Energie mit Zukunft. Umwelt und Verantwortung.

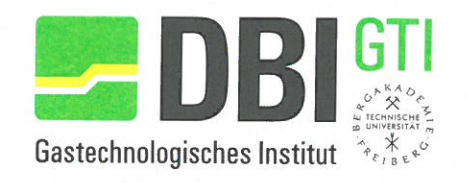

# **ABSCHLUSSBERICHT**

Vermeidung von Methanemissionen durch den Einsatz von Vakuumpumpen

Auftragnehmer (AN):

DBI - Gastechnologisches Institut gGmbH Karl-Heine-Straße 109/111 D-04229 Leipzig

Projektleitung:

DBI - Gastechnologisches Institut gGmbH Stefan Schütz stefan.schuetz@dbi-gruppe.de Fachgebiet: Gasnetze/Gasanlagen

Leipzig, 06.12.2018

Gert Müller-Syring

Stefan Schütz

## Inhaltsverzeichnis

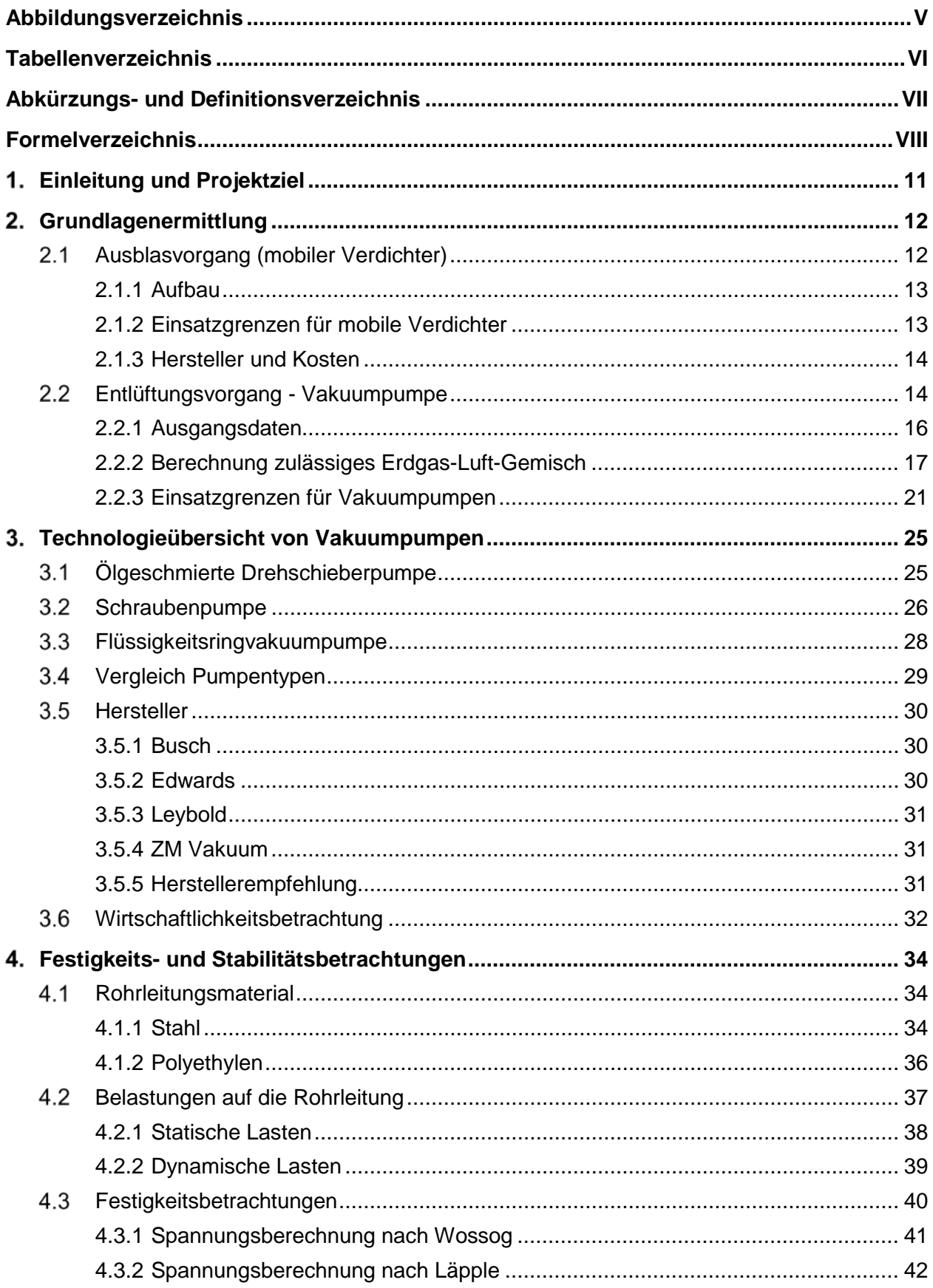

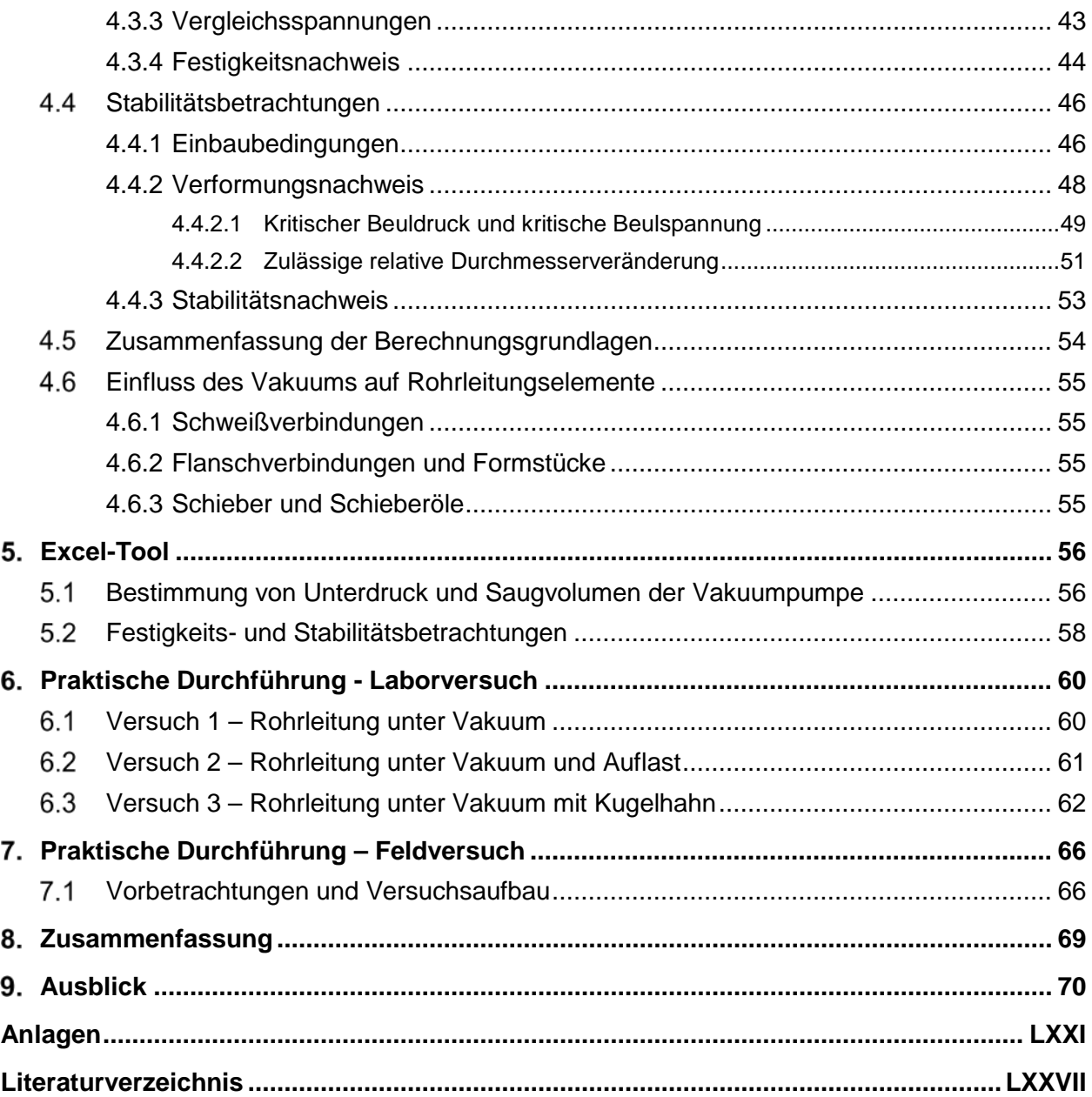

## **Abbildungsverzeichnis**

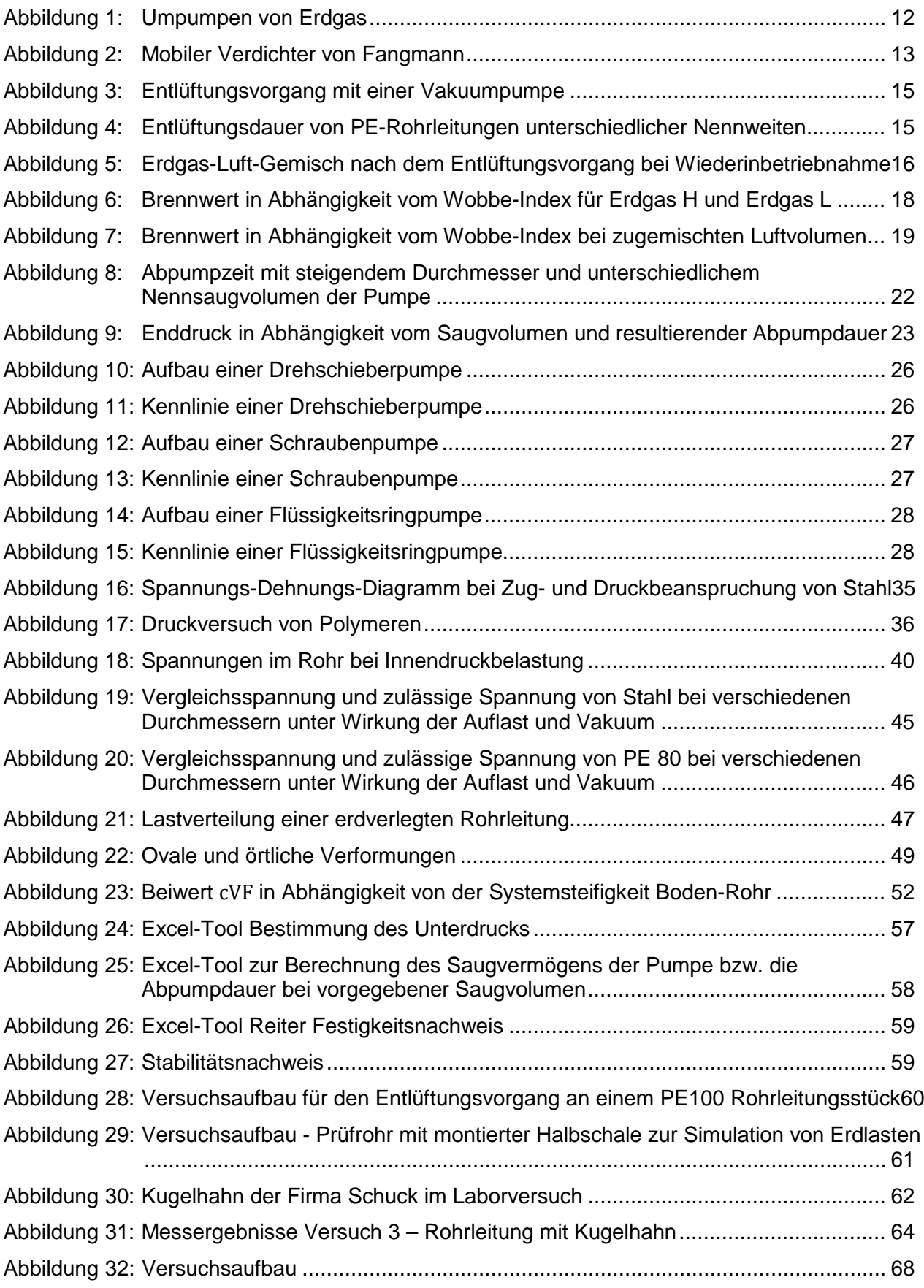

## **Tabellenverzeichnis**

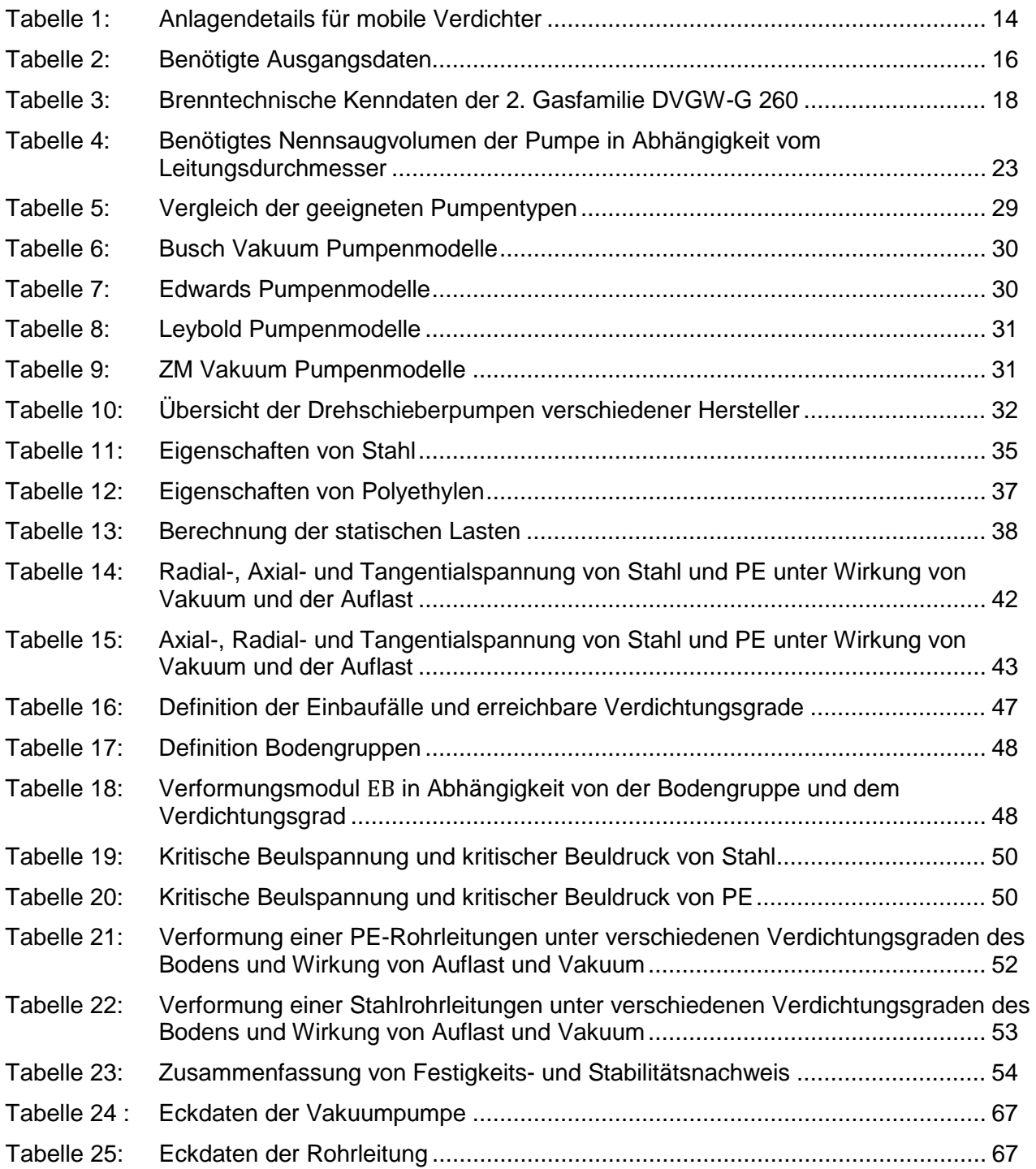

## **Abkürzungs- und Definitionsverzeichnis**

ATEX Steht für eine Sicherheitszertifizierung und ist von "explosionsfähige Atmosphäre" abgeleitet. Durch eine ATEX Zertifizierung wird der Personenschutz gewährleitet. Explosionsfähige Gemische können dadurch abgesichert werden [1]. Einzellast Äußere Kraft, die punktförmig an einer Stelle des Systems angreift [2]. Elastizitätsmodul Ist ein Materialkennwert, der bei linear-elastischem Verhalten den proportionalen Zusammenhang zwischen Spannung und Dehnung bei der Verformung eines festen Körpers beschreibt [3]. Flächenlast Äußere Krafteinwirkung, die sich gleichmäßig über die gesamte Fläche verteilt [4]. Kriechmodul beschreibt die zeitabhängige Belastung und gibt das Verhältnis zwischen Spannung und der zeitabhängigen sich einstellenden Verformung an. Das Kriechmodul wird bei Kunststoffen angegeben, um den zeitlichen Einfluss im Elastizitätsmodul zu berücksichtigen [5]. PE Polyethylen Ratingdruck **Innendruck eines Bauteils bei einer Ratingtemperatur**, der auf Grund des Werkstoffs, der Berechnungsgrundlagen und weiterer Konstruktionsbedingungen maximal zulässig ist [6]. Scherfestigkeit Widerstandsfähigkeit (eines Körpers, eines Werkstoffs) gegenüber einer Beanspruchung durch Scherung [7]. Scherung Verformung eines Materials durch zwei parallel zueinander in entgegengesetzter Richtung wirkende Kräfte [7]. SLW Schwerlast Streckgrenze Ist ein Werkstoffkennwert und bezeichnet diejenige Spannung, bis zu der ein Werkstoff bei einachsiger und momentenfreier Zugbeanspruchung keine dauerhafte plastische Verformung zeigt [8]. Verformungsmodul Der Verformungsmodul ist eine Kenngröße für die Verformbarkeit des Bodens. Für die Beurteilung ist die Verdichtung des Bodens ausschlaggebend [9]. Zugfestigkeit **Ist ein Werkstoffkennwert, welcher die Belastbarkeit eines Werkstoffs** angibt. Wird der Wert der Zugfestigkeit überschritten versagt der Werkstoff. Es ist zu beachten, dass sich der Werkstoff bereits vor dem Erreichen der Zugfestigkeit plastisch verformt [10].

## **Formelverzeichnis**

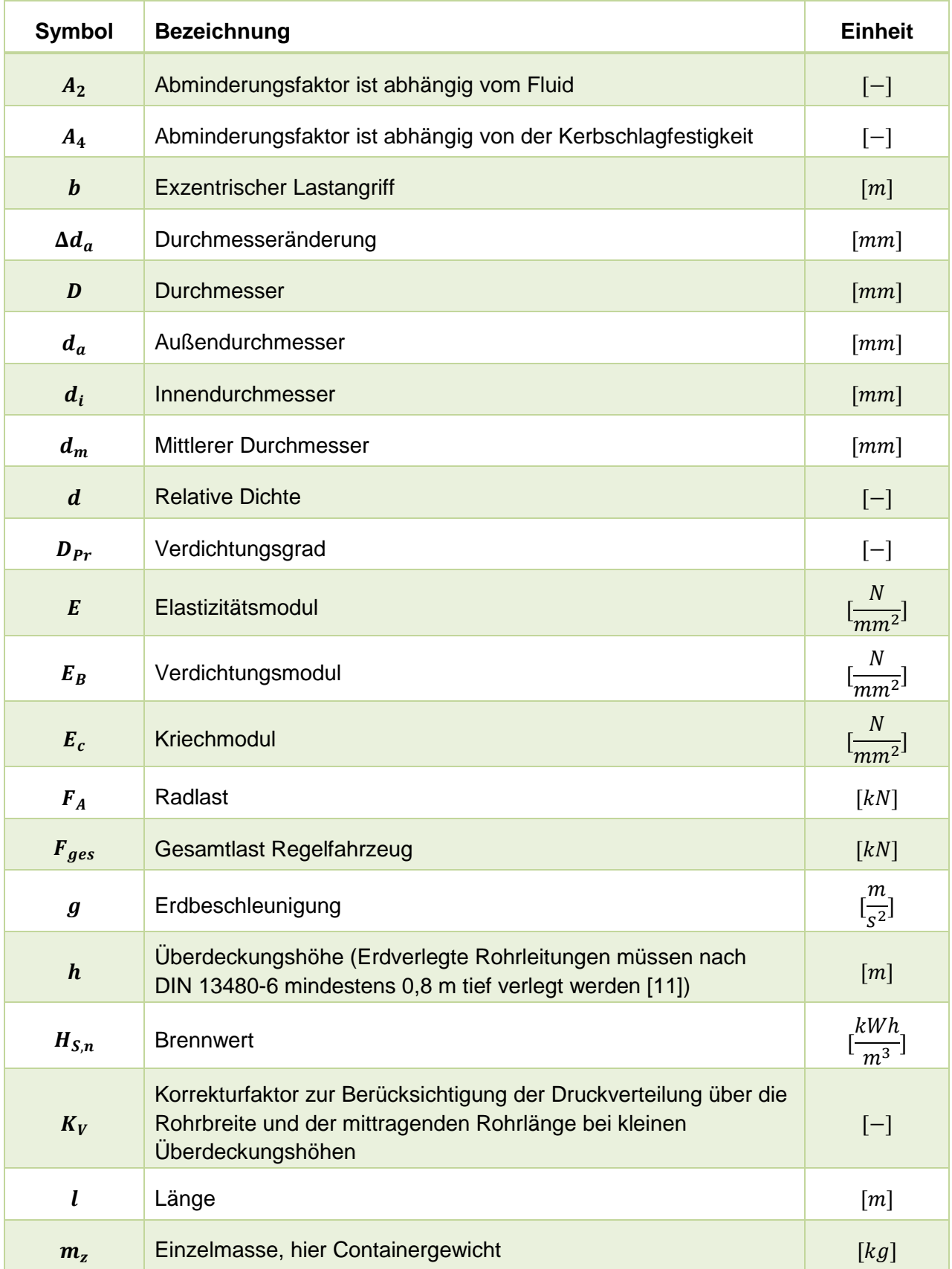

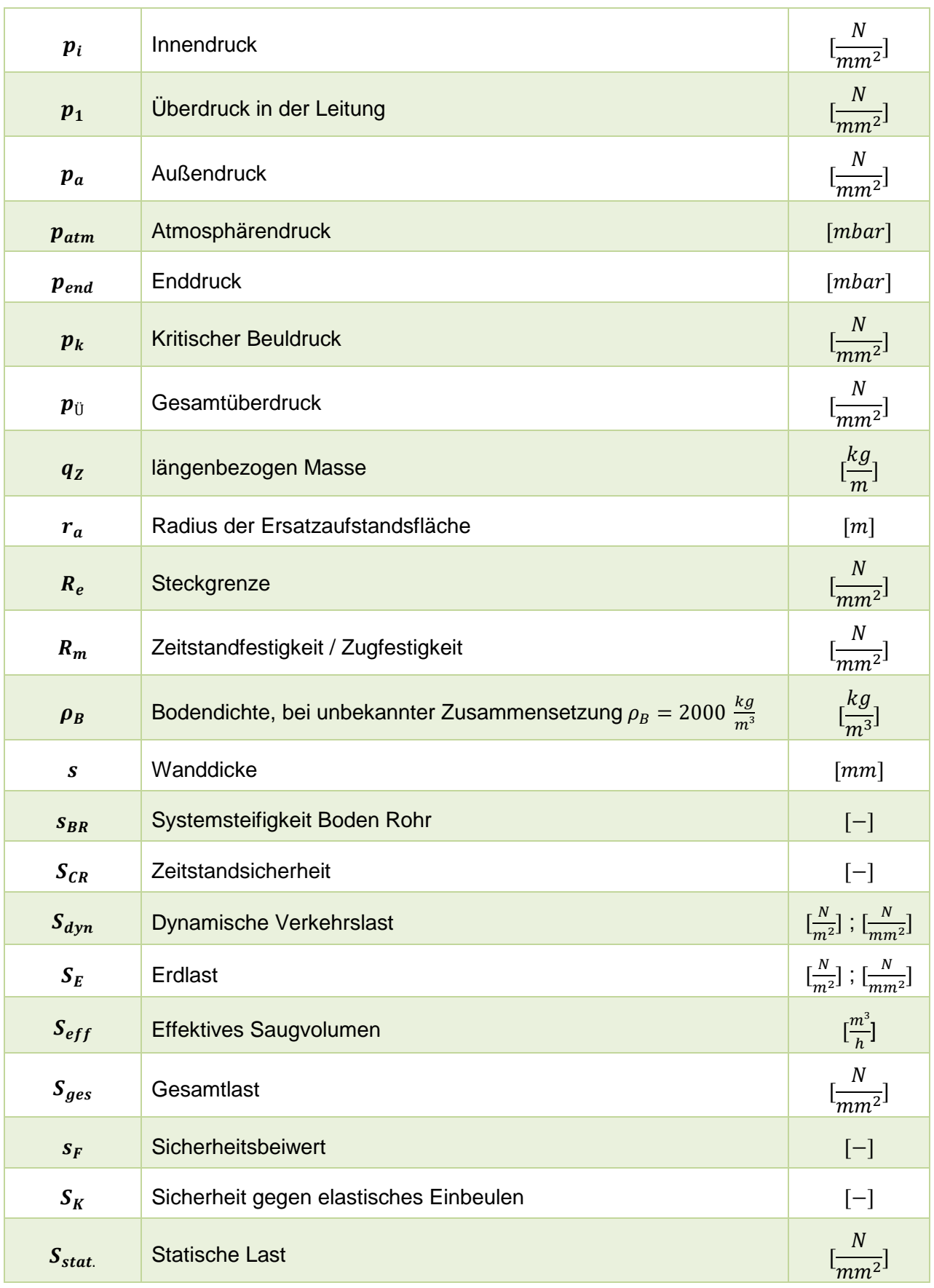

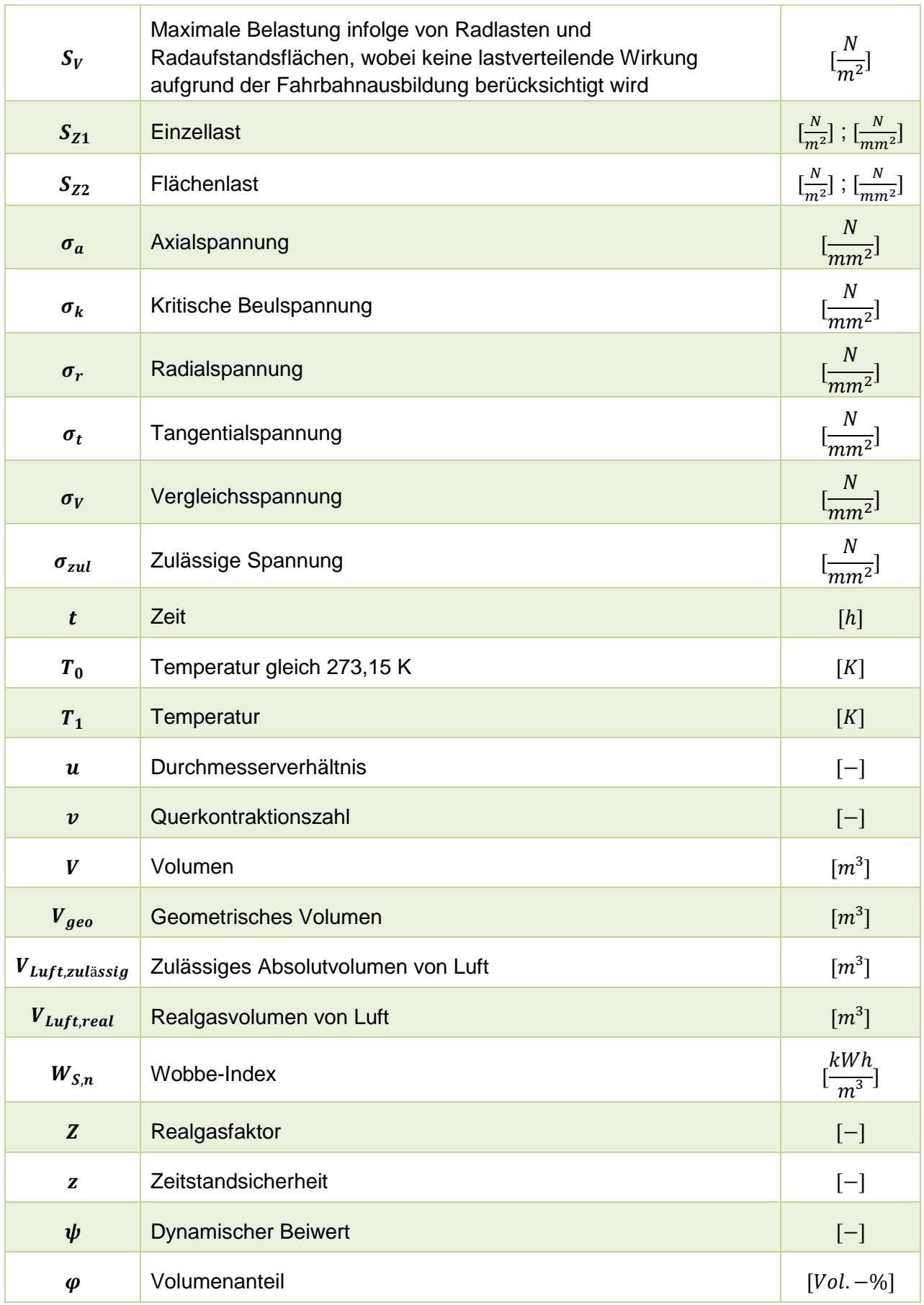

#### $\mathbf 1$ **Einleitung und Projektziel**

Die anthropogenen Emissionsquellen (Treibhausgasemissionen) wirken sich auf den Klimawandel aus. Die weltweite Bereitschaft zur Veränderung, mit dem Ziel den Anstieg der Durchschnitttemperatur auf unter 2°C zu beschränken, wurden in den beiden Klimaschutzkonferenzen von 2015 (Paris) und 2016 (Marrakesch) beschlossen und ein rechtsverbindliches weltweites Klimaschutzübereinkommen verabschiedet. Um die Klimaziele zu erreichen, müssen Lösungen erarbeitet werden, welche die Treibhausgaspotenziale verringern. Im Energiesektor können im Bereich der Gasinfrastruktur, von der Gasförderung, über den Gastransport bis hin zur Gasanwendung/-verwendung, Emissionen reduziert werden. Das deutsche Erdgasnetz umfasst mehr als 500.000 Kilometer Rohrleitungslänge hinzu kommen noch Gasanlagen wie Verdichter und Gasdruckregelanlagen) und stellt dabei einen zu betrachtenden Bereich für Methanemissionen dar. Da Methan als Hauptbestandteil von Erdgas ein 34-fach höheres Treibhauspotenzial gegenüber  $CO<sub>2</sub>$  (über einen Zeithorizont von 100 Jahren) [12] besitzt, ist es von enormer Bedeutung Methanemissionen signifikant zu reduzieren.

Neben einer Vielzahl von möglichen Methanemissionsquellen im Erdgasnetz z.B. an Gasanlagen oder durch Risse und Löcher in Erdgasrohrleitungen, treten auch im Bereich der (Wieder-)Inbetriebnahme von Erdgasrohrleitungen Methanemission auf. Nach Beendigung einer Instandhaltungsmaßnahme oder bei einer neuen Anbindung einer Leitung an das Gasnetz, muss die im Rohrleitungsabschnitt enthaltene Luft entfernt werden. Dieser Vorgang wird als Entlüftungsvorgang bezeichnet. Üblicherweise wird die Luft mit dem einströmenden Erdgas über einen Ausbläser ausgetrieben bis eine Erdgaskonzentration von mindestens 90 Prozent gemessen wird (eine seltene Anwendung stellt das Spülen mit Stickstoff dar). Erst dann darf die Leitung in Betrieb genommen werden. Durch dieses Verfahren können signifikante Mengen an Methan in die Atmosphäre ausgeblasen werden. Um Emissionen wie diese zukünftig zu vermeiden, müssen neue Verfahren erprobt werden. Dazu gehört auch der mögliche Einsatz einer Vakuumpumpe zum Entlüften eines Rohrleitungsabschnittes. Diese wird an den in Betrieb zunehmenden Leitungsabschnitt angeschlossen und "saugt" die Luft heraus. Ziel ist es die Luftkonzentration auf ein Minimum zu reduzieren. Dadurch können Methanemissionen nach Beendigung einer Maßnahme vermieden werden.

Ziel des Projektes ist die Bewertung des Einsatzes von Vakuumpumpen für das Entlüften von Rohrleitungsabschnitten. Im Rahmen einer Grundlagenermittlung werden notwendige Ausgangsdaten wie z.B. Rohrleitungslängen und Geometrien erfasst um das abzusaugende und das resultierende zulässige Luftvolumen, das in der Leitung verbleiben darf, zu bestimmen. Weiterhin werden die technischen Einsatzgrenzen für eine Vakuumpumpe definiert. Zudem wird anhand von technischen und wirtschaftlichen Kriterien eine Marktanalyse durchgeführt und die Wirtschaftlichkeit des Verfahrens überprüft. Als Ergebnis wird eine Übersicht für Vakuumpumpen erstellt.

Da der Einsatz von Vakuumpumpen im Bereich der Erdgasinfrastruktur noch weitestgehend unerprobt ist, sind bspw. die Auswirkungen des Unterdrucks auf das Rohrleitungsmaterial nicht ausreichend bekannt. Um Schäden zu vermeiden, müssen Festigkeits- und Stabilitätsbetrachtungen für die entsprechenden Rohrleitungsmaterialen durchgeführt werden. In diesem Zusammenhang wird ein Excel-Tool entworfen, das als Entscheidungs- und Berechnungshilfe für den Einsatz einer Vakuumpumpe dient. Zur Bestätigung der theoretischen Betrachtungen, soll schließlich ein praktischer Nachweis erfolgen. Dieser wird im Labor des DBI durchgeführt.

#### <span id="page-10-1"></span> $2.$ **Grundlagenermittlung**

Reparatur-/Wartungsmaßnahmen und die Neuanbindungen von Rohrleitungen unterliegen strengen Richtlinien der Sicherheit. Daher muss vor einer entsprechenden Maßnahme das im Rohrleitungsabschnitt befindliche Erdgas entfernt werden. Dieser Vorgang wird als Ausblasen bezeichnet, bei dem bedingt durch den Luftdruck, ein geringer Anteil Erdgas in der Leitung verbleiben kann. Somit befindet sich nach der Reparatur ein Gemisch aus Erdgas und Luft in der Rohrleitung. Bei Neuanbindungen ist lediglich Luft in dem Abschnitt enthalten. Um die brenntechnischen Kenndaten der DVWG G 260 einzuhalten und die Zündgrenzen von einem Erdgas-/Luftgemisch auszuschließen, muss das Luftgemisch durch einen Entlüftungsvorgang im Rohrleitungsabschnitt entfernt werden.

Diese beiden Verfahren verursachen Emissionen, die es zu vermeiden gilt. Neben der Betrachtung zur Vakuumpumpe wird auch die Methode zur Vermeidung von Ausblasemissionen durch einen mobilen Verdichter kurz vorgestellt, welche vor einer Maßnahme angewendet werden könnte. Beide Technologien könnten ein Gesamtverfahren hinsichtlich der Optimierung zur Reduktion von Methanemissionen darstellen.

#### $2.1$ **Ausblasvorgang (mobiler Verdichter)**

An Regel- bzw. Sperrstationen sind Ausblasvorrichtungen angebracht, über die das Erdgas bei einem Ausblasvorgang in die Atmosphäre abgegeben werden kann. Da die Leitung unter Druck steht können hierbei mitunter große Mengen an Erdgas freigesetzt werden. Das Ausblasen ist notwendig, um die Sicherheit beim Arbeiten an Erdgasleitungen zu gewährleisten. Eine Möglichkeit zur Vermeidung dieser Emissionen ist der Einsatz eines mobilen Verdichters (siehe [Abbildung 1\)](#page-10-0).

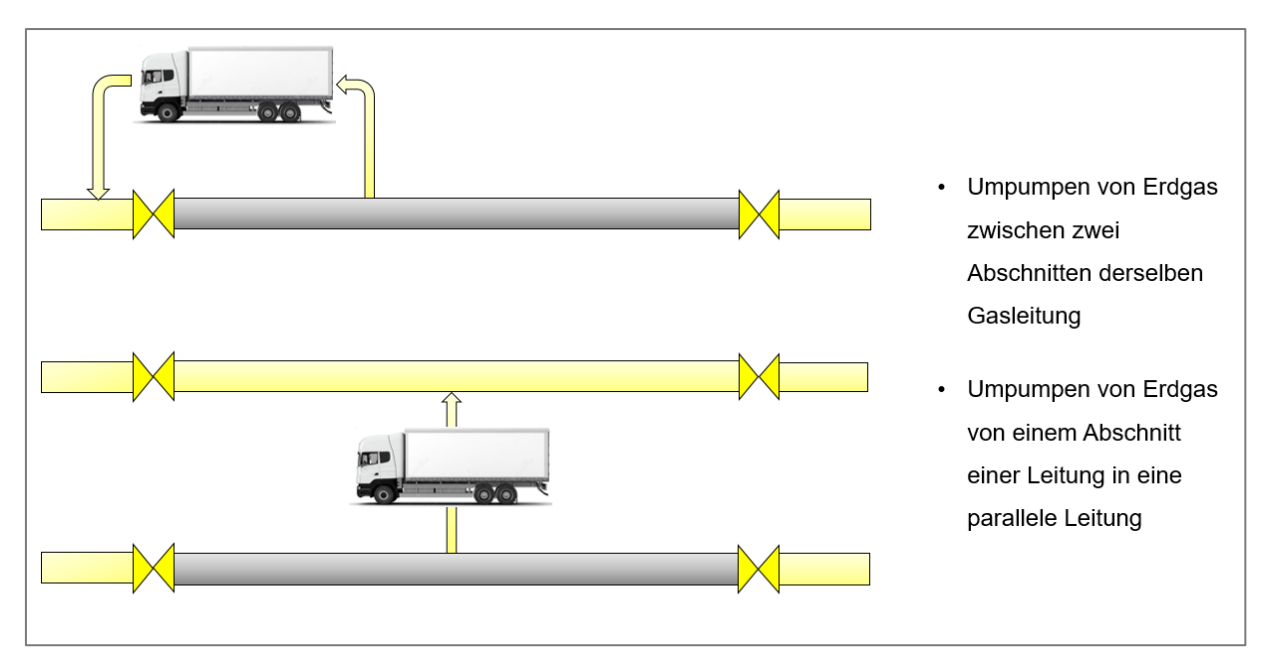

<span id="page-10-0"></span>**Abbildung 1: Umpumpen von Erdgas [Quelle: Eigene Darstellung]**

Dieser unterliegt dem Prinzip des Umpumpens von Erdgas. Hierbei wird Gas aus dem reparaturbedürftigen Abschnitt in eine zweite Leitung (bei Überlandleitungen parallel verlaufend) oder in dieselbe Leitung unmittelbar hinter der Absperrarmatur umgeleitet. Dadurch können bis zu

95 % der Emissionen vermieden werden. Ein Restvolumen von Erdgas verbleibt technisch bedingt in der Leitung (durch den mind. Ansaugdruck eines Verdichters).

Bislang wird dieses Verfahren vor allem im Transportnetz erfolgreich eingesetzt (wirtschaftlich ab ca. 60.000 m<sup>3</sup> Erdgas). Durch Down-Scaling könnte der Einsatz eines mobilen Verdichters auch von Verteilnetzbetreiber eingesetzt werden.

## **2.1.1 Aufbau**

Ein mobiler Verdichter besteht aus mehreren Komponenten, weswegen ein erhöhter Platzbedarf für einen ggf. sogar für zwei Container erforderlich ist (im Einsatzbereich Transportnetz). Die Anlagenbestandteile sind:

- **-** Kühlung: ggf. Gaskühlung nach Verdichtung
- **-** Verdichter: Schrauben- oder Kolbenverdichter
- **-** Antriebseinheit: Gasmotor, der mit dem Gas aus der Pipeline angetrieben wird

<span id="page-11-0"></span>Der Aufbau eines mobilen Verdichters ist in [Abbildung 2](#page-11-0) zu sehen.

### **Abbildung 2: Mobiler Verdichter von Fangmann [13]**

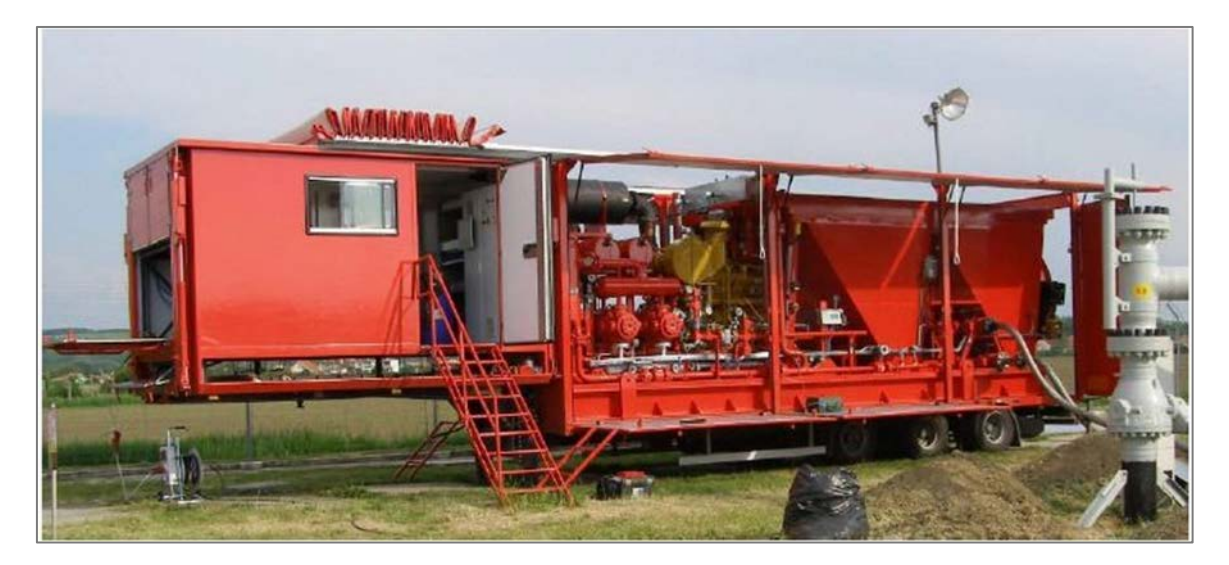

Der Anschluss erfolgt Im Bereich der Streckenarmaturen. Anderenfalls kann durch entsprechende Anbohrtechniken eine Verbindung hergestellt werden. Die Anlage selbst wird ebenfalls mit Erdgas betrieben, sodass eine autarke Versorgung möglich und kein Stromnetz notwendig ist. Allerdings können im Bereich der Verbindungs- und Dichtelemente des mobilen Verdichters erneut Methanemissionen auftreten. Dies wird in diesem Kapitel nicht weiter ausgeführt.

### **2.1.2 Einsatzgrenzen für mobile Verdichter**

Die Einsatzgrenzen eines mobilen Verdichters hängen von Durchmesser, Länge und Betriebsdruck der Leitung ab. Da diese Technologie überwiegend im Transportnetz Anwendung findet, sind die Anlagen für große Fördermengen konzipiert. Aus diesem Grund ist eine Untergrenze für Verteilnetze herauszuarbeiten, bei denen der Einsatz einen mobilen Verdichters sinnvoll wäre. In [Tabelle 1](#page-12-0) sind Anlagendetails von Groß- und Kleinanlagen aufgelistet. Für die entsprechende Auswahl sind der Verdichtungsenddruck und der Ansaugdruck ausschlaggebend.

<span id="page-12-0"></span>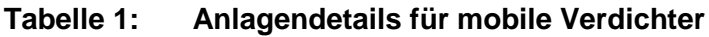

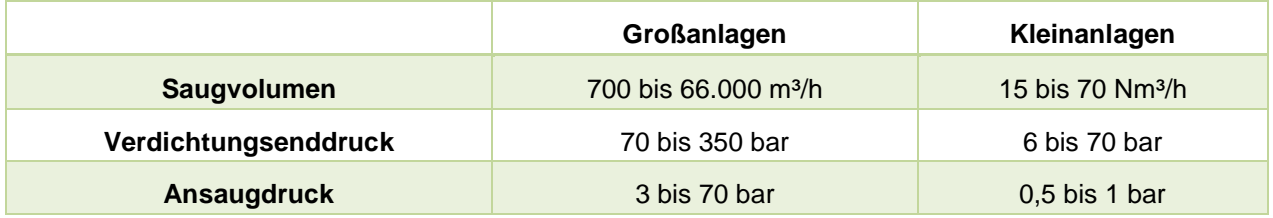

Die Umpumpdauer variiert ebenso nach den geometrischen und betriebsbedingten Eigenschaften der Leitung. Daher kann ein solcher Vorgang von mehreren Stunden bis Tagen (bis zu 75 Stunden) andauern [13]. Auf Grund der Größe der Anlage ist eine asphaltierte Straße bzw. ein fester Untergrund notwendig. Zudem muss vor dem Umpumpvorgang der Druck des anderen Leitungsabschnittes reduziert werden. Dies bedarf zusätzlichen planerischen Aufwand. Falls die Umleitung der Gasmengen nicht möglich ist, könnten diese in einem Zwischenspeicher gelagert werden. Nach Beendigung der Reparatur kann das Gas zurückgepumpt werden.

## **2.1.3 Hersteller und Kosten**

Gasnetzbetreiber, wie Gasunie, Net4Gas, Open Grid Europe und letztlich auch die Ontras GmbH nutzen diese Technologie bereits um Methanemissionen erheblich zu reduzieren. Daher sind verschiedene Hersteller bekannt, die dieses Verfahren anbieten.

Der Einsatz eines Verdichters wird stark von den Kosten für die Anschaffung und für den Betrieb bedingt. Diese sind relativ hoch, sodass große Erdgasmengen eingespart werden müssen, damit die Anwendung rentabel wird. Nach [14] ist ein mobiler Verdichter ab einer Einsparung von 65.000 m<sup>3</sup> Erdgas wirtschaftlich. Die Anschaffungskosten variieren stark und können zwischen 50.000 Euro und mehr als 1 Mio Euro liegen [15]. Des Weiteren sind hohe Betriebskosten zu erwarten, wie Wartungs- und Instandhaltungs- sowie Personalkosten, die sich auf 26.000 Euro oder mehr belaufen können [13, 14].

Folgende Hersteller bieten mobile Verdichter an (Diese stellen eine kleine Auswahl dar):

- **-** Fangmann
- **-** GasCom Equipment GmbH
- **-** Gascompressors UK
- **-** NEA Group

#### $2.2$ **Entlüftungsvorgang - Vakuumpumpe**

Die Vakuumpumpentechnologie ist sehr umfangreich und kommt in vielen Bereichen der Industrie zum Einsatz. Bislang wird diese überwiegend zum Verpacken, Entgasen, Trocknen, Beschichten, Pressen/Laminieren oder Absaugen verwendet. Eine neue Technologieanwendung könnte das Entlüften von Rohrleitungsabschnitten sein. Das Verfahren läuft nach einem einfachen Prinzip ab, was in [Abbildung 3](#page-13-0) exemplarisch zu sehen ist.

- Im Schritt 1 wird die Rohrleitung durch Schieber am Anfang und Ende des Abschnitts von der restlichen Leitung getrennt. Über einen Ausbläser wird mittels Vakuumpumpe die Luft aus dem Rohrleitungsabschnitt gesaugt, wobei sich ein Unterdruck im Rohr einstellt.
- Im Schritt 2 wird der erste Schieber (in Fließrichtung) geöffnet, wobei sich der Abschnitt mit Gas füllt. Es entsteht ein Erdgas-Luft-Gemisch. Die Begasung erfolgt vollkommen verlustund emissionsfrei.
- Im Schritt 3 wird der zweite Schieber geöffnet, sodass die Rohrleitung wieder in den normalen Betrieb übergehen kann. Dabei kann eine Erdgaskonzentration von 90 Prozent oder höher erreicht werden [16]. Eine hundertprozentige Erdgaskonzentration muss nicht erzielt werden, da in der Leitung ein Restvolumen an Luft vorhanden bleiben darf. Darauf wird in Abschnitt [2.2.2](#page-15-0) näher eingegangen.

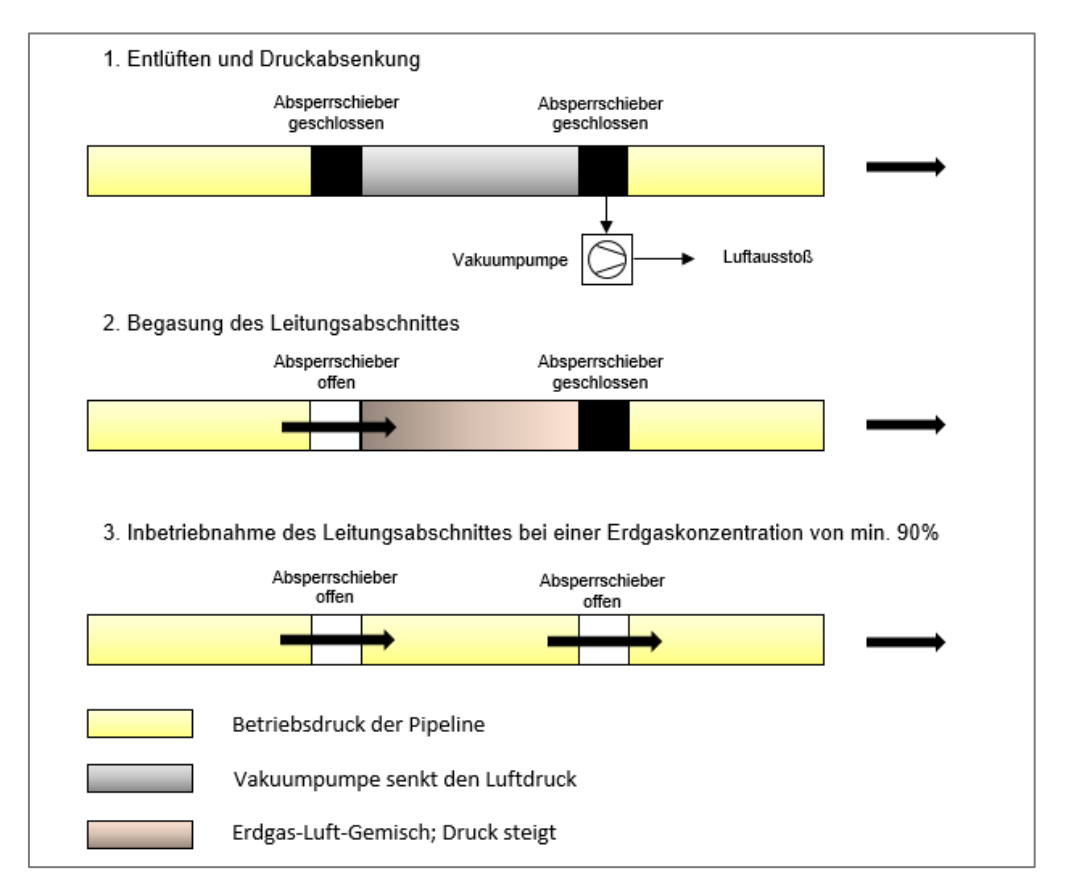

#### <span id="page-13-0"></span>**Abbildung 3: Entlüftungsvorgang mit einer Vakuumpumpe [16]**

Nach einer Recherche kommt dieses Verfahren in Deutschland noch nicht zum Einsatz. Erste Untersuchungen wurden an einer Testanlage vom spanischen Verteilnetzbetreiber gasNatural fenosa durchgeführt. Betrachtet wurden hier mehrere Polyethylenrohre von 500 Metern Länge mit verschiedenen Durchmessern [17]. Diese Rohre wurden auf 100 mbar evakuiert. In [Abbildung 4](#page-13-1) ist die Evakuierungsdauer in Abhängigkeit vom Leitungsdurchmesser dargestellt. Erkennbar ist, dass sich mit steigendem Durchmesser der Abpumpvorgang deutlich verlängert, da das zu evakuierende Volumen quadratisch mit dem Durchmesser zunimmt (  $V_{geo} = \frac{\pi}{4} * D^2 * l$ ).

### <span id="page-13-1"></span>**Abbildung 4: Entlüftungsdauer von PE-Rohrleitungen unterschiedlicher Nennweiten [17]**

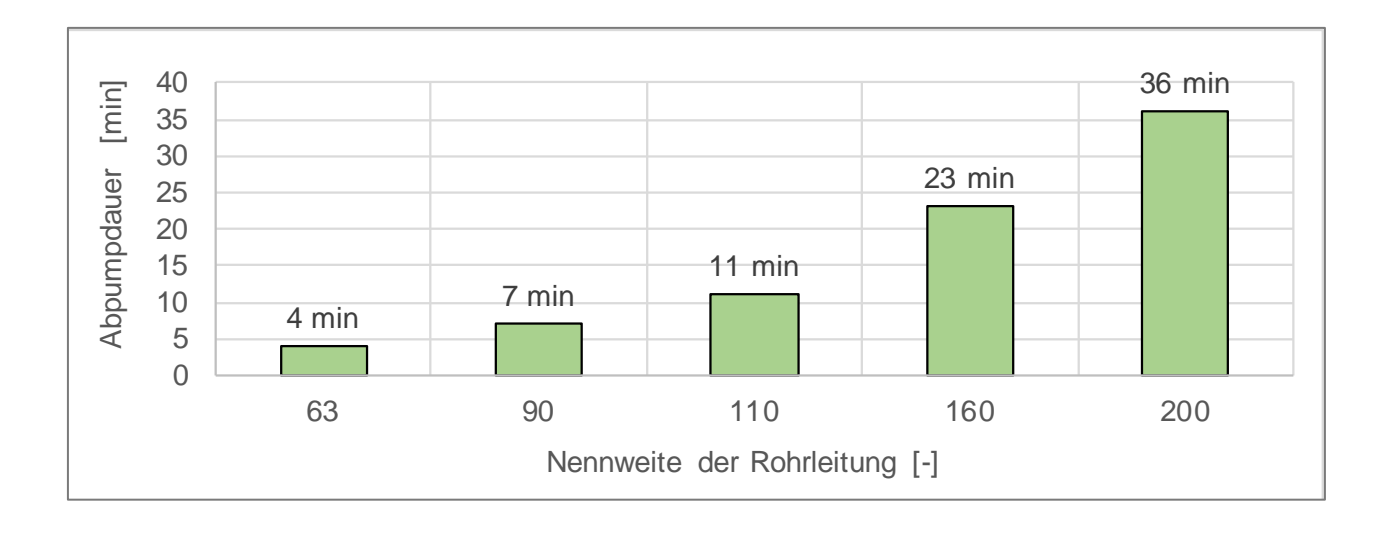

Da sich nach der Evakuierung auf 100 mbar noch ein geringer Anteil Luft in der Leitung befindet, entsteht ein Erdgas-Luft-Gemisch bei Wiederinbetriebnahme. In [Abbildung 5](#page-14-0) ist die Zusammensetzung des Erdgas-Luft-Gemisches dargestellt, was bei der Testreihe von gasNatural fenosa gemessen wurde. Es wurden Erdgaskonzentrationen von über 97 % erreicht. Da ein bestimmtes Volumen Luft in der Leitung verbleibt, hängt das Verhältnis von Luft zu Erdgas vom Betriebsdruck ab. Je mehr Erdgas in die Leitung eingebracht wird, desto kleiner wird der prozentuale Anteil von Luft.

<span id="page-14-0"></span>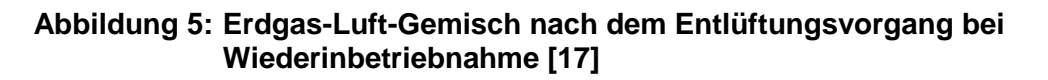

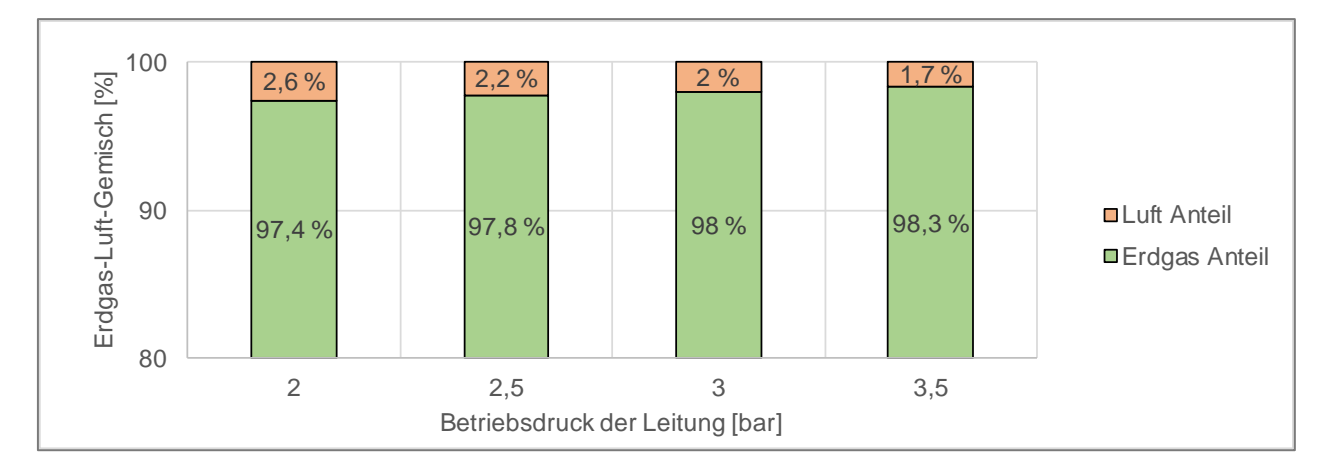

<span id="page-14-2"></span>Anhand dieser erfolgreichen Testreihe soll nun das Verfahren näher betrachtet werden.

## **2.2.1 Ausgangsdaten**

Um die Vakuumpumpe richtig auszuwählen, muss der vorliegende Rohrleitungsabschnitt charakterisiert werden. In [Tabelle 2](#page-14-1) sind die Rahmenparameter aufgelistet, die für die Auswahl der Pumpe und für spätere Berechnungen von Bedeutung sind.

### <span id="page-14-1"></span>**Tabelle 2: Benötigte Ausgangsdaten [16]**

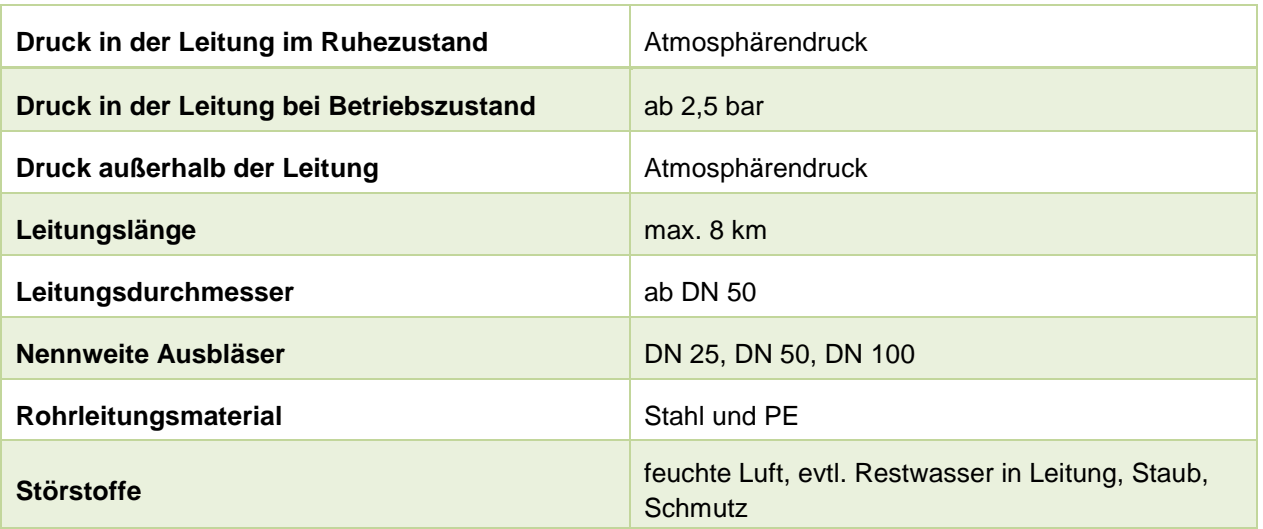

Weitere Faktoren wie Installationszeiten und die Dauer des Entlüftungsvorgangs müssen bei der Pumpenauswahl ebenso berücksichtigt werden. Ein weiterer wichtiger Punkt ist die Robustheit der Vakuumpumpe. Auf Grund der Rohrleitungsarbeiten kann sich Staub oder Wasser im Rohr befinden. Daher muss die ausgewählte Pumpe auch unter diesen Umständen funktionieren. Zudem ist es möglich, dass Undichtheiten im Bereich der Schieber durch Erzeugung des Unterdrucks entstehen. Demnach könnte Erdgas durch diese Undichtheiten mitgefördert werden. Aus diesem Grund sollte die gewählte Vakuumpumpe in ATEX-Ausführung verfügbar sein.

## <span id="page-15-0"></span>**2.2.2 Berechnung zulässiges Erdgas-Luft-Gemisch**

Auf Grundlage der DVGW-G 260 ist Sauerstoff im Erdgas in geringen Anteilen erlaubt. Demzufolge muss der Rohrleitungsabschnitt nicht vollständig luftleer sein. Bei trockenen Verteilungsnetzen ist ein Sauerstoff-Volumenanteil von maximal 3 Vol.-% und bei feuchten Verteilungsnetzen von maximal 0,5 Vol.-% gestattet [18]. Daher darf maximal 14,3 Vol.-% Luft in der Leitung verbleiben, da diese Menge 3 Vol.-% Sauerstoff enthält. Da bei dieser theoretischen Betrachtung nicht ausgeschlossen werden kann, dass ggf. Kunden direkt nach einem solchen Rohrleitungsabschnitt angeschlossen sein könnten und somit keine weitere maßgebliche Durchmischung gegeben ist müssen zusätzlich die brenntechnischen Kenndaten Wobbe-Index, Brennwert und relative Dichte nach DVGW-G 260 eingehalten werden . In [Tabelle 3](#page-16-0) sind diese aufgelistet. Das entstehende Gemisch muss sich daher innerhalb der Grenzen befinden.

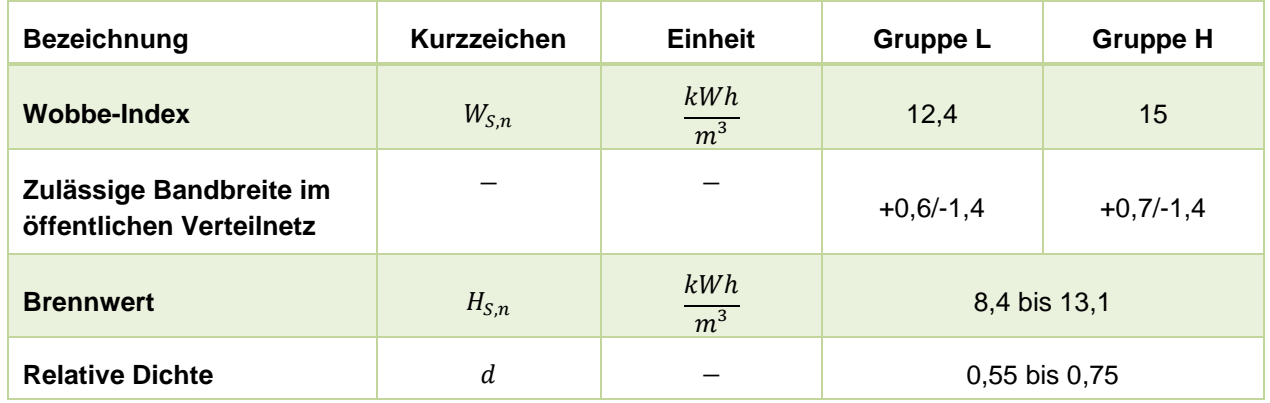

#### <span id="page-16-0"></span>**Tabelle 3: Brenntechnische Kenndaten der 2. Gasfamilie DVGW-G 260 [18]**

In [Abbildung 6](#page-16-1) sind die in [Tabelle 3](#page-16-0) beschrieben Grenzen graphisch dargestellt (Brennwert, Wobbe-Index und relative Dichte).

<span id="page-16-1"></span>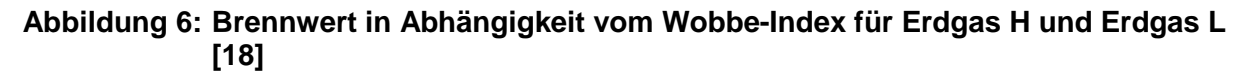

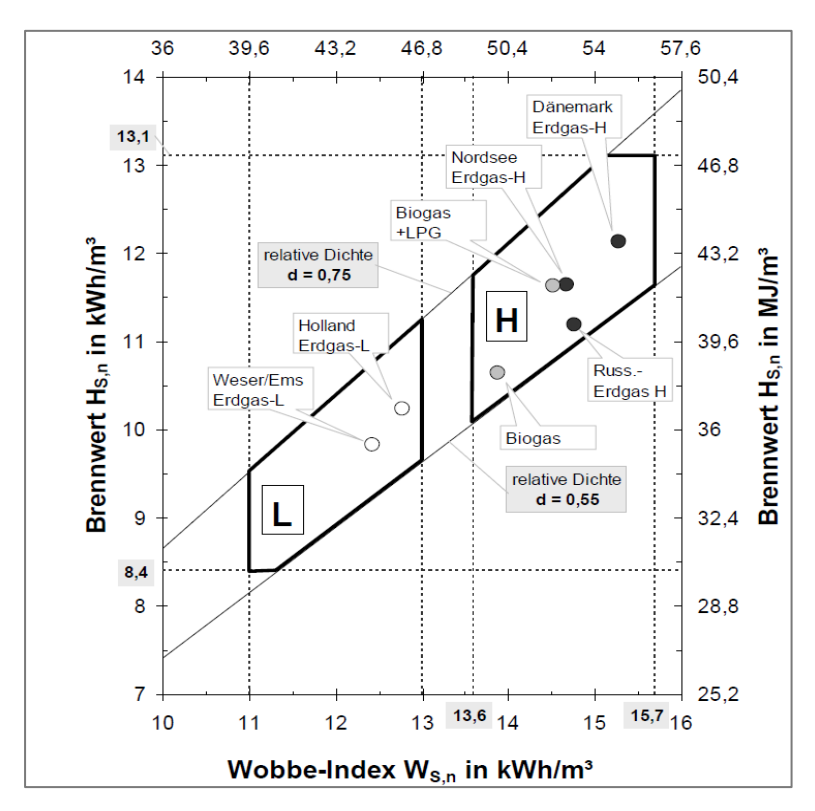

Anhand dieser Grundlagen werden Berechnungen zu dem zulässigen Luft-Anteil in der Leitung angestellt. Unter Berücksichtigung der Erdgaszusammensetzung und verschiedenen Luft-Anteilen können nun die brenntechnischen Kennwerte ermittelt werden. Für die Berechnung ist lediglich der Bereich für Erdgas H zu betrachten.

Da Erdgas unterschiedliche Zusammensetzungen aufweisen kann, werden daher folgend exemplarisch drei Erdgase mit unterschiedlichen Luftkonzentrationen miteinander verglichen. (Russland H, Nordsee H und Dänemark H).

Folgende Luftanteile wurden zu den drei Erdgaszusammensetzungen rechnerisch hinzugegeben:

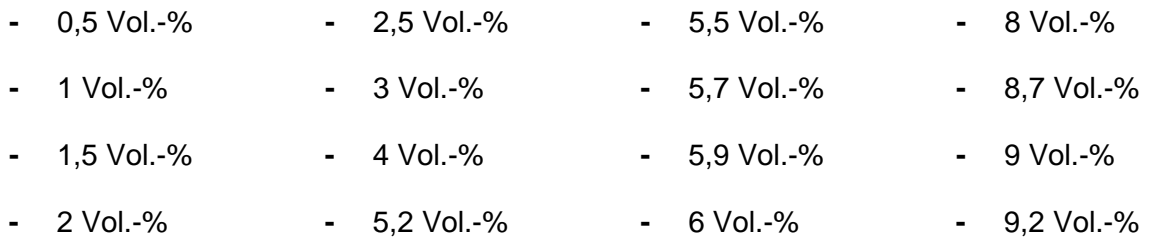

Mit Hilfe des Berechnungsprogramms GASCALC wurden Wobbe-Index und Brennwert unter Zumischung der oben angegebenen Volumenanteile von Luft berechnet. In [Abbildung 7](#page-17-0) sind Ergebnisse der brenntechnischen Kenndaten von Dänemark H (grün), Nordsee H (orange) und Russland H (blau) graphisch dargestellt.

#### <span id="page-17-0"></span>**Abbildung 7: Brennwert in Abhängigkeit vom Wobbe-Index bei zugemischten Luftvolumen [Quelle: Eigene Darstellung]**

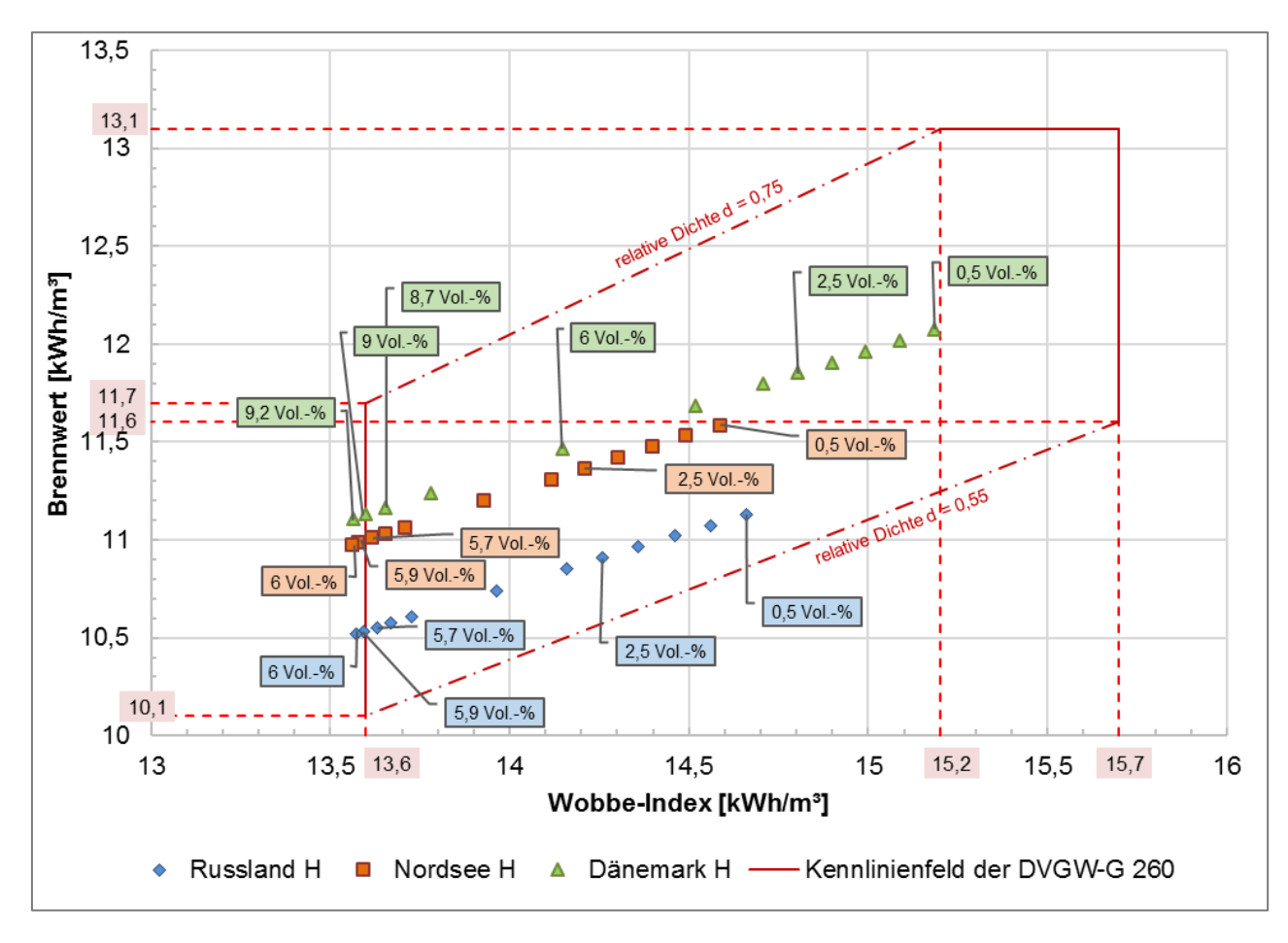

Die zulässigen Volumenanteile Luft für die jeweiligen Erdgasgemische wurden wie folgt bestimmt:

- **-** Russland H (blau):
	- o beginnend mit einer Zumischung 0,5 Vol.-% Luft, in 0,5er Schritten bis 3 Vol.-%
	- o ab 5,2 Vol.-% in 0,2er Schritten (Erreichung Grenzwert Wobbe-Index) erhöht
	- o bei 5,9 Vol.-% Luft wird der Grenzwert vom Wobbe-Index erreicht
	- o für Russland H wurde ein zulässiger Luftanteil von 5,7 Vol.-% bestimmt
- **-** Nordsee H (orange):
	- o analog zu Russland H (siehe [Abbildung 7\)](#page-17-0)
	- o nahezu gleicher Verlauf
	- o Für Nordsee H wurde ebenfalls ein zulässiger Luftanteil von 5,7 Vol.-% bestimmt
- **-** Dänemark H (grün):
	- o analog zu Russland H
	- o bei 9 Vol.-% wird der Grenzwert vom Wobbe-Index erreicht
	- o für Dänemark H wurde ein zulässiger Luftanteil von 8,7 Vol.-% bestimmt

Anhand des zulässigen Volumenanteils Luft (5,7 Vol.-% bzw. 8,7 Vol.-%) kann das zulässige absolute Volumen von Luft berechnet werden, welches nach dem Evakuierungsvorgang noch in der Leitung verbleiben kann. Berechnet wird dieses nach Gleichung [2.1](#page-18-0) auf Grundlage von Gleichung [2.2](#page-18-1) und [2.3.](#page-18-2) Wichtig ist, dass die Umrechnung nicht auf Umgebungsdruck, sondern auf Betriebsdruck erfolgt. Dadurch wird das absolute Luftvolumen auf den Betriebsdruck bezogen, was für das Verhältnis von Luft zu Erdgas ausschlaggebend ist.

$$
V_{Luff, zulässig} = \frac{\varphi}{100} * V_{Luff, real}
$$

<span id="page-18-0"></span>
$$
\text{mit } V_{Luff, real} = \frac{V_{geo} * (p_o + p_1) * T_0}{p_o * T_1 * Z}
$$

<span id="page-18-2"></span><span id="page-18-1"></span>
$$
\text{mit } V_{geo} = \frac{\pi}{4} * D_i^2 * l \tag{2.3}
$$

........................... Volumenanteil Luft [Vol.-%]

 $V_{luffreal}$  ................ das Realgasvolumen, von Luft, das bei Betriebsdruck vorhanden sein würde mit  $p_1 = p_{Retrich}$ ,  $T_1$  und  $Z$  [m<sup>3</sup>]

........................... Realgasfaktor [-]

 $V_{Luffzulässia$  ........... das Absolutvolumen von Luft, das nach der Entlüftung in der Leitung verbleibt [m<sup>3</sup>]

........................ geometrisches Volumen der Leitung [m³]

#### <span id="page-19-2"></span>**2.2.3 Einsatzgrenzen für Vakuumpumpen**

Unter Berücksichtigung des zulässigen absoluten Volumens für Luft kann unter Anwendung der Gleichung [2.4](#page-19-0) der Unterdruck der Vakuumpumpe berechnet werden. Dieser ist abhängig vom realen Luftvolumen, das in der Leitung vorliegt, vom Atmosphärendruck und vom Luftvolumen, das in der Leitung nach der Entlüftung verbleibt.

<span id="page-19-0"></span>
$$
p_{end} = \frac{V_{Luff,zulăssig} * p_{atm}}{V_{Luff,real}}
$$

 $p_{end}$ ....................... Unterdruck, bei dem der zulässige Volumenanteil von Luft vorhanden ist [mbar]

...................... Atmosphärendruck [mbar]

Der zulässige Volumenanteil Luft und der Betriebsdruck üben einen signifikanten Einfluss auf den Unterdruck aus. Je größer der volumetrische Anteil von Luft in der Leitung und je höher der Betriebsdruck, desto höher kann der Unterdruck sein. Daher muss mindestens ein Unterdruck von:

- **-** 200 mbar bei dem Erdgasgemisch Russland H und Nordsee H
- **-** 300 mbar bei dem Erdgasgemisch Dänemark H erzeugt werden.

Neben dem zulässigen Luftanteil in der Leitung und dem Unterdruckbereich muss das benötigte Saugvolumen einer Pumpe bestimmt werden. Dafür ist die Geometrie des Rohrleitungsabschnittes (Abschnitt [2.2.1\)](#page-14-2), sowie der Unterdruck notwendig. Anhand von Gleichung [2.5](#page-19-1) kann näherungsweise das effektive Saugvolumen der Pumpe berechnet werden. Diese Gleichung ist nur für den Grobvakuumbereich gültig [19]. Das bedeutet bei einem Unterdruckbereich von 300 bis 1 mbar kann die Gleichung verwendet werden.

<span id="page-19-1"></span>
$$
S_{eff} = \frac{V}{t} * ln(\frac{p_{atm}}{p_{end}}) * 1,2
$$

 $S_{eff}$  ......................... effektives Saugvolumen [m3/h] V ............................. Volumen der Leitung [m<sup>3</sup>] ............................ Abpumpdauer [h]

In der Praxis wird ein Sicherheitszuschlag von 20 % berücksichtigt, da die Pumpe durch Undichtheiten auch Umgebungsluft ansaugen kann [16]. Daher findet sich in der Gleichung 2.5 der Faktor 1,2 wieder. Nach Festlegung der Abpumpzeit kann das Saugvolumen der Vakuumpumpe berechnet werden. Wie schon bei den Testergebnissen von gasNatural fenosa (Abbildung 2) erkennbar war, hat der Durchmesser der Leitung deutlichen Einfluss auf die Abpumpzeit. In [Abbildung 8](#page-20-0) sind mögliche Saugvolumina einer Vakuumpumpe dargestellt. Abzulesen sind die Abpumpzeiten, die sich mit steigendem Durchmesser der Leitung verlängern. Betrachtet wurden folgende Saugvolumina einer Vakuumpumpe:

- 100 
$$
\frac{m^3}{h}
$$
 (blau) - 250  $\frac{m^3}{h}$  (orange) - 500  $\frac{m^3}{h}$  (grün)

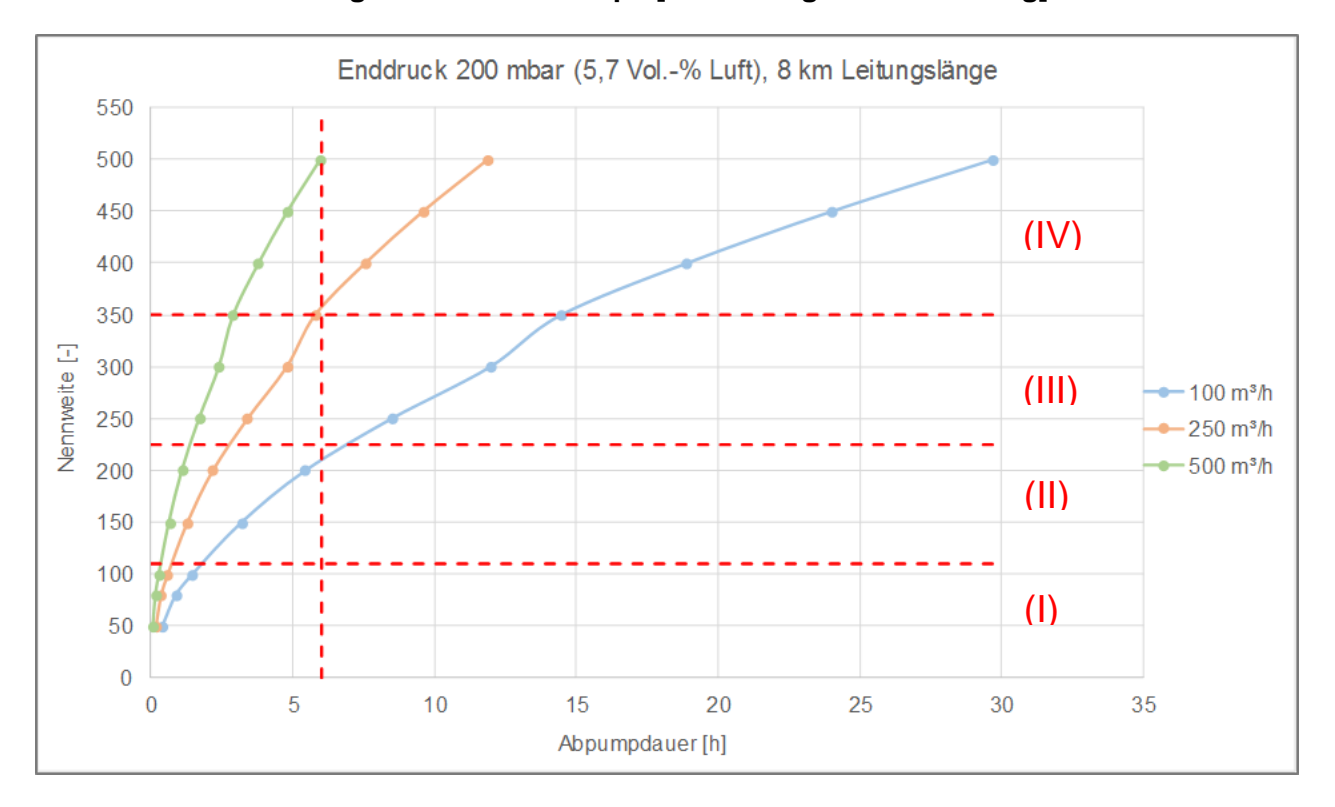

#### <span id="page-20-0"></span>**Abbildung 8: Abpumpzeit mit steigendem Durchmesser und unterschiedlichem Nennsaugvolumen der Pumpe [Quelle: Eigene Darstellung]**

Die maximale Abpumpdauer von sechs Stunden wurde festgelegt, um den Entlüftungsvorgang an einem Tag durchführen zu können. Die zeitliche Vorgabe kann jedoch vom Netzbetreiber selbst bestimmt werden und ist daher eine variable Größe.

Im Diagramm sind vier Bereiche gekennzeichnet:

**-** Bereich (I)

Hier befinden sich die Durchmesser DN 50 bis DN 100. Dabei ist zu erkennen, dass der Entlüftungsvorgang mit allen Saugvolumina sehr schnell durchzuführen ist. Die Linien liegen sehr nah beieinander, sodass bis DN 100 eine kleine Pumpe mit einem Saugvolumen von 100 m<sup>3</sup>/h zu empfehlen ist.

**-** Bereich (II)

In diesem Bereich wurden die Leitungsdurchmesser DN 150 bis DN 225 betrachtet. Die Kennlinien der Saugvolumina gehen hier auseinander. Es verlängern sich also die Abpumpzeiten bei steigendem Durchmesser und geringerem Saugvolumen. Die maximale Abpumpdauer von 6 h kann jedoch noch immer mit einem Saugvolumen von 100 m<sup>3</sup>/h eingehalten werden. Bis DN 225 ist eine Pumpe mit 100 m<sup>3</sup>/h ausreichend, insofern geringere Abpumpzeiten gefordert sind, muss eine entsprechend größere Pumpe gewählt werden.

**-** Bereich (III)

Im dritten Bereich sind die Nennweiten bis DN 350 aufgeführt. Zu sehen ist, dass der Evakuierungsvorgang mit einer Pumpe von 100 m³/h zu viel Zeit in Anspruch nimmt. Aus diesem Grund sind Pumpen mit einem Saugvolumen ab 250 m<sup>3</sup>/h zu bevorzugen.

**-** Bereich (IV)

Der letzte Bereich beinhaltet Nennweiten bis DN 500. Da mit steigendem Durchmesser auch das Volumen ansteigt, sollte hier für einen effektiven Entlüftungsvorgang eine Pumpe mit 500 m<sup>3</sup>/h Saugvolumen gewählt werden. Falls der Zeitfaktor eine untergeordnete Rolle einnimmt, kann eine kleinere Pumpe gewählt werden

#### **Tabelle 4: Benötigtes Nennsaugvolumen der Pumpe in Abhängigkeit vom Leitungsdurchmesser**

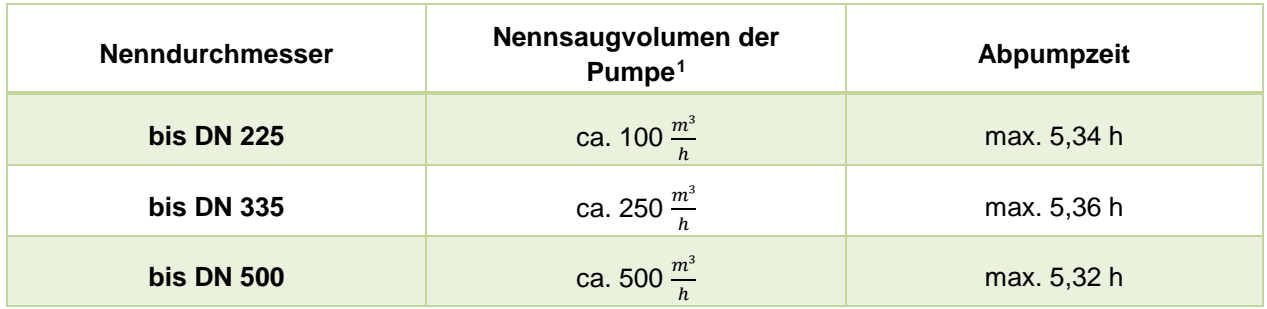

Die Notwendigkeit zur Bestimmung des Unterdruckes und des Saugvolumens wird in [Abbildung 9](#page-21-0) veranschaulicht. Hierbei wurden die Evakuierungszeiten bis zum Erreichen des Enddruckes durch verschiedene Saugvolumina bestimmt. Es wird die Dauer bis zum Erreichen der Unterdrücke

- **-** 10 mbar (grün)
- **-** 200 mbar (orange)
- **-** und 300 mbar (blau) dargestellt.

#### <span id="page-21-0"></span>**Abbildung 9: Enddruck in Abhängigkeit vom Saugvolumen und resultierender Abpumpdauer [Quelle: Eigene Darstellung]**

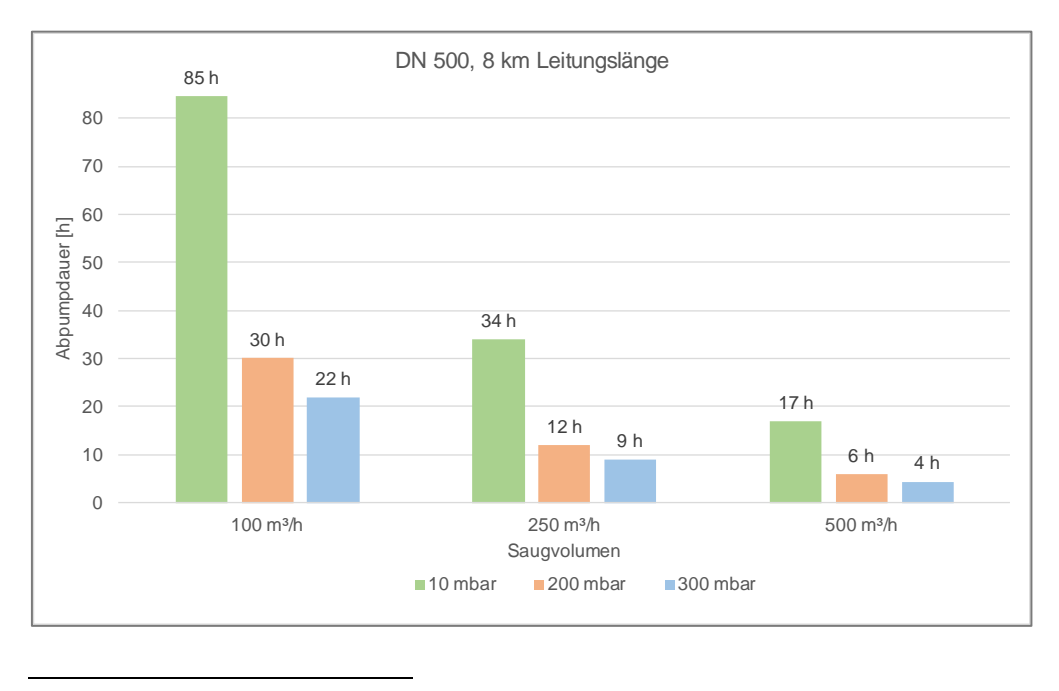

<span id="page-21-1"></span><sup>1</sup> Angaben zum Saugvolumen sind nur Richtwerte; diese variieren nach Pumpenmodell

Zu erkennen ist, dass mit sinkendem Druck die Evakuierungszeit deutlich ansteigt. Sogar eine Pumpe mit einem Saugvolumen von 500 m<sup>3</sup>/h bräuchte ca. 17 Stunden um 10 mbar zu erreichen. Prozentual gesehen, dauert der Evakuierungsvorgang auf 10 mbar um 74 % länger als das Evakuieren auf 300 mbar. Ähnlich ist das Ergebnis zwischen 10 mbar und 200 mbar. Hierbei benötigt man 65 % mehr Zeit. Dies gilt für alle drei Saugvolumina.

Anhand dieser Darstellung wird die Notwendigkeit der bisher angestellten Betrachtungen unterstrichen. Die Abpumpdauer und die daraus resultierenden Saugvolumina sind wichtige festzulegende Kennwerte. Ebenso ist die Bestimmung des Unterdruckes eine relevante Größe. Durch die richtige Auswahl kann vor allem der zeitliche Aufwand begrenzt und damit Kosten gespart werden.

Zusammenfassend führen die in Abschnitt [2.2.3](#page-19-2) durchgeführten Betrachtungen zu folgenden Einsatzgrenzen:

- **-** Es sollte mindestens ein Unterdruck von 200 mbar erreicht werden
- **-** Die Pumpe sollte ein Saugvolumen von mindestens 250 m³/h besitzen.

#### $3<sub>1</sub>$ **Technologieübersicht von Vakuumpumpen**

In der Vakuumtechnik gibt es unterschiedliche Technologien zur Erzeugung eines Vakuums. Auch in der deutschen Industrie ist die Vakuumtechnik mit einer großen Brandbreite an möglichen Pumpen aufgestellt. Hierbei gibt es jedoch keine spezifischen Pumpen, die für Entlüftungsvorgänge an Gasleitungen ausgelegt sind. Daher ist herauszuarbeiten, welche der vorhandenen Technologien eingesetzt werden können. Nach [19] eignen sich für die Erzeugung eines Grobvakuums (1 - 1000 mbar) folgende Pumpen:

- **-** Drehschieberpumpen
- **-** Schraubenpumpen
- **-** Flüssigkeitsringpumpen
- **-** Sperrschieberpumpen
- **-** Vielzellenpumpen
- **-** Dampfstrahlpumpen oder
- **-** Membranpumpen

Jedoch erfüllen nur die Drehschieberpumpe, die Schraubenpumpe und die Flüssigkeitsringpumpe die Kriterien, die in Abschnitt [2](#page-10-1) ermittelt wurden. Daher werden diese drei Pumpentypen im Folgenden näher beschrieben.

#### <span id="page-23-0"></span> $3.1$ **Ölgeschmierte Drehschieberpumpe**

Die Drehschieberpumpen sind die am meisten eingesetzten Vakuumpumpen und gehören zu den Rotationsverdrängerpumpen. Sie fördern einen nahezu konstanten, pulsationsarmen Volumenstrom, der unabhängig von der Gasart ist [20]. Das bedeutet die Pumpenkennlinie verläuft sehr konstant. Pumpen dieser Art können sehr niedrige Enddrücke erreichen. Mit Hilfe einer Ölschmierung wird die Abdichtung und Schmierung der Bauteile übernommen, was gleichzeitig eine lange Lebensdauer mit sich bringt [20].

*Nennsaugvolumen und Enddruckbereich*

Ölgeschmierte Drehschieberpumpen können Förderströme von 3 bis 1.600 m³/h erzeugen. Die Enddruckbereiche liegen zwischen 0,1 bis 20 mbar und werden daher bevorzugt im Grob- und Feinvakuumbereich genutzt. Sie zeichnen sich durch Robustheit, Betriebssicherheit und niedrige Kosten aus [19].

### *Aufbau und Funktion*

Die Pumpe besteht aus einem zylindrischen Gehäuse, in dem sich ein exzentrisch gelagerter und geschlitzter Rotor dreht. In den Schlitzen des Rotors gleiten zwei oder mehrere bewegliche Schieber, die durch die Zentrifugalkraft an die Gehäusewand gedrückt werden und an ihr entlang gleiten. Auf Grund dessen wird der Raum zwischen Rotor und Gehäuse in Kammern geteilt [19]. Im Inneren ist der Arbeitsraum, welcher durch den Stator, den Rotor und die Schieber begrenzt wird. Bei Drehung des Rotors strömt das Gas in den sich vergrößernden Schöpfraum bis dieser durch den zweiten Schieber abgesperrt wird. Das eingeschlossene Gas wird nun soweit komprimiert bis sich das Auslassventil gegen den Atmosphärendruck öffnet [20]. In [Abbildung 10](#page-24-0) ist das Funktionsprinzip verdeutlicht.

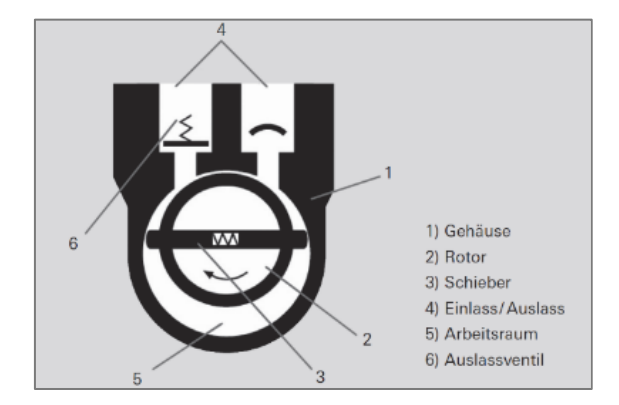

### <span id="page-24-0"></span>**Abbildung 10: Aufbau einer Drehschieberpumpe [20]**

#### *Kennlinie*

Die Kennlinie der Drehschieberpumpen ist in [Abbildung 11](#page-24-1) zu sehen. Diese ist von rechts nach links zu lesen. Abgebildet ist das Saugvermögen in Abhängigkeit vom Enddruck. Erkennbar ist, dass die Kennlinie relativ konstant bleibt, bis sie in sehr niedrigen Druckbereichen (ab ca. 1 mbar) stark abfällt. Das bedeutet ab diesem Druck wird weniger Volumen durch die Pumpe gefördert.

<span id="page-24-1"></span>**Abbildung 11: Kennlinie einer Drehschieberpumpe [21]**

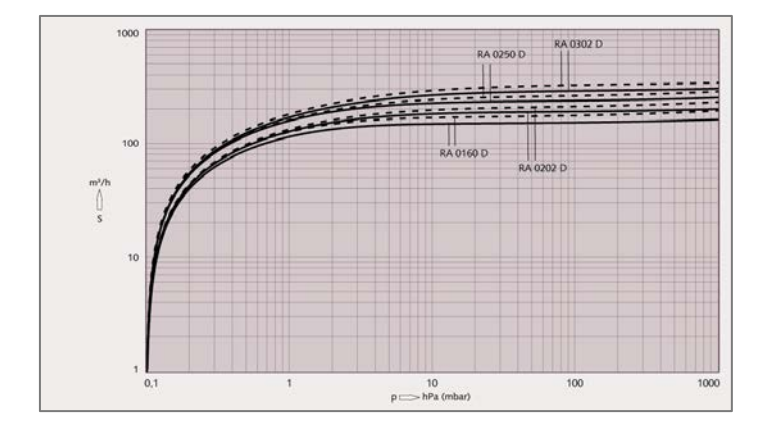

#### <span id="page-24-2"></span> $3.2$ **Schraubenpumpe**

Schraubenpumpen sind trocken laufende Verdrängerpumpen, die Ansaugdrücke im Grob- und Feinvakuumbereich erzielen. Grundlegend lassen sich die Pumpen anhand des Rotortyps (symmetrisches oder asymmetrisches Zahnprofil) und an verschiedenen Prinzipien der Gaskompression in der Arbeitskammer unterteilen [19].

### *Nennsaugvolumen und Enddruckbereich*

Pumpen dieser Bauart erreichen Nennsaugvermögen von 70 bis 2.500 m<sup>3</sup>/h. Dabei können Enddrücke bis 0,001 mbar erzeugt werden [19].

#### *Aufbau und Funktion*

Schraubenpumpen besitzen zwei berührungslose und in entgegengesetzter Drehrichtung rotierende schraubenförmige Rotoren (siehe [Abbildung 12\)](#page-25-0) [19]. Das Fördermedium wird zwischen den einzelnen Schraubenwedeln eingeschlossen, verdichtet und zum Gasauslass

transportiert [22]. An der Druckseite des äußeren Gehäuses der Arbeitskammer befindet sich eine Verdampfungskühlung, um die Abgastemperaturen zu begrenzen. Hierbei ist das meist genutzte Verfahren ein geschlossener Kühlkreislauf und eine direkte Durchflusskühlung mit Flüssigkeit. Neuere Methoden ermöglichen eine Schraubenrotorkühlung von innen.

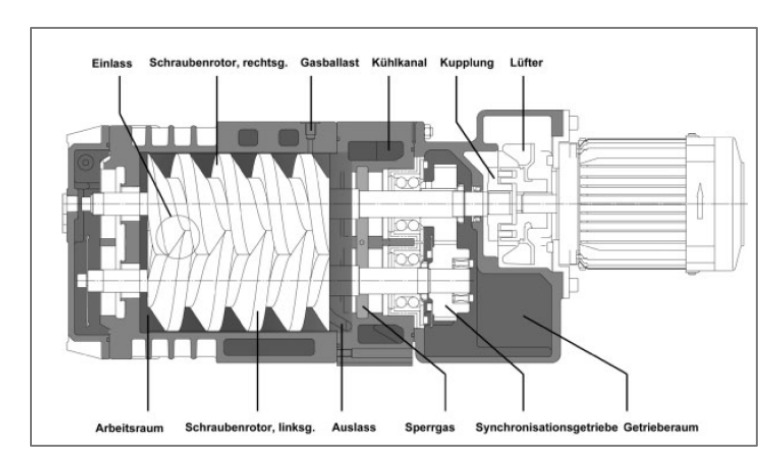

#### <span id="page-25-0"></span>**Abbildung 12: Aufbau einer Schraubenpumpe [23]**

Die Zündung eines explosionsfähigen Gemisches in der Abgasleitung (ca. 1 bar absolut) kann durch das Zumischen von Gasballast am Gasballastanschluss der Schraubenpumpe zuverlässig verhindert werden [23].

#### *Kennlinie*

Die Kennlinie einer Schraubenpumpe unterscheidet sich signifikant von der einer Drehschieberpumpe. Dargestellt ist diese in [Abbildung 13.](#page-25-1)

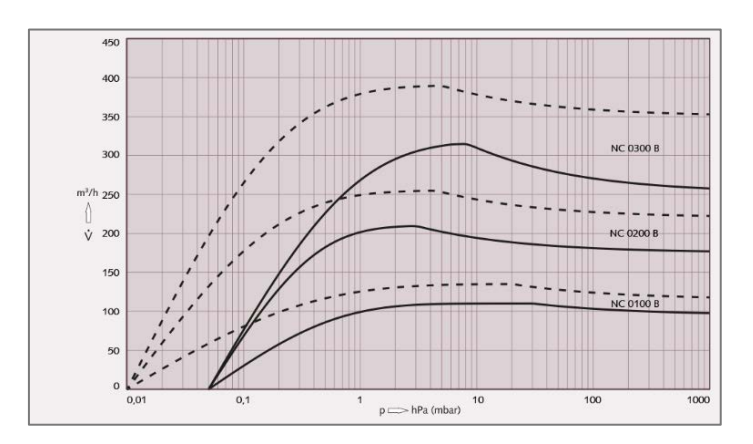

#### <span id="page-25-1"></span>**Abbildung 13: Kennlinie einer Schraubenpumpe [24]**

Hierbei ist erkennbar, dass das Saugvolumen nicht konstant ist. Mit Start des Evakuierungsvorganges erreicht die Pumpe noch nicht ihre maximale Saugleistung, wodurch am Anfang weniger Volumen abgepumpt wird. Dies liegt daran, dass anfangs Rückströmungsverluste in der Pumpe auftreten. Erst mit höherem Unterdruck steigt die Saugleistung. Auch hier fällt die Kennlinie ab einem Unterdruck von ca. 1 mbar ab.

#### <span id="page-26-2"></span> $3.3$ **Flüssigkeitsringvakuumpumpe**

Auch die Flüssigkeitsringvakuumpumpe wird zu den Rotationsverdrängerpumpen eingeordnet. Diese wird zur Erzeugung von Grob- und Feinvakuum eingesetzt. Diese Pumpen zeichnen sich besonders durch ihre starke Robustheit gegenüber Partikeln, Dampf und Flüssigkeiten aus.

### *Nennsaugvolumen und Enddruckbereich*

Flüssigkeitsringvakuumpumpen können Nennsaugvolumina von bis zu 27.000 m<sup>3</sup>/h erreichen, wobei diese einen Enddruck von ca. 30 mbar erzielen.

### *Aufbau und Funktion*

Durch einen rotierenden Flüssigkeitsring erfolgt ein Impuls- und Energieübertrag auf das zu fördernde Medium. Das Flügelrad ist exzentrisch in dem zylindrischen Gehäuse gelagert. Dadurch tauchen die Schaufeln unterschiedlich tief in den Flüssigkeitsring ein, wodurch der Ring wie ein Kolben wirkt. Dadurch wird abwechselnd gesaugt und komprimiert. Im Betrieb wird die Flüssigkeit durch das rotierende Flügelrad mitgerissen und durch die Fliehkraft nach außen befördert. Dabei entsteht ein gleichförmiger Flüssigkeitsring. Im Bereich der austauchenden Schaufeln befindet sich die Saugseite. Die Druckseite ist auf der gegenüberliegenden Seite im Bereich, der eintauchenden Schaufeln angeordnet. Durch den intensiven Kontakt zwischen Fördergas und Betriebsflüssigkeit wird eine nahezu isotherme Verdichtung erzeugt [19][.](#page-26-0)

[Abbildung 14](#page-26-0) sind der Aufbau und die Funktion schamatisch dargestellt.

## **Abbildung 14: Aufbau einer Flüssigkeitsringpumpe[25]**

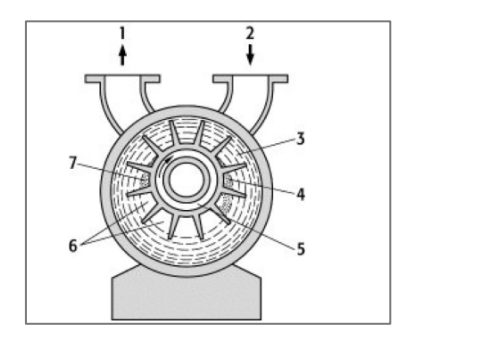

<span id="page-26-0"></span>1: Auspuffstutzen 2: Ansaugstutzen 3: Flüssigkeitsring 4: Saugschlitz 5: Rotor 6: Zellen 7: Druckschlitz

### *Kennlinie*

Die Kennlinie von Flüssigkeitsringvakuumpumpen ist in [Abbildung 15](#page-26-1) zu sehen.

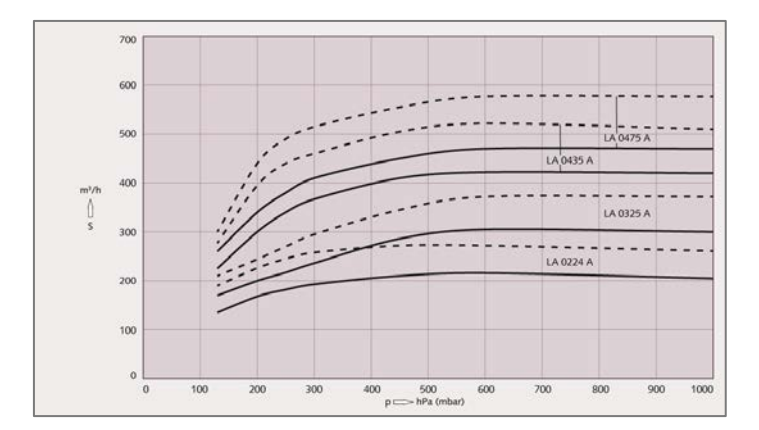

## <span id="page-26-1"></span>**Abbildung 15: Kennlinie einer Flüssigkeitsringpumpe [26]**

Auch diese unterscheidet sich von den beiden vorherigen Pumpentypenkennlinien. Allerdings ist die Kennlinie wie bei einer Drehschieberpumpe relativ konstant. Anders als bei Drehschieber- und Schraubenpumpen ist ein Kennlinienabfall nicht so stark ausgebildet. Dies liegt daran, dass Flüssigkeitsringpumpen nur bis ca. 30 mbar evakuieren können.

#### **Vergleich Pumpentypen**  $3.4$

Die in Abschnitt [3.1,](#page-23-0) [3.2](#page-24-2) und [3.3](#page-26-2) vorgestellten Pumpentypen eignen sich der Theorie nach alle für den Entlüftungsvorgang. In [Tabelle 5](#page-27-0) ist daher eine Übersicht zu den Vor- und Nachteilen der Pumpentypen aufgestellt.

<span id="page-27-0"></span>**Tabelle 5: Vergleich der geeigneten Pumpentypen**

| <b>Typ</b>                        | <b>Vorteile</b>                                                                                                    | <b>Nachteile</b>                                                                                                    |  |  |
|-----------------------------------|----------------------------------------------------------------------------------------------------|----------------------------------------------------------------------------------------------------|--|--|
| <b>Drehschieber</b><br>-pumpe     | - flüssigkeits- und partikelbeständig<br>- relativ hohe Pumpenleistung bei<br>niedrigen Drücken<br>- sehr effizient und kompakte Größe<br>- relativ günstig     | - hoher Wartungsaufwand (Verschleiß<br>durch beweglich Teile; Feuchtigkeit) aber<br>keine verschleißbedingten<br>Veränderungen der Kennlinie [19]                                                                                                    |  |  |
| Schrauben-<br>pumpen              | - flüssigkeits- und partikelbeständig<br>- innere Verdichtung → niedriger<br>Energieverbrauch<br>- Steigerung der Betriebssicherheit<br>durch Gleitringdichtung | - Verschleiß von Laufspindeln durch<br>Anlaufen an das Gehäuse<br>- Rückströmungsverluste, sodass<br>Nennsaugvolumina nicht von Beginn an<br>vorhanden<br>- sehr große und schwere Apparatur,<br>sodass Aufbau und Anfahrt sehr<br>schwierig<br>- relativ teuer |  |  |
| <b>Flüssigkeits-</b><br>ringpumpe | - flüssigkeits- und partikelbeständig<br>- hohe Saugvolumina<br>- einfache Bauart, sodass kaum<br>Wartung notwendig<br>- geeignet für explosionsfähige Gase     | - Enddruckbereich auf ca. 30 mbar<br>begrenzt<br>- Kennlinienabfall ab ca. 100 mbar (längere<br>Abpumpzeiten)<br>- sehr große und schwere Apparatur,<br>sodass Aufbau und Anfahrt sehr<br>schwierig<br>- Betriebsflüssigkeit wird benötigt<br>- relativ teuer   |  |  |

Aus dieser Gegenüberstellung geht zusammenfasend hervor (die Nummerierung stellt gleichzeitig die Priorisierung dar):

- 1. Drehschieberpumpen sind transportabel, günstig und robust.
- 2. Schraubenpumpen weisen besonders eine schlechte Kennlinie auf.

3. Flüssigkeitsringpumpen besitzen ein hohes Gewicht und benötigten sehr viel Betriebsflüssigkeit.

#### $3.5$ **Hersteller**

Da der Markt eine Vielzahl an Produkten anbietet, wurde eine Marktanalyse zu den in Kapitel [3.1,](#page-23-0) [3.2](#page-24-2) und [3.3](#page-26-2) beschrieben Vakuumpumpen erstellt. Hierbei werden verschiedene Hersteller aufgelistet, welche die entsprechenden Pumpentypen anbieten. Es wurden Pumpenmodelle herausgesucht, die für den Entlüftungsvorgang prinzipiell geeignet wären. Die Pumpen besitzen ein Nennsaugvolumina zwischen [2](#page-10-1)20 m<sup>3</sup>/h und 300 m<sup>3</sup>/h, wie in Abschnitt 2 bestimmt wurde. Zudem ist eine mögliche ATEX Ausführung wichtig.

Im Anschluss ist eine Pumpenempfehlung der Hersteller aufgeführt. Hierzu wurden Angebote eingeholt, um die Pumpenmodelle miteinander zu vergleichen.

## **3.5.1 Busch**

Der Hersteller Busch vertreibt Drehschieber-, Schrauben- und Flüssigkeitsringvakuumpumpen. Die angebotenen Vakuumpumpen sind in [Tabelle 6](#page-28-0) mit ihren Kenndaten aufgelistet.

|                                            | Modell                | <b>Enddruck</b> | Nennsaug-<br>volumen | Leistung   | <b>ATEX</b>               |
|--------------------------------------------|-----------------------|-----------------|----------------------|------------|---------------------------|
| <b>Drehschieberpumpe</b><br>(ölgeschmiert) | <b>R5 RA 305</b><br>D | $0,1$ mbar      | 300 $\frac{m^3}{h}$  | 7.5~kW     |                           |
| Schraubenpumpe<br>(trockenlaufend)         | Cobra NC<br>0200 B    | $0,05$ mbar     | 220 $\frac{m^3}{h}$  | 6 kW       | x                         |
| Flüssigkeitsringpumpe                      | Dolphin LA<br>0224    | $130$ mbar      | 220 $\frac{m^3}{h}$  | $5.5$ $kW$ | $\boldsymbol{\mathsf{x}}$ |

<span id="page-28-0"></span>**Tabelle 6: Busch Vakuum Pumpenmodelle**

### **3.5.2 Edwards**

Der Hersteller Edwards bietet in seinem Sortiment Drehschieber-, Schrauben- und Flüssigkeitsringpumpen an. In [Tabelle 7](#page-28-1) sind die geeigneten Pumpenmodelle mit entsprechenden Kenndaten aufgelistet.

#### <span id="page-28-1"></span>**Tabelle 7: Edwards Pumpenmodelle**

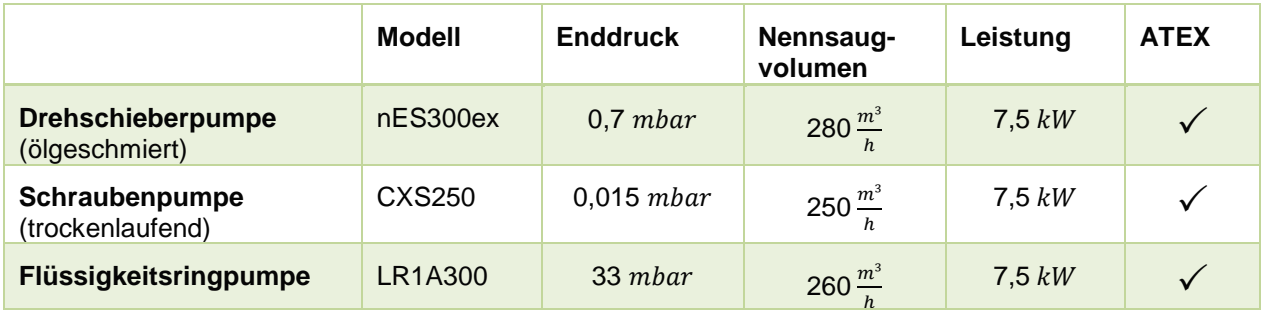

## **3.5.3 Leybold**

Der Hersteller Leybold verfügt über Drehschieber- und Schraubenpumpen. In [Tabelle 8](#page-29-0) sind die Modelle mit den zugehörigen Kenndaten beschrieben.

<span id="page-29-0"></span>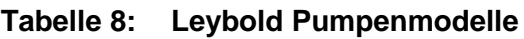

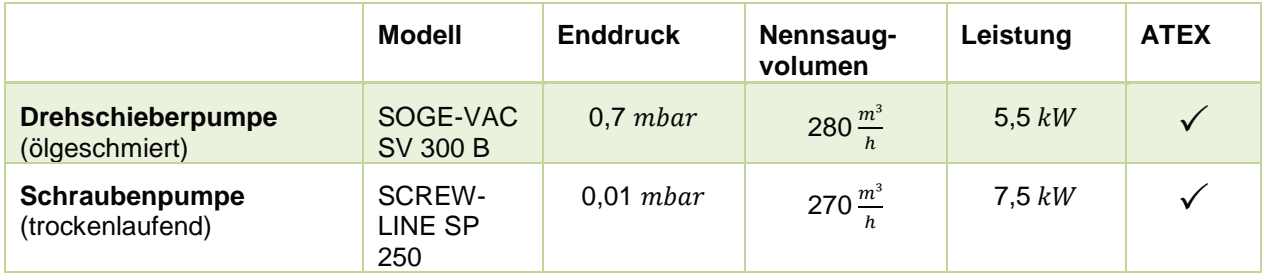

## **3.5.4 ZM Vakuum**

Die verfügbaren Pumpentypen vom Hersteller ZM Vakuum sind in [Tabelle 9](#page-29-1) aufgeführt. Der Hersteller bietet Drehschieber- und Flüssigkeitsringpumpen an.

#### <span id="page-29-1"></span>**Tabelle 9: ZM Vakuum Pumpenmodelle**

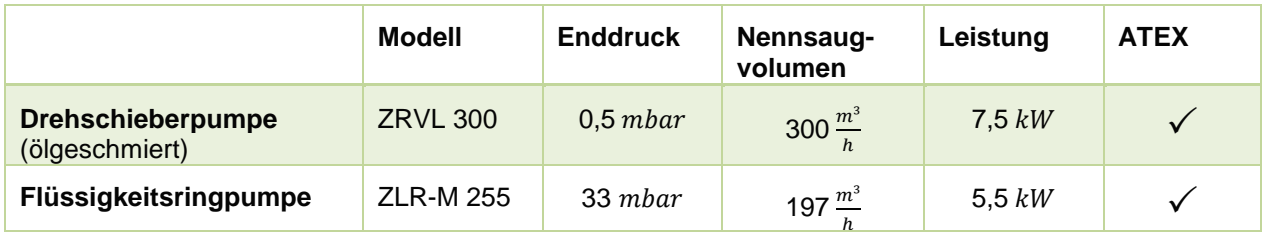

### <span id="page-29-2"></span>**3.5.5 Herstellerempfehlung**

Die Hersteller Busch, Edwards, Leybold und ZM Vakuum empfehlen alle für den Entlüftungsvorgang eine Drehschieberpumpe. Diese Pumpen sind robust, langlebig und eine kostengünstige Variante. Zudem kann bei allen empfohlenen Pumpenmodellen eine ATEX-Ausführung realisiert werden. In [Tabelle 10](#page-30-0) sind die entsprechenden Pumpenmodelle der Hersteller aufgelistet. Die Preise wurden aus den Angeboten der Hersteller entnommen.

Die aufgeführten Modelle erfüllen die Kriterien, die in Abschnitt [2.2.3](#page-19-2) festgelegt wurden. Da neben der Funktionalität auch die Kosten eine wichtige Rolle einnehmen, sind diese ebenso in [Tabelle](#page-30-0)  [10](#page-30-0) zu finden.

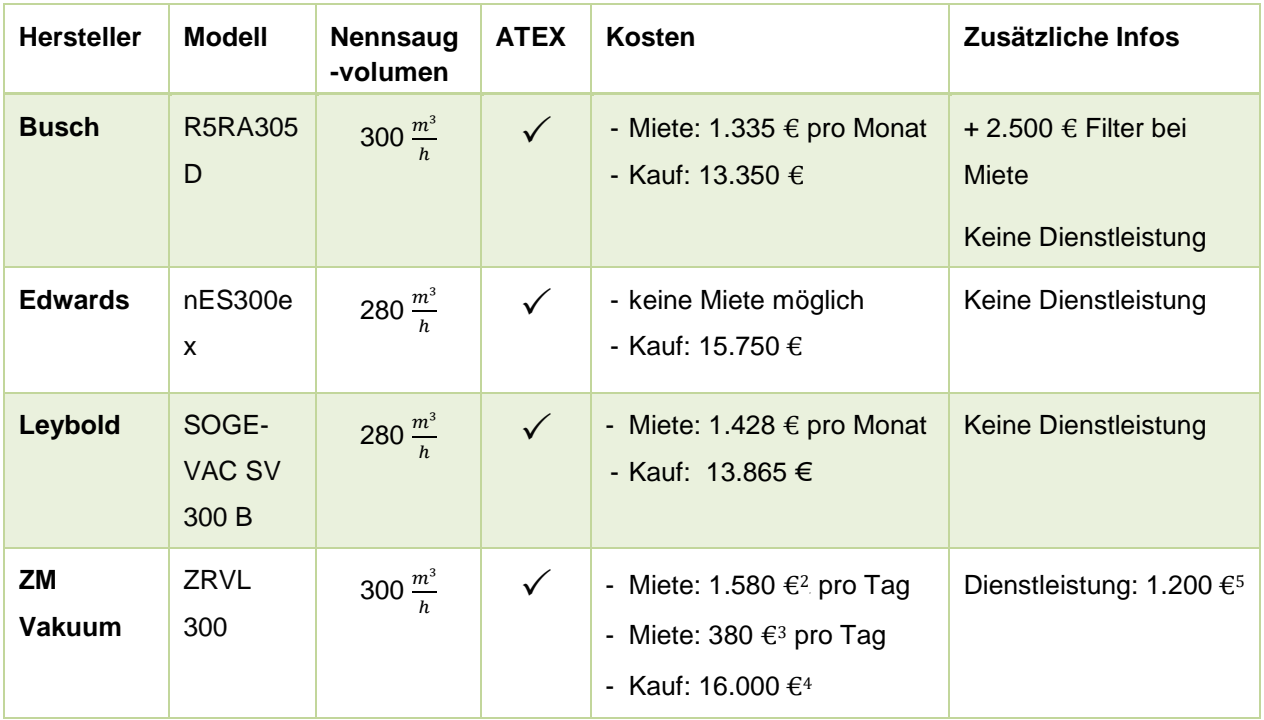

<span id="page-30-0"></span>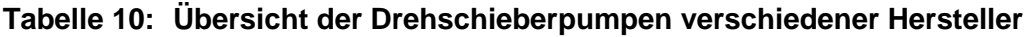

Die Kaufpreise aller Pumpen unterscheiden sich geringfügig. Allerdings ist der Hersteller Edwards der teuerste mit 18 % Preisunterschied zum günstigsten Anbieter Busch Vakuum. Zudem bietet dieser weder eine Dienstleistung, noch die Miete einer Pumpe an. Der Kaufpreis von ZM Vakuum ist separat zu betrachten, da dieser auch die Kosten für die technische Grundausrüstung beinhaltet. Die Hersteller Busch und Leybold bieten eine entsprechende Pumpe zur Miete und zum Kauf an. Jedoch ist die Durchführung der Entlüftung durch den Hersteller nicht möglich. Des Weiteren bieten Busch und Leybold die entsprechende Pumpe nur zum monatlichen Mietpreis an. Wohingegen die Miete einer Pumpe von ZM Vakuum nach Tagessatz berechnet wird. ZM Vakuum bietet als einziger Hersteller eine Dienstleistung an, die die Miete, den Mitarbeiter für die Durchführung, die Anfahrtspauschale, den Pumpentransport und ein Notstromaggregat inkludiert. Zudem hat ZM Vakuum als einziger Hersteller bereits Erfahrung im Evakuieren von PE-Rohrleitungen (in der Wasserverteilung) im erdverlegten Bereich.

#### $3.6$ **Wirtschaftlichkeitsbetrachtung**

Für den Einsatz einer Vakuumpumpe ist neben der technologischen Einsetzbarkeit auch die Wirtschaftlichkeit ein wichtiges Kriterium. Aufgrund der Neuartigkeit des Verfahrens im Bereich der Leitungsentlüftung, kann die Wirtschaftlichkeit lediglich anhand der bereits benannten

 $\overline{a}$ 

<sup>&</sup>lt;sup>2</sup> Miete pro angefangenen Tag, inkl. Schaltschrank mit Mess- und Regeltechnik

<sup>&</sup>lt;sup>3</sup> Miete pro angefangenen Tag in vereinfachter Ausführung

<sup>4</sup> Komplettausstattung Pumpe und Schaltschrank

<sup>5</sup> Dienstleistung beinhaltet: Miete, Kundendienstmitarbeiter für die Durchführung, Anfahrtspauschale für Mitarbeiter, Pumpentransport und Notstromaggregat

Informationen skizziert werden. In Abschnitt [3.5.5](#page-29-2) wurden die Kosten für den Kauf, die Miete und die Dienstleistung bereits aufgeführt. Beim Kauf und bei der Miete einer Pumpe, muss das geschulte Personal zur Bedienung der Pumpe zusätzlich betrachtet werden. Dem gegenüber steht beim Konzept der Dienstleistung, dass Personal und Pumpe nach Bedarf gebucht werden können.

In Abhängigkeit der Nutzungsauslastung sind die Konzepte miteinander zu vergleichen. Beim Kauf einer Vakuumpumpe würden jährliche Abschreibungen und Wartungskosten ebenfalls in die Betrachtung mit einfließen.

#### *Methanemissionssteuer*

Aktuell stehen den Kosten einer Leitungsentlüftung mittels Vakuumpumpe lediglich die monetären Methanverluste gegenüber.

Methanemissionen werden zurzeit in Deutschland weder sanktioniert noch gibt es Grenzwerte, wie viel Methan emittiert werden darf. Einen möglichen und zukünftigen Anreiz Methanemissionen zu vermeiden, könnte eine Methanemissionssteuer nach Vorbild der CO<sub>2</sub>-Zertifikate bieten. Da CO<sub>2</sub>-Zertifikate bereits existieren, ist eine Ausweitung auf weitere Treibhausgase künftig denkbar. Da die Klimaschädlichkeit von Methan ca. 34mal so groß ist wie die von CO<sub>2</sub> (auf 100 Jahre gesehen) [12], könnte der aktuelle CO<sub>2</sub>-Preis (20 € je Tonne CO<sub>2</sub>) mit diesem Faktor multipliziert werden.

Vereinfacht betrachtet, würden ab einem geometrischen Volumen von ca. 630 m<sup>3</sup> zum Entlüften der Leitung ca. 15.700 m<sup>3</sup> (2,5 bar) Methan emittiert. Dies entspräche einer Methanemissionssteuer von ca. 9.000 €. Die Nutzung einer Vakuumpumpe würde sich in dem betrachteten Fall entsprechend dem Dienstleistungskonzept bereits finanziell rentieren.

### *Fazit*

In Abhängigkeit der Betrachtung sind der Kauf, die Miete und die Dienstleistung mit unterschiedlichen Kosten verbunden, die im aktuellen Rahmen für Netzbetreiber nur schwer darstellbar sind. Mit Etablierung dieser Technologie im Rahmen der Methanemissionsminderung werden sich in Zukunft die Kosten sicherlich reduzieren.

#### <span id="page-32-1"></span> $\mathbf{4}$ **Festigkeits- und Stabilitätsbetrachtungen**

Spannungen in einer Rohrleitung können die Festigkeit und Stabilität beeinträchtigen. Anhand von Berechnungen in Bezug auf das Material und dazugehöriger Festigkeitskennwerte kann eine Aussage auf die Festigkeit und Stabilität der Rohrleitung bei der Wirkung eines Unterdrucks getroffen werden.

Da Spannungen aus Drücken resultieren, sollte zunächst der Begriff Unterdruck definiert werden. Drücke werden nach Druckgeräterichtlinie (DGRL) auf den Atmosphärendruck bezogen. Das bedeutet sie sind als Überdrücke zu verstehen. Unterdrücke (Drücke im Vakuumbereich) werden daher mit einem negativen Vorzeichen versehen und deswegen auch als negative innere Überdrücke bezeichnet. Somit ist ein innerer Unterdruck  $p_i$  dem negativen äußeren Überdruck  $-p_a$  gleichzusetzen (Gleichung [4.1\)](#page-32-0) [27].

<span id="page-32-0"></span>
$$
p_i = -p_a \tag{4.1}
$$

Der maximal erreichbare innere Unterdruck, also absolutes Vakuum, beträgt -1 bar, was einem Absolutdruck von 0 bar entspricht. Da der absolute Unterschied zwischen den verschiedenen Vakuumdruckbereichen vernachlässigbar klein ist, wird der Innendruck gleich null gesetzt [27]. Aus diesem Grund werden die in Abschnitt [2.2.3](#page-19-2) bestimmten Unterdruckgrenzen nicht betrachtet und es wird bei den Festigkeits- und Stabilitätsbetrachtungen ein absolutes Vakuum angenommen.

Die zu entlüftende Rohrleitung ist durch Schieber abgesperrt und weist daher näherungsweise eine zylindrische Form auf. Auf Grund dessen können Berechnungen für zylindrische Behälter angewendet werden. Nach [28] werden Behälter als offene Hohlzylinder, wie beispielsweise Rohrleitungen, oder als geschlossene Hohlzylinder, wie Druckbehälter, definiert.

Nach [29, 30, 11] werden vereinfachte Verfahren zur Berechnung von erdverlegten Gasrohrleitungen angestellt, durch die die Festigkeit und Stabilität eines Rohres unter Vakuum beurteilt werden kann.

#### $4.1$ **Rohrleitungsmaterial**

Das Rohrleitungsmaterial bildet die Grundlage für eine ausreichende Festigkeit und Stabilität bei einem anliegenden Vakuum. In der Gastechnik werden heutzutage üblicherweise Stahl- und Kunststoffrohre verbaut. Bei älteren Leitungen hingegen können Gussrohre aufgefunden werden. Da Gussrohre kaum noch im deutschen Gasnetz vorhanden sind, werden hierzu keine Festigkeitsbetrachtungen angestellt. Im Folgenden sind die bevorzugten Werkstoffe nach DVGW-G 463 mit den jeweiligen Materialeigenschaften aufgeführt.

## **4.1.1 Stahl**

. Für die Festigkeitsbetrachtungen ist die Streckgrenze  $R_e$  ein wichtiges Kriterium [29].

Durch das Spannungs-Dehnungs-Diagramm kann die **Abbildung 16: Spannungs-Dehnungs-**Zug- und Druckbeanspruchung des Werkstoffes graphisch dargestellt werden. Der Anstieg der HOOK'schen Gerade (rot, [Abbildung 16\)](#page-33-0) beschreibt den elastischen Bereich des Werkstoffes. Die Streckgrenze  $R_e$  stellt hierbei die maximale Spannung für eine elastische Verformung dar. Mit Überschreiten dieser Grenze wird der Werkstoff beschädigt, sodass sich das Material nicht mehr linear und elastisch verformt. Auf Grund der Linearität ist die maximale Druckgrenze (negativer Bereich) gleich der Streckgrenze (und damit auch das Elastizitätsmodul). Aus diesem Grund wird auch bei Druckbeanspruchung die Streckgrenze  $R_e$  als Referenzwert für die auftretenden Spannungen Referenzwert für die auftretenden Spannungen herangezogen [31].

Die Bestimmung der zulässigen Spannung ist abhängig vom Material, wobei die Festigkeitskennwerte Grundlage dafür sind. Für Stahl ergibt sich die zulässige Spannung aus dem Verhältnis von Streckgrenze zu Sicherheitsbeiwert  $s_F$  (Gleichung [4.2\)](#page-33-1). Für Stahl wird in der Regel ein Sicherheitsbeiwert von 1,5 festgelegt [32].

$$
\sigma_{zul} = \frac{R_e}{s_F} \quad \text{mit } s_F = 1, 5 \text{ für Stahl}
$$

In [Tabelle 11](#page-33-2) sind E-Modul, Sicherheitsbeiwert und die Streckgrenze für die in der Gastechnik eingesetzten Stahlsorten aufgelistet, welche nach DIN EN 10220 charakterisiert sind.

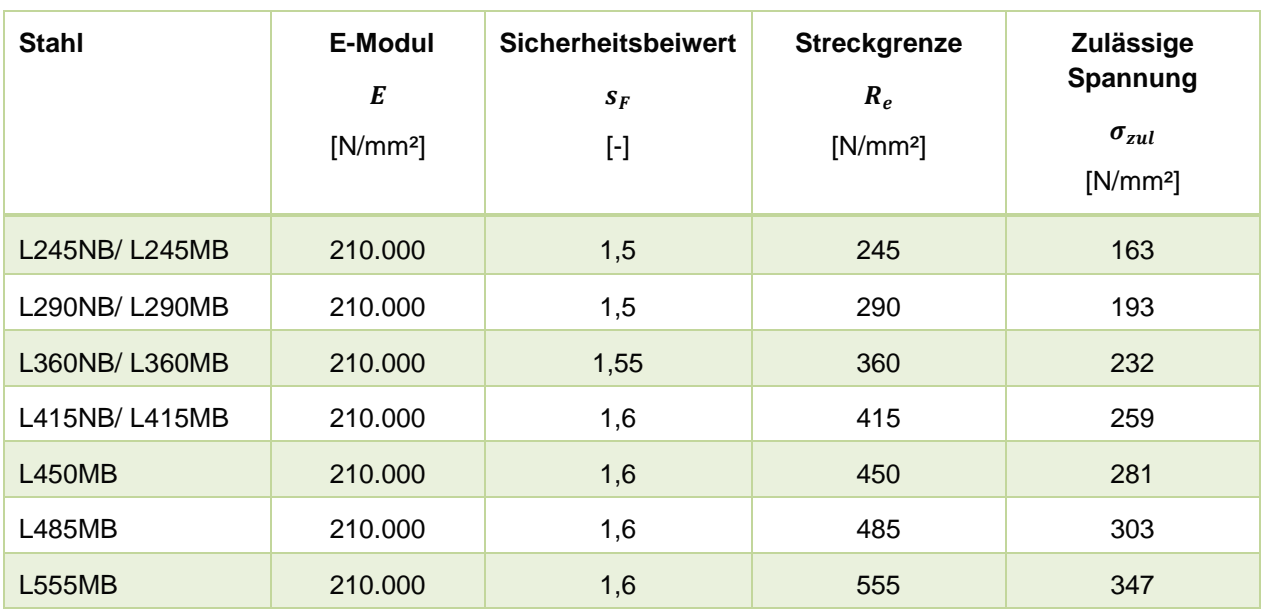

## <span id="page-33-2"></span>**Tabelle 11: Eigenschaften von Stahl [33, 34]**

<span id="page-33-0"></span>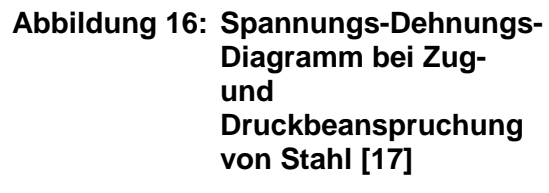

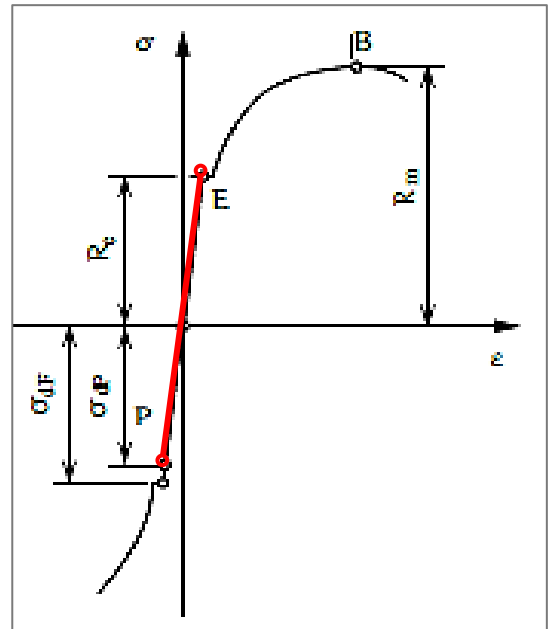

<span id="page-33-1"></span>

## **4.1.2 Polyethylen**

Kunststoffrohre werden in Nieder-, Mittel- und Hochdruckbereich (allerdings nur bis  $p_e \le 10$  bar) eingesetzt. Sie sind empfindlicher gegenüber Materialspannungen. Aus diesem Grund sind die Festigkeitsbetrachtungen bei Kunststoffrohren sehr wichtig. Da Polyethylen (PE) zu den duktilen (zähen) Werkstoffen zählt, besitzt es auch eine Streckspannung und demzufolge einen elastischen Bereich. Oberhalb dieser Spannung beginnt der Werkstoff zu Kriechen bis hin zur Zugfestigkeit (Bruch). Als Kriechen wird die zeit- und temperaturabhängige plastische Verformung von Werksstoffen unter konstanter Last beschrieben [35]. Das bedeutet, dass sich der Werkstoffirreparabel verändert. Dieses Verhalten wird durch das Kriechmodul  $E_c$  berücksichtigt. Bei Anwendung des Hook'schen Gesetzes wird das Kriechmodul anstelle des Elastizitätsmoduls eingesetzt [29].

In [Abbildung 17](#page-34-0) ist der Druckversuch von verschiedenen Kunststoffen dargestellt, wobei die Linie b das Verhalten von PE aufzeigt.

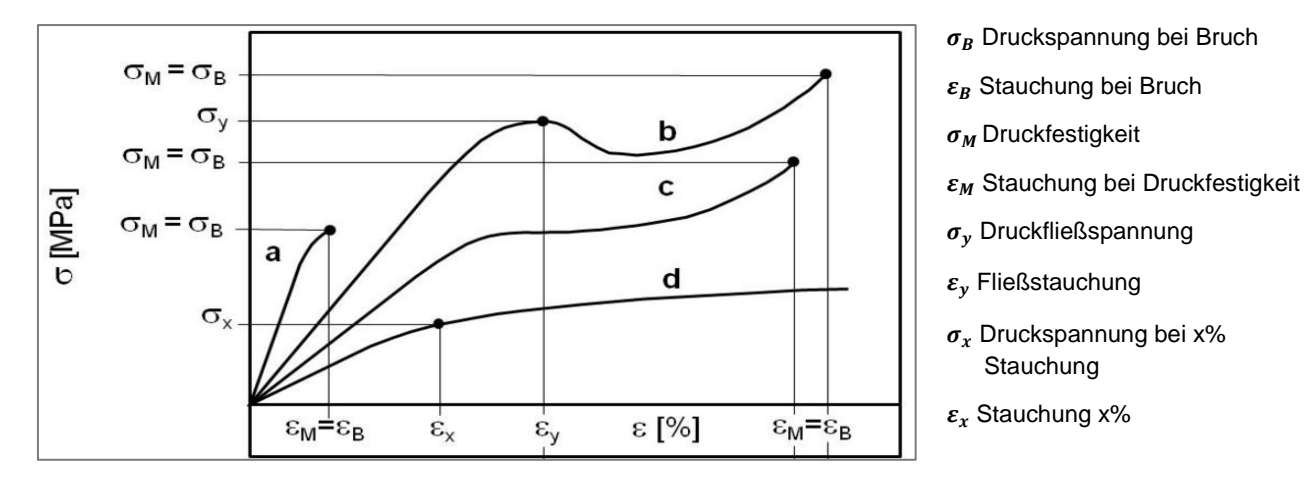

#### <span id="page-34-0"></span>**Abbildung 17: Druckversuch von Polymeren [36]**

a) spröde Kunststoffe

- b) duktile Kunststoffe mit Druckfließspannung (PE)
- c) duktile Kunststoffe ohne Druckfließspannung
- d) duktile Kunststoffe ohne Bruch

Im Gegensatz zu Stahl, wird die zulässige Spannung für PE unter der Berücksichtigung des Kriechens bestimmt. Nach Gleichung [4.3](#page-35-0) kann diese berechnet werden. Anders als bei Stahl wird bei Kunststoffen die Zugfestigkeit  $R_m$  eingesetzt, wobei hier der Wert für die Zeitstandfestigkeit ausschlaggebend ist [11]. Die Zeitstandfestigkeit ist die Zugfestigkeit, die sich auf Grund des Kriechens verändert. Häufig liegt die Streckgrenze im einachsigen Druckversuch um 20 bis 30 Prozent über derjenigen im Zugversuch [37]. Somit wäre eine höhere Festigkeit bei Druckbeanspruchung gegenüber Zug vorhanden. Allerdings wird dies bei den Betrachtungen nicht einbezogen, da es dazu keine genauen Werte gibt.

<span id="page-35-0"></span>
$$
\sigma_{zul} = \frac{R_m * z}{A_2 * A_4 * s_{cr}}
$$
\n
$$
z = 0.8
$$
\n
$$
\ldots
$$
\nZeitslandfestigkeit; abhängig von der Temperatur; meist Bestandteil der technischen Lieferbedingungen für thermoplastische Kunststoff; DIN EN ISO 15494 enthält Diagramme [11]\n
$$
A_2 = 1
$$
\n
$$
\ldots
$$
\n
$$
\ldots
$$
\n
$$
\ldots
$$
\n
$$
\ldots
$$
\n
$$
\ldots
$$
\n
$$
\ldots
$$
\n
$$
\ldots
$$
\n
$$
\ldots
$$
\n
$$
\ldots
$$
\n
$$
\ldots
$$
\n
$$
\ldots
$$
\n
$$
\ldots
$$
\n
$$
\ldots
$$
\n
$$
\ldots
$$
\n
$$
\ldots
$$
\n
$$
\ldots
$$
\n
$$
\ldots
$$
\n
$$
\ldots
$$
\n
$$
\ldots
$$
\n
$$
\ldots
$$
\n
$$
\ldots
$$
\n
$$
\ldots
$$
\n
$$
\ldots
$$
\n
$$
\ldots
$$
\n
$$
\ldots
$$
\n
$$
\ldots
$$
\n
$$
\ldots
$$
\n
$$
\ldots
$$
\n
$$
\ldots
$$
\n
$$
\ldots
$$
\n
$$
\ldots
$$
\n
$$
\ldots
$$
\n
$$
\ldots
$$
\n
$$
\ldots
$$
\n
$$
\ldots
$$
\n
$$
\ldots
$$
\n
$$
\ldots
$$
\n
$$
\ldots
$$
\n
$$
\ldots
$$
\n
$$
\ldots
$$
\n
$$
\ldots
$$
\n
$$
\ldots
$$
\n
$$
\ldots
$$
\n
$$
\ldots
$$
\n
$$
\ldots
$$
\n
$$
\ldots
$$
\n
$$
\ldots
$$
\n
$$
\ldots
$$
\n
$$
\ldots
$$
\n
$$
\ldots
$$
\n
$$
\ldots
$$
\n
$$
\ldots
$$
\n<math display="block</math>

In [Tabelle 12](#page-35-1) sind die Kennwerte nach DIN EN 1555 für Gasdruckrohrleitungen aus Polyethylen aufgelistet.

| Kunststoff   |                                                     | <b>Kriechmodu</b><br>$E_c$<br>[N/mm <sup>2</sup> ] | Sicherheits-<br>beiwert<br>$S_F$<br>$[\cdot]$ | Zeitstandfestigkeit /<br>Zugfestigkeit<br>$R_m$ (10°C)<br>$[N/mm^2]$ | Zulässige Spannung<br>$\sigma_{zul}$<br>$[N/mm^2]$ |
|--------------|-----------------------------------------------------|----------------------------------------------------|-----------------------------------------------|----------------------------------------------------------------------|----------------------------------------------------|
| <b>PE80</b>  | <b>SDR 17,6</b><br><b>SDR 17,0</b><br><b>SDR 11</b> | 480                                                | 2,5                                           | 1 Jahr:<br>10,5<br>25 Jahre: 9,7<br>50 Jahre: 9,5                    | 1 Jahr:<br>6,5<br>25 Jahre: 6,0<br>50 Jahre: 5,9   |
| <b>PE100</b> | SDR 17,6<br>SDR 17,0<br><b>SDR 11</b>               | 480                                                | 2,5                                           | 13,1<br>1 Jahr:<br>25 Jahre: 12,1<br>50 Jahre: 11,9                  | 8,1<br>1 Jahr:<br>25 Jahre: 7,5<br>50 Jahre: 7,3   |

<span id="page-35-1"></span>**Tabelle 12: Eigenschaften von Polyethylen [33, 34, 38]**

#### $4.2$ **Belastungen auf die Rohrleitung**

Da das Transport- und Verteilnetz zu einem sehr großen Teil aus erdverlegten Rohrleitungen besteht, wird das Rohr durch den äußeren Überdruck (Luftdruck) und durch die aufliegende Last, wie Erdlast, Straßen, etc., beansprucht. Diese Lasten gilt es zu bestimmen. Für die Festigkeits- und Stabilitätsberechnungen wird ein Worst-Case-Fall angenommen. Das bedeutet, es wird eine sehr große Last angenommen, die auf das Rohr wirken könnte. Anzumerken ist, dass nach [29] nur die Vertikalbelastungen im Boden als Lastgrößen für die Rohre betrachtet werden. Die Horizontalbelastungen im Boden, die durch die Vertikalbelastungen aktiviert werden, bleiben unberücksichtigt [29]. Somit wird ein vereinfachtes Berechnungsverfahren angewendet.
# <span id="page-36-5"></span>**4.2.1 Statische Lasten**

 $\overline{a}$ 

Als statische Belastungen werden die ruhenden Lasten bezeichnet. Statische Belastungen, die auf das Rohr einwirken sind [30]:

- **-** die Eigenlast des Rohrs (ist vernachlässigbar [30])
- **-** das Fluidgewicht (für Gase vernachlässigbar [30])
- **-** die Erdlast  $S_F$  (Gleichung [4.4\)](#page-36-0)
- Zusatzlasten S<sub>Z1</sub> in Form von Einzelmassen, wie bspw. abgestellte Container oder Fundamente (Gleichung [4.5\)](#page-36-1)
- <span id="page-36-0"></span>- Zusatzlasten S<sub>zz</sub> in Form von Flächengewichten, wie bspw. befestigte Straßen, gelagerte Schüttgüter (Gleichung [4.6\)](#page-36-2)

In [Tabelle 13](#page-36-3) sind die Gleichungen und Werte zu den statischen Lasten aufgeführt. Hierbei wurden Annahmen[6](#page-36-4) für Einzel- und Flächenlasten getroffen.

<span id="page-36-1"></span>

| Last                               | Formel                                                                  | Werte                                                                                        | <b>Ergebnis</b>                                            | GI. |
|------------------------------------|-------------------------------------------------------------------------|----------------------------------------------------------------------------------------------|------------------------------------------------------------|-----|
| Erdlast $S_F$                      | $S_E = C_B * \rho_B * h * g$                                            | $C_R \approx 1$<br>$\rho_B = 2000 \frac{kg}{m^3}$<br>$h = 1.2 m$<br>$g = 9.81 \frac{m}{a^2}$ | $S_E = 23500 \frac{N}{m^2} = 0.0235 \frac{N}{mm^2}$        | 4.4 |
| Einzellast $S_{Z1}$                | $S_{Z1} = 0.4775 * g * \frac{m_Z}{h^2}$                                 | $m_z = 5000 kg$<br>$h = 1.2 m$                                                               | $S_{Z1} = 16300 \frac{N}{m^2} = 0.0163 \frac{N}{mm^2}$ 4.5 |     |
| Flächenlast Sz2                    | $S_{Z2} = 0.4775 * g * \frac{q_Z * d_a}{h^2}$ $q_Z = 500 \frac{N}{m^2}$ | $h = 1.2 m$                                                                                  | $S_{Z2} = 800 \frac{N}{m^2} = 0,0008 \frac{N}{mm^2}$       | 4.6 |
| Gesamtlast<br>statisch $S_{stat.}$ | $S_{stat} = S_E + S_{Z1} + S_{Z2}$                                      |                                                                                              | $S_{stat} = 0.041 \frac{N}{mm^2}$                          | 4.7 |

<span id="page-36-3"></span>**Tabelle 13: Berechnung der statischen Lasten**

<span id="page-36-2"></span>Insgesamt ergibt sich nach Gleichung 4.7 eine statische Gesamtlast von 0,041 N/mm².

<span id="page-36-4"></span><sup>6</sup> Die Annahmen wurden selbst aufgestellt; Einzellast entspricht Gewicht eines Containers; Flächenlast angenommen, da keine Referenzwerte verfügbar.

# <span id="page-37-3"></span>**4.2.2 Dynamische Lasten**

Neben den statischen Lasten wirken auch dynamische Lasten auf die Rohrleitung. Diese sind wie folgt kategorisiert:

- **-** Verkehrslasten
- **-** Schienenverkehrslasten
- **-** Flugzeugverkehrslasten
- **-** Sonstige Lasten, wie beispielsweise Erdbeben.

Da diese Lasten besondere Betrachtungsfälle darstellen und eine besondere Auslegung der Rohrleitung erfordern, werden lediglich die Verkehrslasten als bewegte Lasten auf der Fahrbahn betrachtet. Verkehrslasten werden nach der Fahrbahnausbildung in:

- **-** Straßenverkehrslasten bei befestigten Straßen
- **-** und Straßenverkehrslasten bei unbefestigten Straßen gegliedert.

Bei Überdeckungshöhen von  $h \geq 0.5$  m und für Durchmesser  $D \leq 5$  m werden die Berechnungen für Verkehrslasten  $S_V$  bei unbefestigten Straßen angewendet [29] (Gleichung [4.9\)](#page-37-0). Da Gasleitungen mindestens Überdeckungshöhen von 0,8 m aufweisen müssen und Durchmesser bis DN 500 betrachtet werden, kann diese Gleichung angewendet werden. Die dynamische Last wird nach Gleichung [4.8](#page-37-1) bestimmt.

<span id="page-37-1"></span>
$$
S_{dyn.} = S_V * K_V * \psi
$$

<span id="page-37-0"></span>
$$
S_V = \frac{F_A}{\pi * r_A^2} * \left[ 1 - \left( \frac{1}{1 + \left( \frac{r_A}{h} \right)^2} \right)^{\frac{3}{2}} \right] + \frac{3 * (F_{ges} - F_A)}{2 * \pi * h^2} * \left[ \frac{1}{1 + \left( \frac{h}{h} \right)^2} \right]^{\frac{5}{2}}
$$
 4.9

$$
K_V = 1 - \frac{1}{1 + (4 \cdot h^2 + h^6) \cdot D_a^{\frac{2}{3}}}
$$

$$
S_{ges} = S_{stat.} + S_{dyn.} \tag{4.11}
$$

<span id="page-37-2"></span> $F_{ges}$  = 600 kN ........ Gesamtlast Regelfahrzeug SLW 60 [30]

- $F_4 = 100$  kN ......... Radlast [30]  $r_4$  = 0,25 m ......... Radius der Ersatzaufstandsfläche [30]  $b = 1.82$  m ......... exzentrischer Lastangriff [30]
- $\psi = 1,2$  ......... dynamischer Beiwert [30]

Hierbei wird erneut der ungünstigste Fall betrachtet. Es wird eine Fahrbahn genommen, die mit Schwerlastfahrzeugen der Kategorie SLW 60 befahren wird. Die Werte für die Berechnung werden aus [30] entnommen.

Unter Anwendungen der Gleichungen ergibt sich eine dynamische Verkehrslast von 0,044 N/mm². Für die Festigkeits- und Stabilitätsbetrachtungen werden Gesamtlasten  $S_{ges}$  (Gleichung [4.11\)](#page-37-2) von 0,085 N/mm² angenommen, die in einem Worst-Case-Fall auf die Rohrleitung wirken.

#### <span id="page-38-3"></span> $4.3$ **Festigkeitsbetrachtungen**

Jeder Werkstoff besitzt seine eigene Festigkeit. Mit ihr wird der mechanische Widerstand beschrieben, mit dem sich ein Werkstoff einer Trennung oder einer [plastischen Verformung](http://www.maschinenbau-wissen.de/skript3/werkstofftechnik/metall/20-verformung) entgegensetzt. Belastungen, wie die Auflast oder das Vakuum, haben direkten Einfluss auf die Festigkeit [39]. Durch die Erzeugung eines Vakuums entstehen im Rohr Druckspannungen. Auf Grund dessen wirken Kräfte, welche die Behälterwand nach innen ziehen. Hierdurch entstehen Spannungen in Umfangsrichtung, die als Tangential- oder Umfangsspannung  $\sigma_t$  beschrieben werden. Insofern der Behälter beidseitig verschlossen ist, oder eine abgewickelte Rohrleitung vorliegt, wirkt sich der innere Unterdruck auch auf die Böden aus und führt zu einer Verkürzung des Behälters in Axialrichtung. Dadurch entstehen Spannungen in Längsrichtung, die als Axialoder Längsspannung  $\sigma_a$  bezeichnet werden. Der innere Unterdruck wirkt zudem auf die Innenoberfläche des Behälters und erzeugt eine Spannung in radialer Richtung, die senkrecht zur Behälterwand wirkt. Diese wird als Radialspannung  $\sigma_r$  bezeichnet [28]. In [Abbildung 18](#page-38-0) sind die wirkenden Spannungen bei Innendruckbelastung veranschaulicht. Bei Außendruckbelastung (Vakuum) wirken diese Spannungen in die entgegengesetzte Richtung.

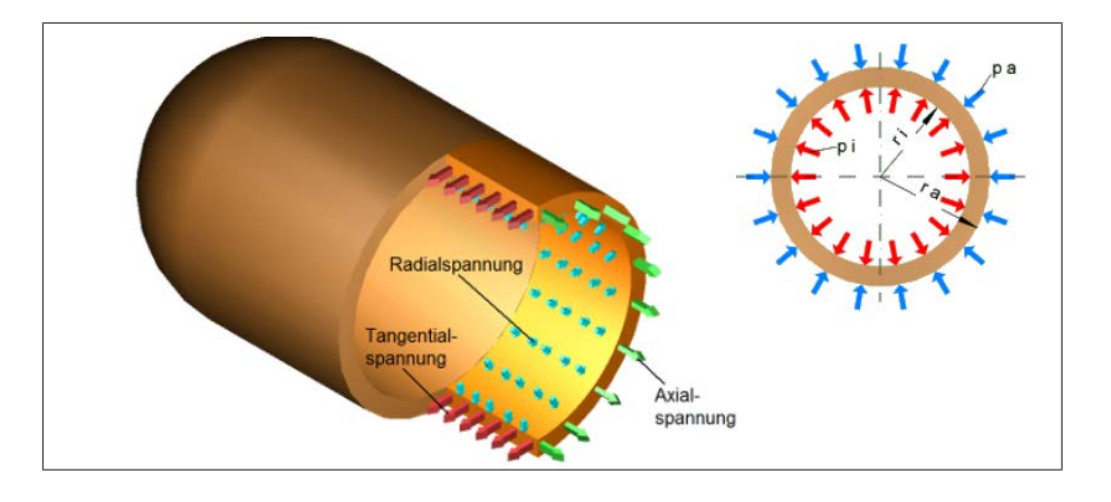

<span id="page-38-0"></span>**Abbildung 18: Spannungen im Rohr bei Innendruckbelastung [40]**

Aus Gründen des Berechnungsaufwandes ist es zweckmäßig zwischen dünnwandigen und dickwandigen Behältern zu unterscheiden [28]. Dies kann mit Hilfe von Gleichung [4.12](#page-38-1) und [4.13](#page-38-2) erfolgen. Bei einem Durchmesserverhältnis von kleiner als 1,2 bzw. einem Wanddickenverhältnis von größer gleich 0,01 wird ein Behälter als dünnwandig eingestuft.

<span id="page-38-1"></span>
$$
\frac{d_a}{d_i} < 1, 2 \tag{4.12}
$$

<span id="page-38-2"></span>
$$
\frac{s}{d_a} \geq 0.01 \tag{4.13}
$$

Nach DIN EN 10220 werden die Wanddicken von geschweißten und nahtlosen Stahlrohren charakterisiert. Auf Grund dieser Festlegungen können diese Stahlrohre als dünnwandig eingestuft werden. Kunststoffrohre nach DIN EN 1555 können ebenfalls als dünnwandig betrachtet werden. Nach [30, 28, 29, 27, 11] werden Berechnungen für den Beanspruchungsfall für Rohre unter äußerem Überdruck angewendet. Unter Berücksichtigung des äußeren Überdrucks, der sich aus Luftdruck und Auflasten zusammensetzt, sowie der Wanddicke des Rohres und des Rohrleitungsmaterials kann die Festigkeit und Stabilität bei Vakuum begutachtet werden.

### *Zusatzbemerkung*

*Nach* [11] *sind Rohrleitungen mit Wanddickenverhältnissen nach Gleichung [4.12](#page-38-1) und [4.13](#page-38-2) ausreichend stabil gegen Unterdruck und erfordern keine weitere Berechnungen. Zudem muss die Wanddicke von Bauteilen unter äußerem Überdruck mindestens gleich der Wanddicke vergleichbarer Bauteile unter gleich hohem Innendruck sein* [41, p. K 56]*. Aus diesem Grund sollte die Rohrleitung der Theorie nach dem Unterdruck standhalten.*

### <span id="page-39-4"></span>**4.3.1 Spannungsberechnung nach Wossog**

Nach den Gleichungen [4.15,](#page-39-0) [4.16](#page-39-1) und [4.17](#page-39-2) können die Radial-, Axial- und Tangentialspannung berechnet werden [27]. Diese Gleichungen gelten für eine beliebige Stelle in der Rohrleitungswand. In diesem Fall wurde der mittlere Durchmesser gewählt. Anzumerken ist, dass die Gleichungen nach Wossog ursprünglich nur den äußeren Überdruck  $p_a$  in die Betrachtung einbeziehen. Um zusätzliche Lasten, die auf das Rohr wirken zu berücksichtigen, werden die in Kapitel [4.2.1](#page-36-5) und [4.2.2](#page-37-3) berechneten Auflasten zum äußeren Überdruck hinzuaddiert (Gleichung [4.14\)](#page-39-3). Daraus ergibt sich ein Gesamtüberdruck von  $p_{ij} = 0,186 \frac{N}{mm^2}$ .

$$
p_{ij} = p_a + S_{ges} \tag{4.14}
$$

$$
\sigma_r = -p_{\mathbf{U}} * \frac{u^2}{u^2 - 1} * (1 - \frac{d_i^2}{d_m^2})
$$

$$
\sigma_t = -p_{\mathbf{i}} * \frac{u^2}{u^2 - 1} * (1 + \frac{d_i^2}{d_m^2})
$$

$$
\sigma_a = -p_{\dot{U}} * \frac{u^2}{u^2 - 1} \tag{4.17}
$$

 $u$  .......Durchmesserverhältnis  $\frac{d_a}{d_a}$ 

 $p_a$ ......Außendruck

d .......Durchmesser an der Stelle  $d_i \leq d_m \leq d_a$ , hier Mittelwert:  $d_m = \frac{(d_a + d_i)}{2}$  $p_{ij}$ ......Gesamtüberdruck

<span id="page-39-3"></span><span id="page-39-2"></span><span id="page-39-1"></span><span id="page-39-0"></span>l

In [Tabelle 14](#page-40-0) sind die berechneten Spannungen nach Wossog für verschiedene Durchmesser von Stahl und PE aufgeführt.

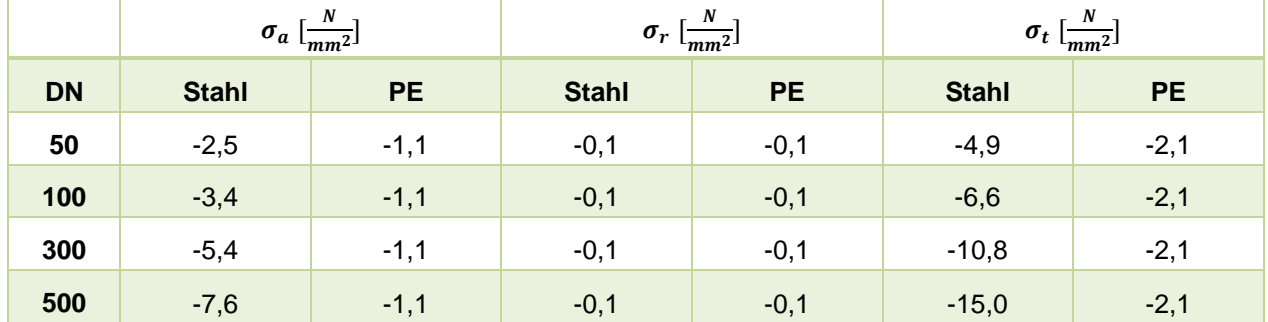

### <span id="page-40-0"></span>**Tabelle 14: Radial-, Axial- und Tangentialspannung von Stahl und PE unter Wirkung von Vakuum und der Auflast**

Zu sehen ist, dass die Tangentialspannung sowohl bei Stahl als auch bei Kunststoff die größte auftretende Spannung ist. Die Radialspannung ist bei beiden Stoffen die kleinste Spannung, wobei diese mit größer werdendem Durchmesser konstant bleibt. Zudem ist auffällig, dass die Radialspannung bei Stahl und auch bei Kunstsoff gleich groß ist. Demnach ist die Spannung in radialer Richtung lediglich vom äußeren Überdruck abhängig. Eine weitere Auffälligkeit ist, dass bei PE alle drei Spannungen mit steigendem Durchmesser konstant bleiben. Dies ist auf das konstante Durchmesserverhältnis bei PE zurückzuführen. Im Gegensatz dazu vergrößert sich die Axial- und Tangentialspannung bei Stahl mit steigendem Durchmesser. Folglich verringert sich das Durchmesserverhältnis mit steigendem Durchmesser. Ein weiterer Punkt ist das negative Vorzeichen aller Werte. Dies resultiert daraus, dass eine Druckbeanspruchung vorliegt.

### <span id="page-40-4"></span>**4.3.2 Spannungsberechnung nach Läpple**

Der Berechnungsansatz von Läpple bezieht sich auf die sogenannte Kesselgleichung. Diese ist eine vereinfachte Berechnungsform für die Auslegung von Druckbehältern. Die Spannungsermittlung erfolgt nach dem Schnittprinzip, indem ein Flächenelement senkrecht zur wirkenden Spannung herausgeschnitten wird. Nach dieser Methode können die Radial-, Tangential- und Axialspannung nach Gleichung [4.18,](#page-40-1) [4.19](#page-40-2) und [4.20](#page-40-3) bestimmt werden.

<span id="page-40-2"></span><span id="page-40-1"></span>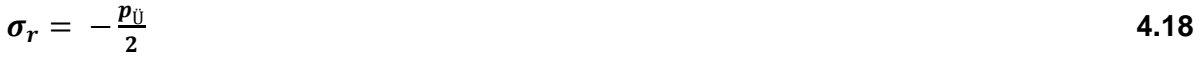

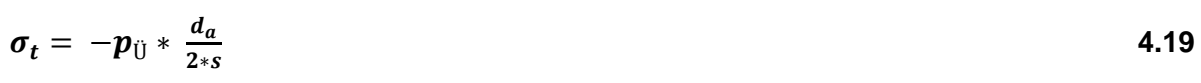

$$
\sigma_a = -p_{\mathbf{i}\mathbf{j}} \ast \frac{d_a}{4 \ast s} \tag{4.20}
$$

<span id="page-40-3"></span>........Wanddicke

 $d_a$ .......Außendurchmesser

 $p_{ij}$  ......Gesamtüberdruck mit  $p_{ij} = p_a + S_{des}$ 

Anders als bei den Betrachtungen von Wossog wird hier das Durchmesserverhältnis von Außenzu Innendurchmesser nicht betrachtet. Bei diesem Ansatz wird das Verhältnis von Außendurchmesser zu einem zwei- oder vierfachen der Wanddicke einbezogen. Da bei

Druckbehältern und Rohrleitungen die Wandstärke gegenüber ihrem Durchmesser vielfach kleiner ist, kann die Spannung in der Behälterwand als konstant angesehen werden. Daher wird beim Berechnungsansatz von Läpple kein Spannungsverlauf über die Wandstärke angenommen. Das bedeutet an jeder Stelle der Rohrwand wirkt die gleiche Spannung [28]. In [Tabelle 15](#page-41-0) sind die berechneten Werte nach Läpple für Stahl und PE aufgeführt.

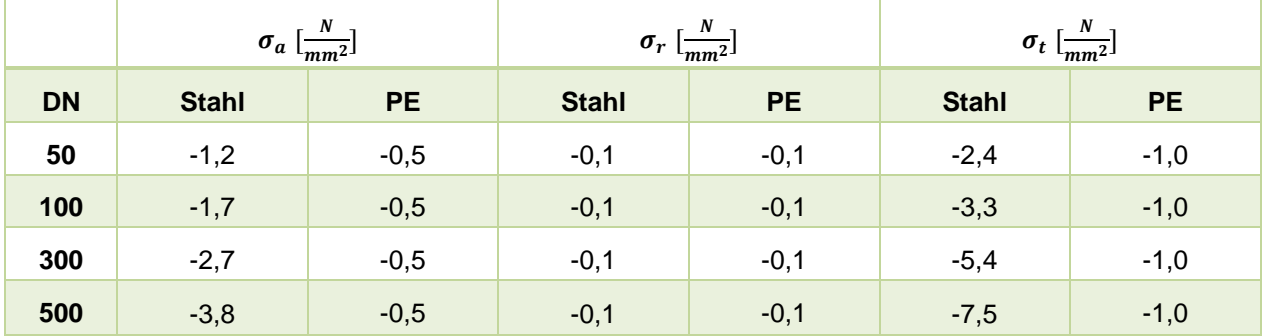

### <span id="page-41-0"></span>**Tabelle 15: Axial-, Radial- und Tangentialspannung von Stahl und PE unter Wirkung von Vakuum und der Auflast**

Die Ergebnisse zeigen die gleichen Auffälligkeiten wie bei dem Ansatz nach Wossog. Die Radialspannung ist bei Polyethylen und Stahl konstant und entspricht demselben Wert von Wossog. Somit wirkt lediglich der äußere Überdruck auf die radiale Spannung aus, was auch aus der Gleichung [4.18](#page-40-1) entnommen werden kann. Des Weiteren sind erneut die Axial- und Tangentialspannung bei Polyethylen konstant, was wiederum auf das konstante Verhältnis von Wanddicke zu Außendurchmesser zurückzuführen ist. Bei Stahl hingegen vergrößert sich die Spannung mit steigendem Durchmesser.

Insgesamt sind die Axial- und Tangentialspannungen nach Läpple etwa halb so groß wie die Spannungswerte von Wossog. Für die Berechnung der Spannungen sollte daher der Ansatz nach Wossog verwendet werden. Lediglich die vereinfachte Formel für die Radialspannung von Läpple kann übernommen werden, da diese nur den äußeren Überdruck berücksichtigt.

# **4.3.3 Vergleichsspannungen**

Um die in Abschnitt [4.3.1](#page-39-4) und [4.3.2](#page-40-4) berechneten Tangential-, Axial- und Radialspannungen zu einer einzigen Spannung zusammenzufassen, kann eine Vergleichsspannung gebildet werden. Für die Ermittlung der Vergleichsspannung gibt es drei verschiedene Ansätze [42]:

- **-** die Gestaltänderungs-Energie-Hypothese
- **-** die Schubspannungs-Hypothese
- **-** die Normalspannungs-Hypothese

### *Gestaltänderungs-Energie-Hypothese GEH*

Die Gestaltänderungs-Energie-Hypothese (GEH) beschreibt das Verhalten gegen plastisches Verformen und Dauerbruch. Die GEH wird nach Gleichung [4.21](#page-42-0) bestimmt [29].

$$
\sigma_{V,GEH} = \sqrt{\frac{1}{2} * [(\sigma_3 - \sigma_2)^2 + (\sigma_2 - \sigma_1)^2 + (\sigma_1 - \sigma_3)^2]}
$$
 4.21

<span id="page-42-0"></span>
$$
\mathsf{mit}\ \sigma_1 > \sigma_2 > \sigma_3\ \mathsf{oder}\ \sigma_t > \sigma_a > \sigma_r
$$

Hierbei ist die beste Übereinstimmung zwischen einachsigen Zugversuch und mehrachsigen Spannungszustand im realen Bauteil zu verzeichnen. Deswegen wird die GEH am häufigsten angewendet [34].

### *Schubsspannungs-Hypothese SSH*

Die Schubspannungs-Hypothese (SSH) wird angewandt, wenn plastiches Verformen und Gleitbruch zu erwarten sind. Sie wird aus der Differenz von größter und kleinster Spannung gebildet (Gleichung [4.22\)](#page-42-1) [29]. Wie in Anschnitt [4.3.1](#page-39-4) und [4.3.2](#page-40-4) aufgezeigt wurde, ist bei äußerem Überdruck die Tangetialspannung die größte und die Radialspannung die kleinste Spannung.

$$
\sigma_{V, SSH} = \sigma_1 - \sigma_3 = \sigma_{max} - \sigma_{min} = \sigma_t - \sigma_r
$$

Die SSH erfasst den Beanspruchungszustand des realen Bauteils nicht so genau wie die GEH [34].

### *Normalspannungs-Hypothese NSH*

Die Normalsapnnungs-Hypothese definiert das Versagen des Werkstoffs durch Trennbruch und wird bei schlecht verformbaren Werkstoffen angewendet. Daher kann diese bei Kunststoffen eingesetzt werden. Sie beschreibt das Werkstoffverhalten bei der größten autretenden Hauptspannung [11]. Sie wird nach Gleichung [4.23](#page-42-2) bestimmt. Bei äußerem Überdruck ist die Tangentialspannung die größte auftrende Spannung, sodass die Vergleichsspannung nach der NSH gleich dem Betrag der Tangentialspannung ist [42].

$$
\sigma_{V/NSH} = \sigma_1 = \sigma_{max} = \sigma_t
$$

### **4.3.4 Festigkeitsnachweis**

Die ermittelte Vergleichsspannung kann mit der zulässigen Spannung des Werkstoffes verglichen werden. Dadurch kann die Festigkeit beurteilt werden. Die Ermittlung der zulässigen Spannungen für Stahl und Kunststoff wurde in den Kapiteln [4.1.1](#page-32-1) und [4.1.2](#page-34-0) aufgeführt. Damit die ausreichende Festigkeit gewährleistet ist, muss die Vergleichsspannung  $\sigma_V$  die Bedingung nach [4.24](#page-42-3) erfüllen.

$$
\sigma_V \leq \sigma_{\text{zul}} \tag{4.24}
$$

In [Abbildung 19](#page-43-0) sind die Vergleichsspannungen nach GEH und SSH für Stahl veranschaulicht. Die NSH ist für metallische Werkstoffe nicht relevant.

<span id="page-42-3"></span><span id="page-42-2"></span><span id="page-42-1"></span>

<span id="page-43-0"></span>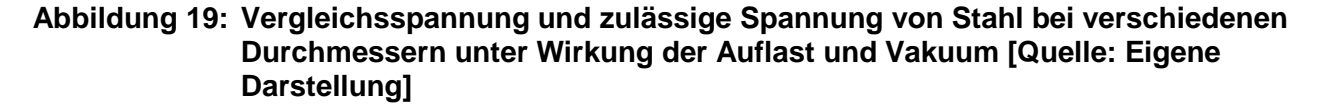

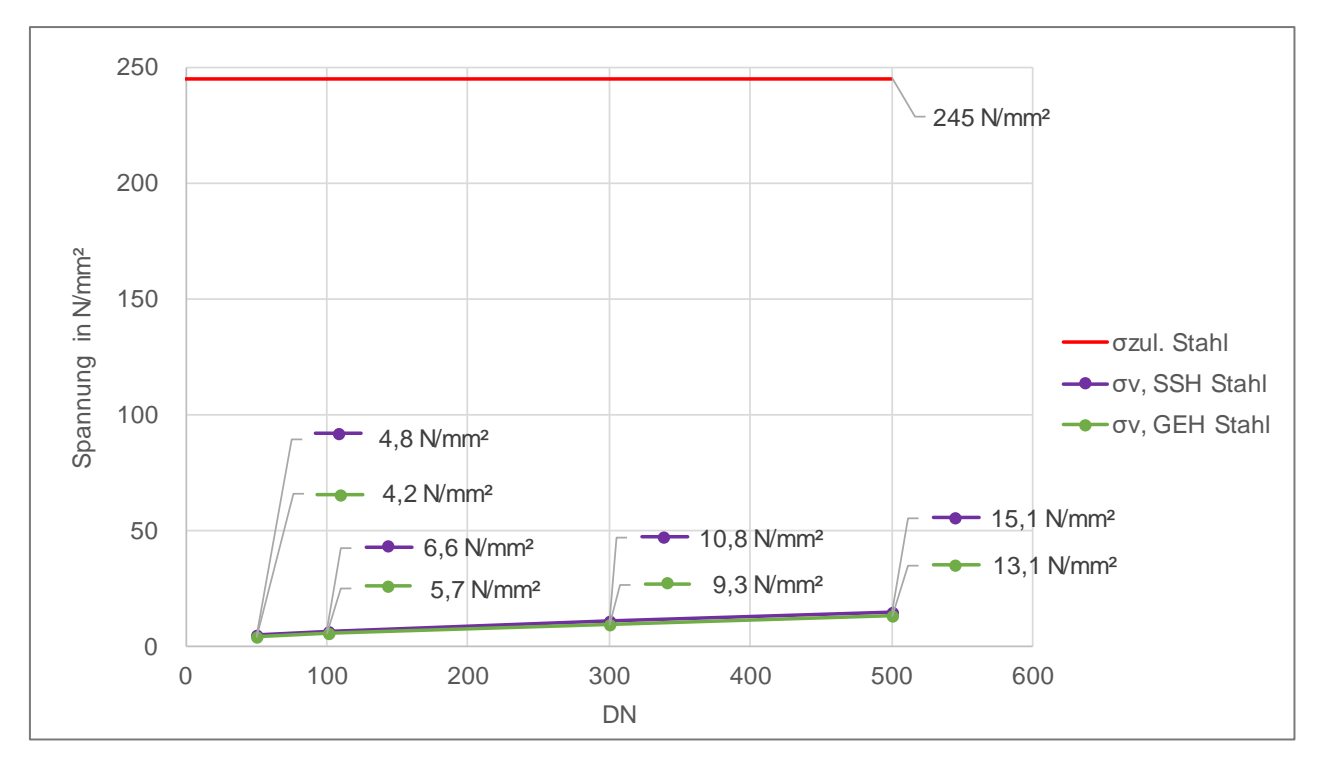

Abgebildet ist die zulässige Spannung für Stahl (rot) mit 245 N/mm². Die beiden anderen Graphen stellen die Vergleichsspannungen GEH (grün) und SSH (lila) auf der Grundlage der Werte aus [Tabelle 14](#page-40-0) bei größer werdenden Durchmessern dar. Zu erkennen ist, dass die Vergleichsspannung nach SSH geringfügig größer ist als nach der GEH. Beide Vergleichsspannungen vergrößern sich mit steigendem Durchmesser. Nichtsdestotrotz sind die Spannungswerte ca. sechszehn-mal niedriger als die zulässige Spannung. Demzufolge ist eine ausreichende Sicherheit gegeben und der Unterdruck wirkt sich nicht negativ auf die Festigkeit einer erdverlegten Stahlrohrleitung aus.

In [Abbildung 20](#page-44-0) sind die Vergleichsspannungen nach GEH und NSH für den Kunststoff PE 80 veranschaulicht. Die SSH wird weniger bei Kunststoffen verwendet. Abgebildet ist die zulässige Spannung für PE 80 (rot) mit 5,85 N/mm². Die beiden anderen Graphen stellen die Vergleichsspannungen GEH (grün) und NSH (lila) bei größer werdenden Durchmessern dar. Diese sind auf Grundlage der Werte aus [Tabelle 15](#page-41-0) gebildet worden. Die Spannungswerte nach NSH sind geringfügig höher als die Werte nach GEH. Anders als bei Stahl bleiben diese Werte konstant. Dies basiert auf dem konstanten Durchmesserverhältnis, was bereits in Abschnitt [4.3.1](#page-39-4) erläutert wurde. Die ermittelten Vergleichsspannungen liegen unter der zulässigen Spannung. Allerdings ist die zulässige Spannung nur ca. dreimal so groß wie die Vergleichsspannungen. Daher resultiert eine geringe Sicherheit. Dennoch wirkt sich der Unterdruck nicht negativ auf die Festigkeit einer erdverlegten Polyethylen-Rohrleitung aus.

<span id="page-44-0"></span>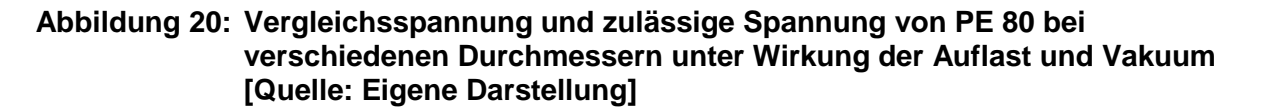

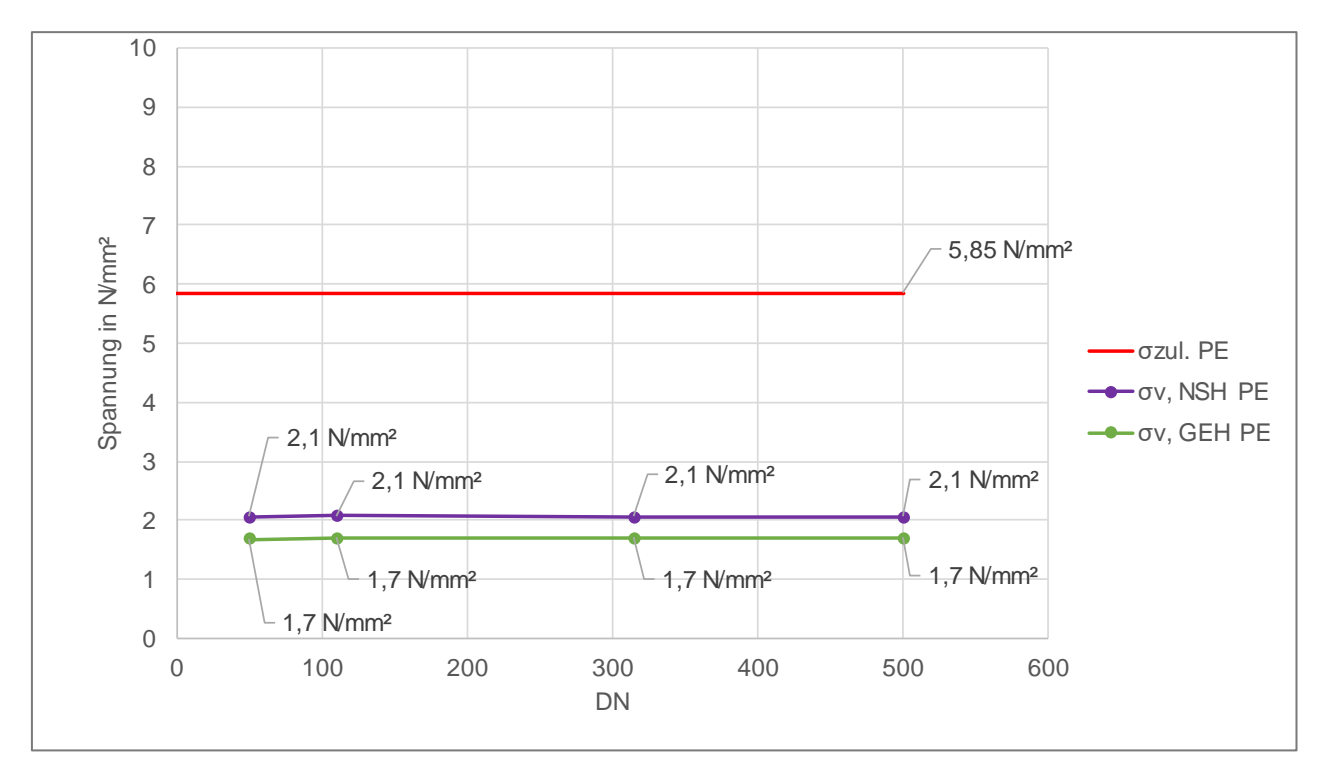

#### <span id="page-44-2"></span> $4.4$ **Stabilitätsbetrachtungen**

Neben der Festigkeit ist die Stabilität ein weiteres Kriterium welches betrachtet werden muss. Denn ein Rohr kann trotz ausreichender Festigkeit auf Grund seiner Stabilität versagen. Stabilität bedeutet, dass ein System unter einem Energieeinfluss, in diesem Fall der äußere Überdruck, das gleiche System bleibt. Nämlich unter einer bestimmten Belastungsintensität kann das Gleichgewicht instabil werden [43]. Dies äußert sich bei einer erdverlegten Rohrleitung durch das Beulen der Rohrwand. Aus diesem Grund sind die in den folgenden Abschnitten vorgestellten Nachweise zur Verformung und Stabilität durchzuführen.

# <span id="page-44-1"></span>**4.4.1 Einbaubedingungen**

Die Größe der zu erwartenden Erdlast auf ein erdverlegtes Rohr ist hauptsächlich vom Eigengewicht und der Scherfestigkeit des Bodens in der direkten Umgebung des Rohres abhängig. Beide Größen werden stark durch die Einbaubedingungen der Rohrleitung beeinflusst. Diese sind Grundlage für die Lastverteilung auf das Rohr. Auf Grund der Eigenschaften des Bodens variiert die Lastverteilung. In [Abbildung 21](#page-45-0) ist eine erdvergelgte Rohrleitung skizziert.

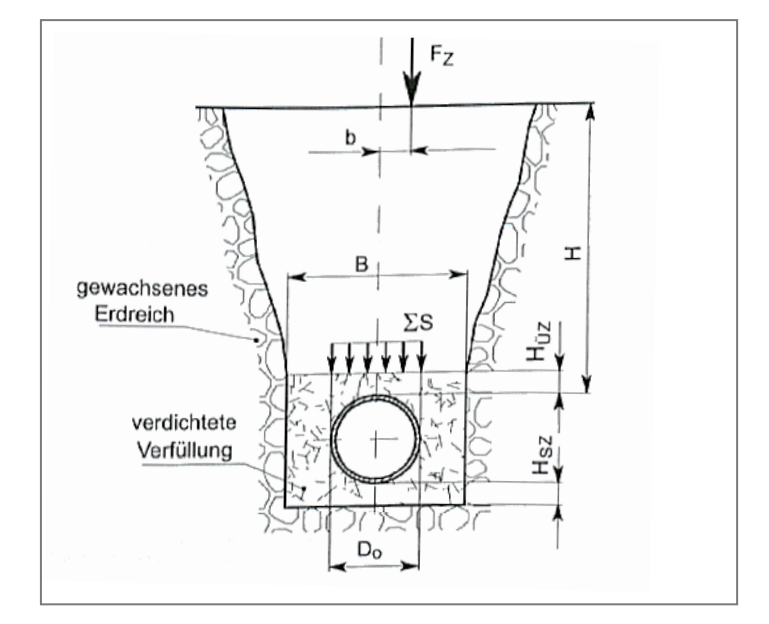

### <span id="page-45-0"></span>**Abbildung 21: Lastverteilung einer erdverlegten Rohrleitung [30]**

Zu sehen ist, dass die Gesamtlast ΣS (im Folgenden als  $S_{ges}$  bezeichnet) konstant auf die verdichtete Verfüllung des Bodenmaterials wirkt. Wie sich diese Last auf das Rohr verteilt, wird über den Verdichtungsgrad und das Verformungsmodul des Bodens angegeben. Um diese Größen zu bestimmen müssen die Einbaufälle [\(Tabelle 16\)](#page-45-1) und die Bodengruppen [\(Tabelle 17\)](#page-46-0) festgelegt werden.

| <b>Einbaufall</b>      | Verdichtungs-<br>grad | <b>Beschreibung</b>                                                                                                    |  |  |
|------------------------|-----------------------|----------------------------------------------------------------------------------------------------|--|--|
| EF <sub>1</sub>        | 95 %                  | Lagenweise Verfüllung und Verdichtung im Rohrgraben gegen das<br>gewachsene Erdreich. Der Grabenverbau ist vor dem Verdichten zu<br>entfernen.                                                                                                    |  |  |
| EF <sub>2</sub>        | $90\%$                | Verfüllung des Rohrgrabens ohne oder mit vorher entferntem<br>Grabenverbau:<br>Lagenweise Verfüllung und geringe Verdichtung im Rohrgraben, ohne<br>oder mit vorher entferntem Grabenverbau<br>Lagenweise Verfüllung und geringe Verdichtung im Rohrgraben gegen<br>einen leichten Grabenverbau, der erst nach dem Verdichten entfernt wird |  |  |
| EF <sub>3</sub>        | 85%                   | Unkontrollierte Verfüllung des Rohrgrabens mit beliebigem<br>Verfüllmaterial:<br>Verfüllung und Verdichtung des Rohrgrabens                                                                                                    |  |  |
| * bei BG1 und BG2 97 % |                       |                                                                                                    |  |  |

<span id="page-45-1"></span>**Tabelle 16: Definition der Einbaufälle und erreichbare Verdichtungsgrade [30]**

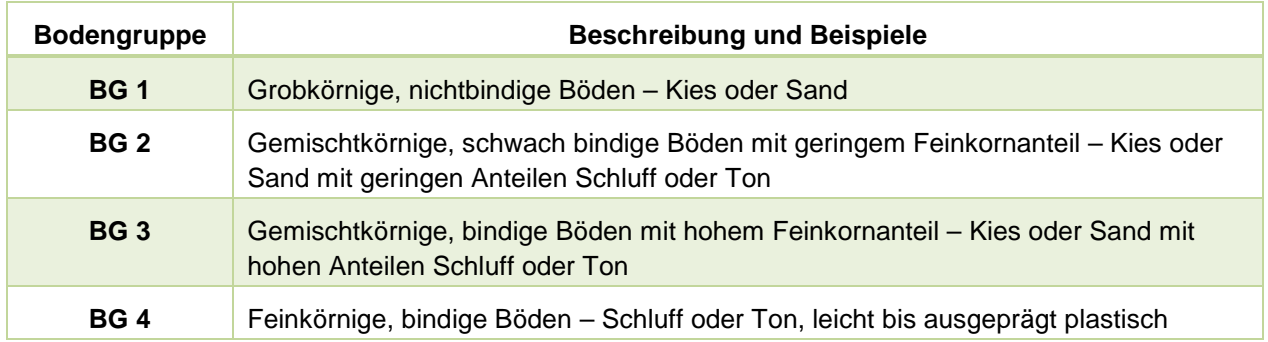

### <span id="page-46-0"></span>**Tabelle 17: Definition Bodengruppen [30]**

Anhand von [Tabelle 18](#page-46-1) kann das Verformungsmodul  $E_B$  unter Berücksichtigung der Bodengruppe und des Einbaufalls bestimmt werden. Die rot unterlegten Felder dienen der Zuordnung zu den Einbaubedingungen [30].

<span id="page-46-1"></span>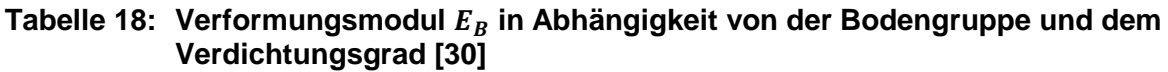

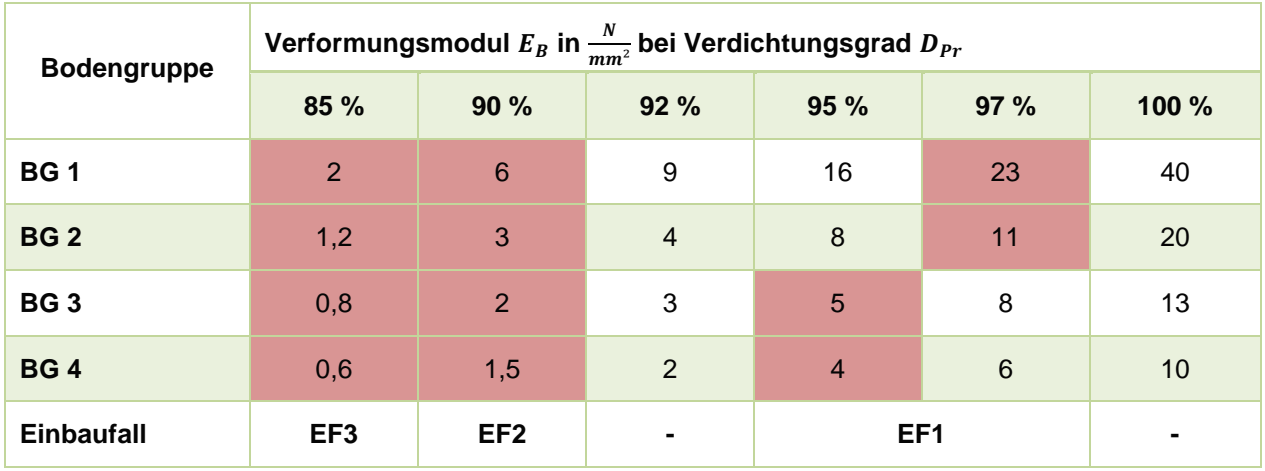

Das ungünstigste Szenario wäre die Bodengruppe BG 4 und der Einbaufall EF 3. Unter diesen Voraussetzungen würde sich lediglich ein Verdichtungsgrad von 85 Prozent und ein Verformungsmodul von 0,6 N/mm² ergeben, wodurch eine schlechte Lastverteilung resultiert. Unter diesem Aspekt werden die folgenden Stabilitäts- und Verformungsnachweise angestellt.

Im Gegensatz dazu wäre das beste Szenario die Bodengruppe BG 1 und der Einbaufall EF 1. Auf Grundlage dieser ergibt sich ein Verdichtungsgrad von 97 Prozent und ein Verformungsmodul von 23 N/mm². Auch für diesen Fall muss ein Stabilitäts- und Verformungsnachweis geführt werden, da auch unter den idealen Einbaubedingungen die Stabilität gewährleistet sein muss.

### <span id="page-46-2"></span>**4.4.2 Verformungsnachweis**

Der Verformungsnachweis dient als Sicherheit gegen eine unzulässige Deformation der Rohrleitung. Eine zu große Durchmesseränderung bedingt die Verschlechterung der Stabilität. Die Verformung wird durch das Überschreiten des kritischen Beuldrucks und der kritischen

Beulspannung hervorgerufen. Unter Beulen versteht man das Ausweichen von Rohren unter äußerem Überdruck in Richtung der Flächennormalen. Somit müssen Druckspannungen mindestens in eine Richtung in der Schalenfläche bestehen, damit ein Rohr beult [44].

In [Abbildung 22](#page-47-0) sind die zwei möglichen Fälle der Verformung dargestellt. Bei Erd- und Verkehrslasten ist näherungsweise von zweiwelligen Verformungen auszugehen. Bei Außen- und Unterdruck wird von zweiwelligen und/oder örtlichen Verformungen ausgegangen [45].

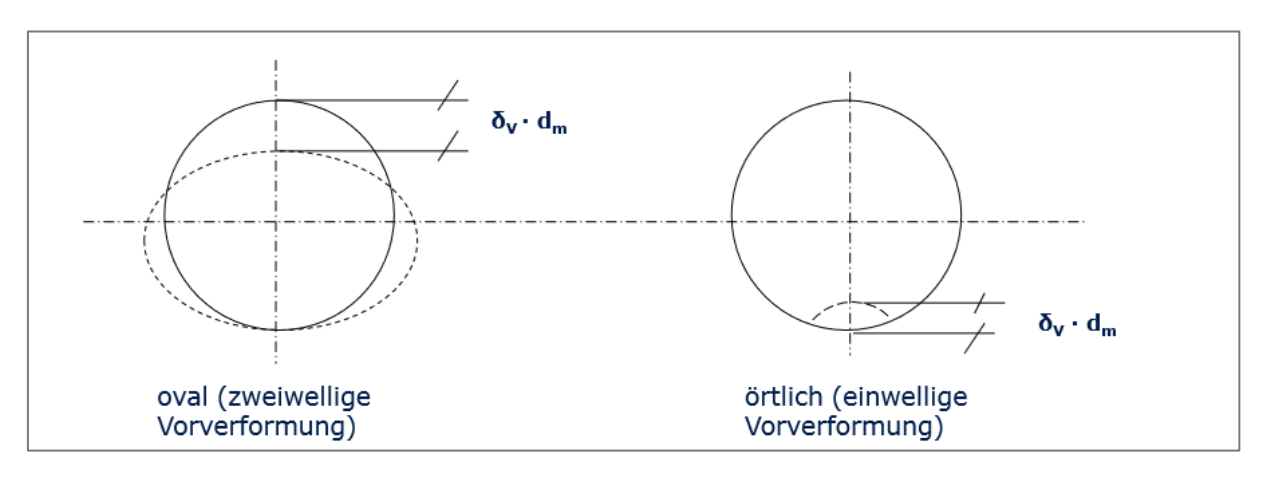

<span id="page-47-0"></span>**Abbildung 22: Ovale und örtliche Verformungen [45]**

### <span id="page-47-3"></span>4.4.2.1 Kritischer Beuldruck und kritische Beulspannung

Da die Rohre nach DIN EN 10220 und DIN EN 555 als dünnwandig kategorisiert wurden, ist es notwendig die Stabilität gegen Beulen des Rohres bei äußerem Überdruck zu überprüfen. Aus diesem Grund muss die kritische Beulspannung und der kritische Beuldruck nach Gleichung [4.25](#page-47-1) und [4.26](#page-47-2) bestimmt werden [27]. Unter der Bedingung, dass die kritische Spannung größer ist als die tatsächliche Spannung (Vergleichsspannung), beult das Rohr. Ähnlich verhält es sich bei dem kritischen Beuldruck. Dieser muss größer sein als der tatsächliche wirkende äußere Überdruck. Bei der Auslegung von Rohren wird meist ein Sicherheitsfaktor gegen Beulen einberechnet. Dieser wird in den folgenden Gleichungen vernachlässigt.

$$
\sigma_k = \frac{E \cdot s^2}{d_i^2 \cdot (1-v)^2} \ge \sigma_V
$$
\n
$$
2 \cdot E \cdot s^3
$$
\n4.25

$$
p_k = \frac{2^k E^* S^3}{d_a^{3} (1 - v^2)} \ge p_{ij}
$$

...... Querkontraktionszahl

<span id="page-47-2"></span><span id="page-47-1"></span>Stahl:  $v = 0.3$  PE:  $v = 0.4$ 

...... Elastizitätsmodul/ Kriechmodul

Stahl: 
$$
E = 210 \frac{kN}{mm^2}
$$
 PE:  $E = 0,48 \frac{kN}{mm^2}$ 

Die beiden variablen Größen in den oben aufgeführten Gleichungen sind die Wanddicke und der Außen-bzw. Innendurchmesser. Daraus folgt, dass sich die kritische Beulspannung und der kritische Beuldruck aufgrund dieser beiden Größen verändern. Daher wird die kleinste und größte Nennweite für Stahl betrachtet. Aufgrund des konstanten Durchmesserverhältnisses bei PE gelten die Werte für alle Nennweiten. In Tabelle 19 sind die Werte der kritischen Beulspannung und des kritischen Beuldrucks für Stahl aufgeführt.

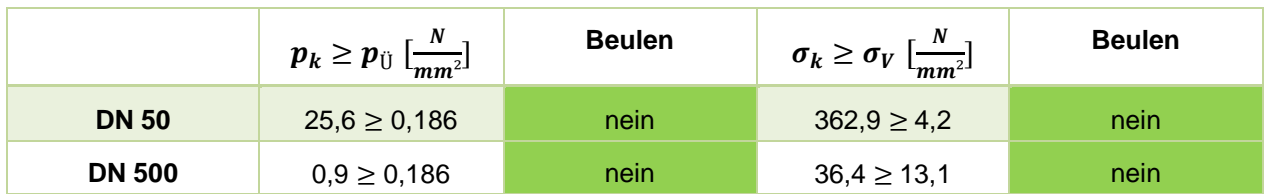

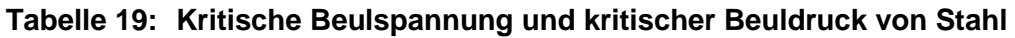

Bei Stahl nimmt der kritische Beuldruck mit steigendem Durchmesser rapide ab. Das gleiche gilt für die kritische Beulspannung. Das heißt, das Rohr wird instabiler und reagiert sensibler auf Druckveränderungen mit steigender Nennweite. Somit gewährleisten kleinere Nennweiten eine größere Sicherheit gegen Beulen. Bei großen Nennweiten ist der Beuldruck nur rund fünfmal so groß wie der vorliegende Gesamtüberdruck, wobei die kritische Spannung nur zweimal so groß wie die Vergleichsspannung ist. Daher ist die Sicherheit gegen Beulen bei großen Nennweiten grenzwertig. Dennoch wird die kritische Beulspannung und der kritische Beuldruck nicht überschritten.

In Tabelle 20 sind die berechneten Werte für PE gegeben.

### **Tabelle 20: Kritische Beulspannung und kritischer Beuldruck von PE**

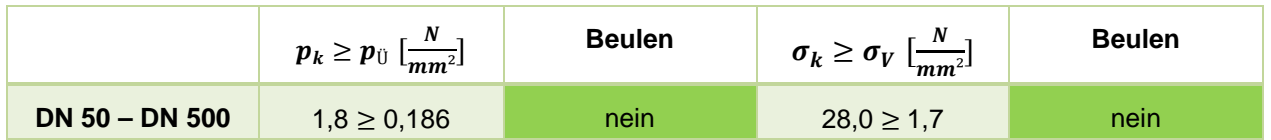

Der Beuldruck und auch die Beulspannung von PE sind größer als die vorherrschenden Werte. Daher besteht keine Gefahr des Beulens unter Vakuum und der Auflast. Der kritische Beuldruck ist ca. zehnmal größer als der vorliegende Gesamtüberdruck. Die kritische Beulspannung ist ca. sechszehnmal so groß wie die Vergleichsspannung. Daher ist eine ausreichende Sicherheit gegeben.

### *Zusatzbemerkung*

*Nach DIN EN 13480-3 ist keine Nachrechnung auf Einbeulen erforderlich, wenn die folgenden Bedingungen gleichzeitig vorhanden sind* [27] *:*

- **-** *Das Wanddickenverhältnis beträgt*  ≥ 0,01
- **-** *Abflachungen überschreiten nicht die Nennwanddicke s*
- $\Delta$  *Die maximale Unrundheit beträgt*  $0 \leq 1\%$
- **-** *Bei nicht austenitischen Stählen beträgt die Berechnungstemperatur ≤ 150* °
- **-** *bei austenitischen Stählen beträgt die Berechnungstemperatur ≤ 50* °

### 4.4.2.2 Zulässige relative Durchmesserveränderung

Der kritische Beuldruck und die kritische Beulspannung geben den Wert an, ab dem sich das Material verformt. Allerdings wurde bei diesen Berechnungen nicht die Verteilung der Last auf das Rohr einbezogen. Daher wird nach Gleichung [4.27](#page-49-0) die tatsächliche Durchmesserveränderung auf Grund der Einbaubedingungen berechnet. Hierbei gehen der gesamte äußere Überdruck, das Verformungsmodul  $E_B$  (auf Grundlage von Bodengruppe und Einbaubedingung) und der Beiwert  $C_{Vf}$  in die Berechnung ein. Daher ist es möglich, dass trotz der Betrachtungen aus Kapitel [4.4.2.1](#page-47-3) die Stabilität aufgrund der Verformung nicht mehr gegeben ist.

<span id="page-49-1"></span><span id="page-49-0"></span>
$$
\frac{\Delta d_a}{d_a} = C_{Vf} * \frac{p_{\parallel}}{E_B} \le \left(\frac{\Delta d_a}{d_a}\right)_{zul}
$$

Nach [30] darf die relative Durchmesserveränderung nicht größer als 0,05 für Stahl und 0,04 für Polyethylen sein (Gleichung [4.28](#page-49-1) und [4.29\)](#page-49-2). Es gilt, je größer die relative Durchmesserveränderung, desto instabiler wird das Rohr.

$$
\left(\frac{\Delta d_a}{d_a}\right)_{zul} \le 0,05 \text{ für Stahl}
$$
\n
$$
\left(\frac{\Delta d_a}{d_a}\right)_{zul} \le 0,04 \text{ für PE}
$$
\n4.29

 $p_{ij}$  ..........Gesamtüberdruck nach Abschnitt 4.2.1;  $p_{ij} = 0,186$  N/mm<sup>2</sup>

 $\Delta d_a$ .........senkrechte Verformung des Außendurchmessers [mm]

 $d_a$ ...........Außendurchmesser [mm]

 $a_a$ 

 $C_{Vf}$  ........Beiwert aus Diagramm (siehe [Abbildung 23\)](#page-50-0)

<span id="page-49-3"></span><span id="page-49-2"></span>mit 
$$
s_{BR} = \frac{E_B}{8 * E * (\frac{s}{d_a})^3}
$$
 4.30

 $\left(\frac{\Delta d_a}{d_a}\right)$  $\frac{\mu_a}{a}\}_{zul}$ ...zulässige relative Durchmesserveränderung

 $E_R$  .......... Verformungsmodul aus [Tabelle 18](#page-46-1)

Ungünstigster Fall: 
$$
E_B = 0.6 \frac{N}{mm^2}
$$
  
Günstigster Fall:  $E_B = 23 \frac{N}{mm^2}$ 

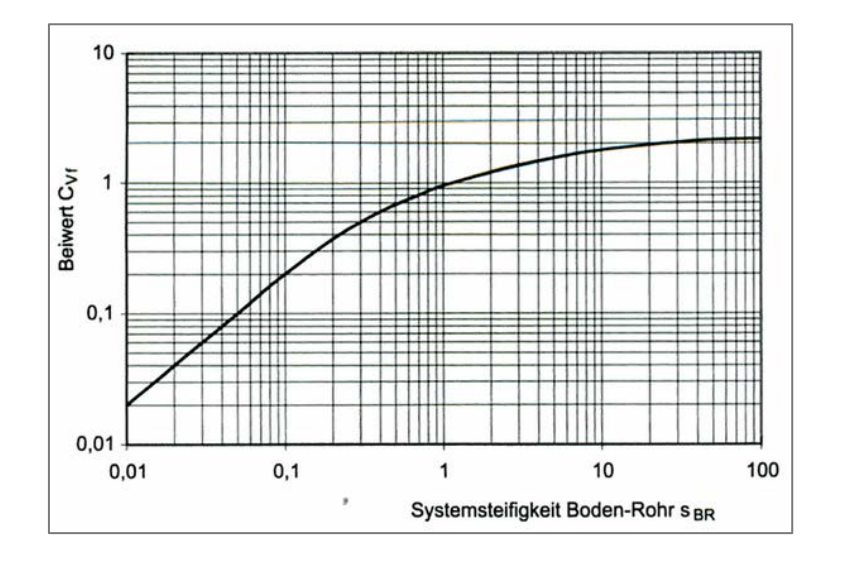

<span id="page-50-0"></span>**Abbildung 23: Beiwert in Abhängigkeit von der Systemsteifigkeit Boden-Rohr [30, p. 686]**

Da für die Berechnung der Außendurchmesser und die Wanddicke ausschlaggebend sind (Gleichung [4.30\)](#page-49-3), müssen die verschiedenen Nennweiten berücksichtigt werden. Daher wird ein kleiner Durchmesser (DN 50) und ein größerer Durchmesser (DN 500) anhand der Gleichung [4.27](#page-49-0) untersucht. Diese Betrachtung ist dahingehend wichtig, da mit steigendem Durchmesser die Stabilität geringer wird. Diese Betrachtung muss allerdings nur für Stahlrohrleitungen erfolgen, da sich bei diesen Rohrleitungen das Verhältnis von Wanddicke zu Außendurchmesser verändert. Bei PE bleibt dieses Verhältnis konstant.

Nach Anwendung der Gleichung [4.27](#page-49-0) für den ungünstigsten und günstigsten Fall (Abschnitt [4.4.1\)](#page-44-1) für eine PE-Rohrleitung resultiert folgendes Ergebnis [\(Tabelle 21\)](#page-50-1):

- **-** Im ungünstigsten Fall ist die relative Durchmesserveränderung größer als die zulässige Verformung. Daher verformt sich die Rohrleitung mehr als zulässig, was die Stabilität beeinträchtigt.
- **-** Für den günstigsten Fall wird die zulässige relative Verformung von PE unterschritten, sodass für diesen Fall eine ausreichende Sicherheit bei Vakuum gegeben ist.
- **-** Für PE-Rohrleitungen muss mindestens die Bodengruppe BG 3 und der Einbaufall EF 1 bzw. die BG 1 und der EF 2 vorliegen, damit sich die Rohrleitung nicht mehr als zulässig verformt.

### <span id="page-50-1"></span>**Tabelle 21: Verformung einer PE-Rohrleitungen unter verschiedenen Verdichtungsgraden des Bodens und Wirkung von Auflast und Vakuum**

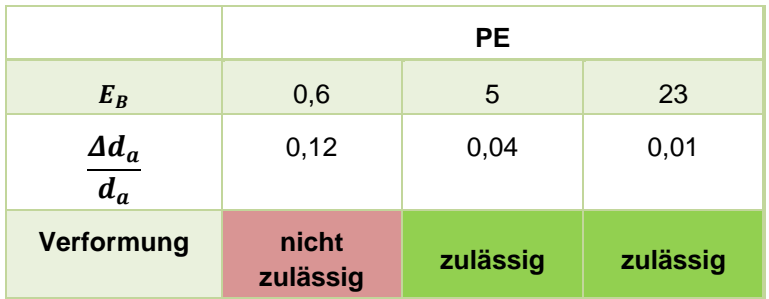

Für den ungünstigsten und günstigsten Fall für eine Stahlrohrleitung resultieren daraus folgende Ergebnisse [\(Tabelle 22\)](#page-51-0):

- **-** Für den ungünstigsten Fall wird die zulässige relative Verformung für Stahlleitungen mit DN 50 nicht überschritten.
- **-** Im ungünstigsten Fall verformt sich eine Stahlleitungen mit DN 500 stärker als zulässig, sodass die Stabilität beeinträchtigt wird.
- **-** Für den günstigsten Fall wird die zulässige Verformung von Stahl mit DN 50 und DN 500 nicht überschritten, sodass für diesen Fall die Stabilität bei Vakuum gegeben ist.
- **-** Stahlrohrleitungen mit DN 50 verformen sich unter den schlechtesten Bedingungen kaum, sodass Bodengruppe und Einbaufall keinen signifikanten Einfluss auf die relative Durchmesserveränderung bewirken.
- **-** Für Stahlrohrleitungen mit DN 500 muss mindestens die Bodengruppe BG 4 und der Einbaufall EF 1 bzw. die BG 2 und der EF 1 vorliegen, um eine unzulässige Durchmesserveränderungen zu vermeiden

### <span id="page-51-0"></span>**Tabelle 22: Verformung einer Stahlrohrleitungen unter verschiedenen Verdichtungsgraden des Bodens und Wirkung von Auflast und Vakuum**

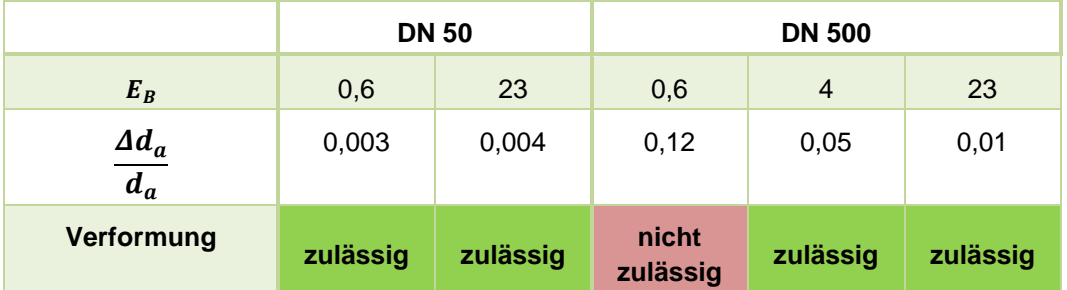

### *Zusatzbemerkung*

*Nach* [29] *ist bei Überdeckungen von 1 bis 6 m und unter Verkehrsbelastung bis SLW 60 kein detaillierter Spannungs- und Verformungsnachweis erforderlich, wenn bei Stahlleitungen ein Wanddickenverhältnis von* / *≥ 0,01 vorliegt, oder wenn die Mindestwanddicken von Stahl der DIN 13480-6 entsprechen. Diese Rohrleitungen sind ausreichend dimensioniert* [30]*. Bei Kunststoffrohren gelten in der Regel die vom Hersteller genannten Ratingdrücke, sodass Berechnungen entfallen* [30, 11]*.*

# **4.4.3 Stabilitätsnachweis**

Auf Grund der Berechnungen zum Verformungsnachweis kann von einer ausreichenden Stabilität ausgegangen werden. Die Verformung eines Rohres wird durch seine Stabilität bedingt. Ist eine zu starke Veränderung des Durchmessers zu verzeichnen, reduziert sich die Stabilität bis hin zum Versagen. Da die Betrachtungen von Abschnitt [4.4.2](#page-46-2) auf Grundlage von Untergrenzen zur zulässigen relativen Durchmesserveränderung angestellt wurden, ist der Verformungsnachweis ausreichend zur Beurteilung der Stabilität.

 $\overline{a}$ 

#### **Zusammenfassung der Berechnungsgrundlagen**  $4.5$

In [Tabelle 23](#page-52-0) sind die in Abschnitt [4.3](#page-38-3) und [4.4](#page-44-2) aufgeführten Berechnungen nochmals zusammengefasst. Diese Gleichungen sind grundlegend für den Festigkeits- und Stabilitätsnachweis.

<span id="page-52-0"></span>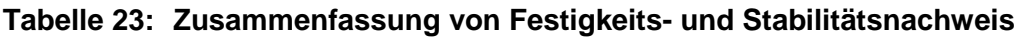

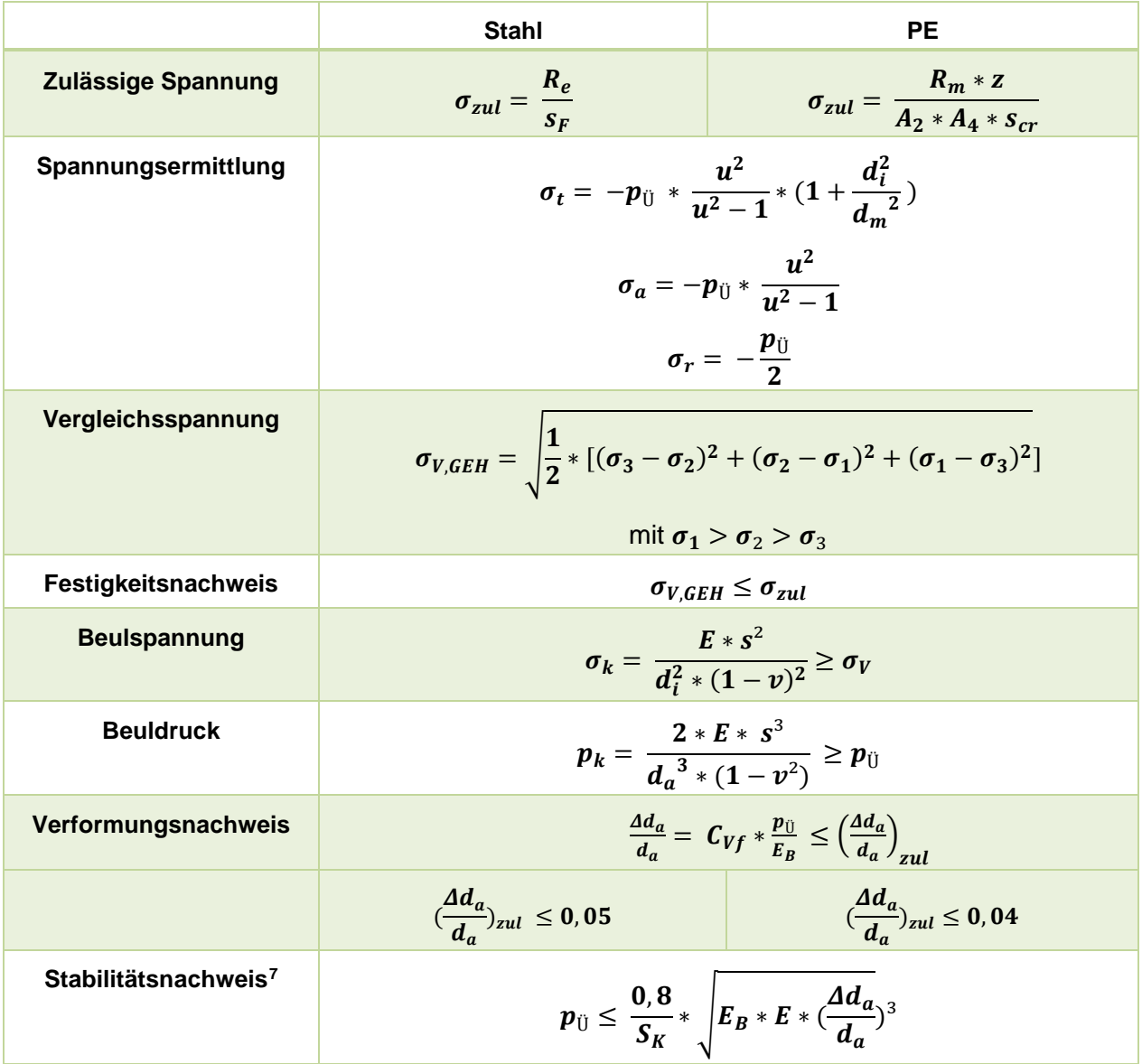

<span id="page-52-1"></span><sup>7</sup> Die Gleichung sollte nochmals überprüft werden, bzw. nicht angewendet werden, da sie fehlerhaft ist.

#### 4.6 **Einfluss des Vakuums auf Rohrleitungselemente**

Neben den Betrachtungen der Wirkung des Vakuums auf das Rohrleitungsmaterial sollten kurz die Rohrleitungselemente thematisiert werden. Dazu gehören:

- **-** die Schweißverbindungen
- **-** Flanschverbindungen und Dichtungen
- **-** Armaturen

Diese werden kurz beurteilt. Eine genaue Überprüfung erfolgte nicht im Projektrahmen.

# **4.6.1 Schweißverbindungen**

Sowohl Stahl- als auch Kunststoffrohre werden durch das Schweißtechnikverfahren miteinander verbunden. Die Schweißnähte sind als unlösbare Verbindungen definiert. Das Vakuum wirkt auch auf die Schweißnähte. Für die zulässige Spannung der Scheißnaht ist der Festigkeitswert des Bauteils maßgebend ist. Die zulässige Spannung der Schweißnaht berechnet sich aus der Streckgrenze des Materials und dem Scheißnaht- und Materialbeiwert. Da die Festigkeit für Materialien Stahl und PE bewiesen wurde, sollte die Festigkeit der Schweißnaht ebenso gegeben sein.

# **4.6.2 Flanschverbindungen und Formstücke**

Flanschverbindungen sind als lösbare Verbindungen definiert und stellen so eine Unsicherheit in Bezug auf die Dichtheit bei Unterdruck dar. Flanschverbindungen, die in PN 16 ausgeführt sind, sind nach [11] ausreichend stabil gegenüber Verformungen.

Bei den Berechnungen der auftretenden Spannungen wurde ein ideales Rohr angenommen. Somit beziehen sich die Festigkeits- und Stabilitätsbetrachtungen auf einen geschlossenen Zylinder. Es wurden keine Formstücke in die Betrachtungen einbezogen. Da sich die wirkenden Spannungen allerdings als sehr gering erwiesen, wird die Festigkeit und Stabilität vermutlich bei Formstücken ausreichend sein. Daher wurden keine weiteren Berechnungen dazu angestellt.

# **4.6.3 Schieber und Schieberöle**

Die Schieber riegeln für den Entlüftungsvorgang den Rohrleitungsabschnitt des Rohrleitungsstranges ab. Dadurch kann sich der erzeugte Unterdruck auch auf die Schieberplatten auswirken. Zudem kann durch Absenkung des Druckes auch der Dampfdruck des Öles erreicht werden, sodass der Schieber nach der Maßnahme trocken liegen kann. Dies kann die Dichtheit des Schiebers beeinträchtigen.

Dieser Problematik stellte sich in der Vergangenheit bereits das Unternehmen SCHUCK. Diese testeten Kugelhähne unter Wirkung eines Unterdrucks. Dabei wurde beobachtet, dass zunächst nur das Wasser kondensiert. Erst danach beginnt das Öl auszugasen. Wenn dieser Vorgang zu lang anhält (über mehrere Stunden), wird das Fett fester und verliert seine Schmiereigenschaften. Da der Dampfdruck von Wasser bei ca. 10 mbar liegt, sollten keine Probleme in Hinsicht auf Verdampfung der Schieberöle auftreten (ein Druck von 10 mbar ist bei dem Entlüftungsvorgang nicht notwendig).

#### 5. **Excel-Tool**

Um die Berechnungen zu vereinfachen und schnell durchzuführen, wurde ein Excel-Tool erstellt. Dieses beinhaltet die Berechnungen für die Einsatzgrenzen der Vakuumpumpe. Des Weiteren wurden damit alle Festigkeits- und Stabilitätsberechnungen durchgeführt.

Für den Überblick und die Anwendung wurde eine farbliche Unterteilung gewählt. Dabei stehen die Farben:

- gelb für Eingabefeld: es müssen Werte ausgewählt oder eingetragen werden - organge für Berechnungsfeld: es werden Werte automatisch aus Tabellen entnommen und Berechnungen ausgeführt - rot für Ergebnisfeld: das Ergebnis angezeigt

#### $5.1$ **Bestimmung von Unterdruck und Saugvolumen der Vakuumpumpe**

In [Abbildung 24](#page-55-0) ist die Benutzeroberfläche des Berechnungs-Tools zur Bestimmung des Unterdrucks und dem dazugehörigen Volumen Luft zu sehen. Eine wichtige Größe, die vorher ermittelt werden muss, ist der zulässige Volumenanteil von Luft, der in der Leitung verbleiben darf. Dazu muss der Netzbetreiber selbst Berechnungen anstellen oder sich auf die Ergebnisse (Abschnitt [2.2.2\)](#page-15-0) für die Erdgaszusammensetzungen von Russland H, Nordsee H und Dänemark H stützen. Die [Abbildung 7](#page-17-0) dient hierbei als Entscheidungshilfe. Der braune Bereich in [Abbildung](#page-55-0)  [24](#page-55-0) zeigt das Ergebnisfeld. Zur Berechnung der beiden Größen müssen im gelben Feld die vorliegenden Werte bezüglich der Leitung eingetragen werden. Dazu kann das Material, die Nennweite, das zulässige Volumenanteil Luft und der Betriebsdruck durch Drop-Down-Listen ausgewählt werden. Die Leitungslänge muss händisch eingegeben werden. Die Auswahl des Materials ist wichtig, da die Durchmesser variieren. Dies wird aus einer separaten Tabelle automatisch entnommen.

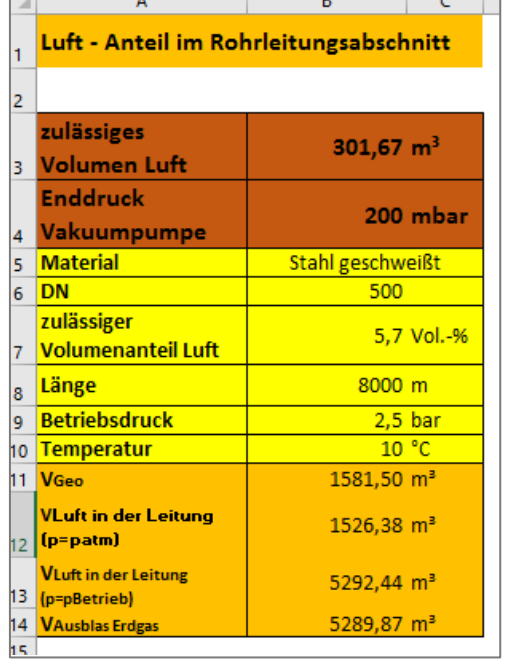

### <span id="page-55-0"></span>**Abbildung 24: Excel-Tool Bestimmung des Unterdrucks [Quelle: Eigene Darstellung]**

Diese Daten bilden die Grundlage für das Berechnungsfeld (oranger Bereich). Hier werden das geometrische Volumen der Leitung, das Ausblasvolumen von Erdgas (VAusblas) bei Betriebsdruck und das Volumen von Luft bei Atmosphären- und Betriebsdruck berechnet. Diese Größen werden für die Berechnung des Unterdruckes der Vakuumpumpe und des zulässigen Absolutvolumens Luft benötigt. Die Gleichungen zur Berechnung sind in Abschnitt [2](#page-10-0) aufgeführt und erläutert.

Auf Grundlage des berechneten Unterdrucks, den die Vakuumpumpe erzielen muss, gibt es ein weiteres Ausgabefeld. Dies ist in [Abbildung 25](#page-56-0) zu erkennen. Das orange Feld entnimmt die berechneten Daten aus den Berechnungsfeld (orange) aus [Abbildung 24.](#page-55-0) Anhand dieser Daten kann das Saugvolumen der Pumpe unter Angabe der gewünschten Entlüftungsdauer berechnet werden. Dies muss im gelben Feld eingegeben werden. Wenn allerdings eine Pumpe vorhanden ist, kann unter der Angabe des Saugvolumens die Abpumpdauer berechnet werden. Dies obliegt der Entscheidung des Netzbetreibers. Im roten Ergebnisfeld kann dann das Saugvermögen bzw. die Abpumpdauer abgelesen werden. Dabei ist zum einen das theoretische und das reale Ergebnis abzulesen, da in der Praxis abweichende Werte zu erwarten sind. Dies wurde in Abschnitt [2.2.3](#page-19-0) erläutert.

# <span id="page-56-0"></span>**Abbildung 25: Excel-Tool zur Berechnung des Saugvermögens der Pumpe bzw. die Abpumpdauer bei vorgegebener Saugvolumen [Quelle: Eigene Darstellung]**

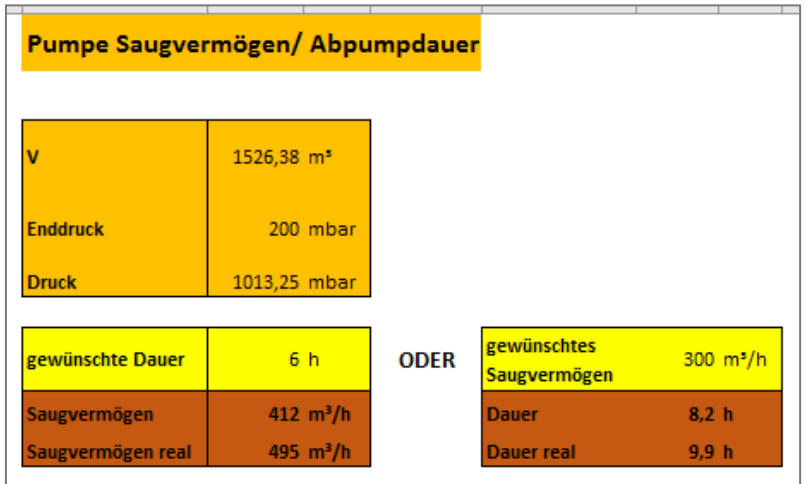

Dieses Tool ermöglicht es, unter Angabe der Rohrleitungsparameter, ein schnelles Ergebnis bezüglich der Pumpe und der Unterdruckgrenze zu erhalten.

#### $5.2$ **Festigkeits- und Stabilitätsbetrachtungen**

Die Festigkeits- und Stabilitätsbetrachtungen wurden in Abschnitt [4](#page-32-0) ausführlich erläutert. Da die Berechnungen sehr umfangreich sind, wurde auch hierzu ein Excel-Tool erstellt. Für dieses dient das Material und dessen Eigenschaften als Berechnungsgrundlage. Dazu wurden separate Tabellen angelegt, aus denen die Informationen automatisch entnommen werden. Zudem war es so möglich, unter Änderung der Nennweite, was gerade für Stahlrohrleitungen zu untersuchen war, schnelle Ergebnisse bezüglich der Festigkeit- und Stabilität zu erhalten.

In [Abbildung 26](#page-57-0) ist die Benutzeroberfläche für den Festigkeitsnachweis zu erkennen. Unter Eingabe des Materials und der Nennweite wurden die entsprechenden Werte, die im organgen Feld zu sehen sind, automatisch ausgefüllt. Diese werden benötigt um die Spannungen zu berechnen. Letztlich wird im Ergebnisfeld der Festigkeitsnachweis geführt. Die Berechnungsgrundlagen wurden ausführlich in Abschnitt [4.3](#page-38-3) erläutert. Unter "zulässig" und "nicht zulässig" wird dann die Festigkeit der Rohrleitung beurteilt. Dies wurde zusätzlich durch die automatische farbliche Kennzeichnung des Feldes mit grün für "zulässig" und mit rot für "nicht zulässig" untermalt.

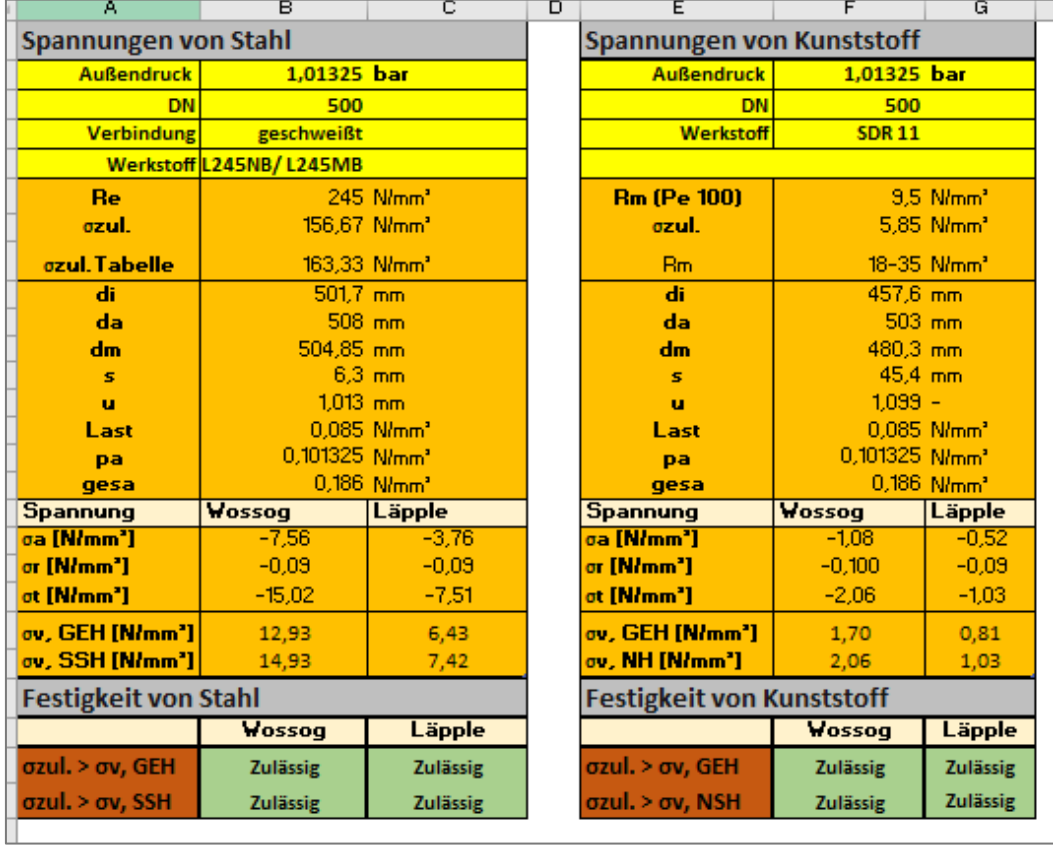

# <span id="page-57-0"></span>**Abbildung 26: Excel-Tool Reiter Festigkeitsnachweis [Quelle: Eigene Darstellung]**

Des Weiteren muss die Stabilität überprüft werden welche im Ergebnis in der [Abbildung 27](#page-57-1) aufgeführt ist. Die Berechnungsgrundlagen sind ab Kapitel [4.4.2.1](#page-47-3) zu entnehmen.

# <span id="page-57-1"></span>**Abbildung 27: Stabilitätsnachweis [Quelle: Eigene Darstellung]**

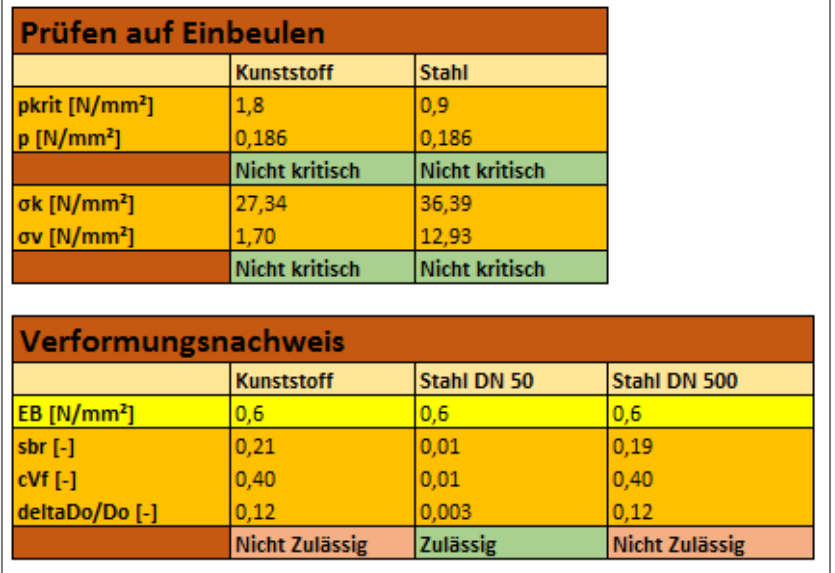

#### 6. **Praktische Durchführung - Laborversuch**

Da in den Kapiteln [2](#page-10-0) bis [4](#page-32-0) die theoretischen Betrachtungen mit einem positiven Ergebnis bewertet wurden, erfolgte im Nachgang der praktische Nachweis im Labor.

<span id="page-58-0"></span>**Abbildung 28: Versuchsaufbau für den Entlüftungsvorgang an einem PE100 Rohrleitungsstück [Quelle: eigene Darstellung]**

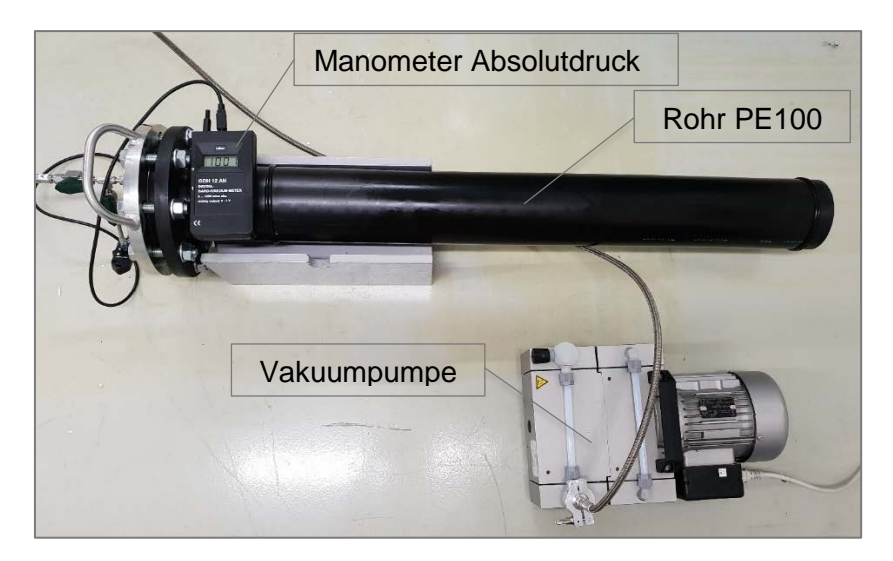

In [Abbildung 28](#page-58-0) ist der Versuchsaufbau dargestellt. Hierbei wurde ein 1,2 m langes PE100 Rohr an eine Vakuumpumpe mit einem Nennsaugvolumen von 10 m<sup>3</sup>/h angeschlossen. Die PE-Rohrleitung hat die Nennweite DN 100. Zudem wurde ein Manometer angebracht, um die Druckdifferenz zu messen.

#### $6.1$ **Versuch 1 – Rohrleitung unter Vakuum**

Zur Prüfung des Versuchsaufbaus wird ein PE100 Rohr (DN100, SDR11) mit einem Blindflansch verschlossen und an eine Vakuumpumpe angeschlossen. Der Versuch dient der Dichtheitsprüfung der einzelnen Komponenten (Dichtung, Kükenhahn, Schlauchverbindung, etc) und der Formstabilität des Rohres unter Vakuum.

### *Durchführung*

Das Prüfrohr wurde über einen ca. 1,5 langen druckfesten Schlauch an die Vakuumpumpe angeschlossen und gegenüber der Atmosphäre gasdicht verschlossen. Der Ausgangsdruck im Prüfrohr wurde mit  $p_{abs} = 1,00$  bar gemessen. Die Luft im Rohr wurde durch die Vakuumpumpe abgesaugt und ein Druck von  $p_{abs} = 0.005$  bar erzeugt. Nach Erreichen des Zieldrucks wurde das Rohr verschlossen und mit bestehendem Unterdruck gelagert. Nach ca. 48 Stunden wurde eine weitere Druckmessung durchgeführt. Der Absolutdruck im Rohr ist um 5 mbar auf  $p_{abs} = 0.01$  bar angestiegen.

In Bezug auf die Formstabilität des Rohrkörpers, konnten weder Brüche, Risse noch Deformationen beobachtet werden. Der Druckanstieg um 5 mbar ist auf kleinste Undichtigkeiten der Verbindungselemente zurückzuführen.

# *Ergebnis*

Die Festigkeit und Stabilität sind bei anliegendem Vakuum gewährleistet. Der Vakuumbereich lag außerdem sehr viel tiefer als bei einer Maßnahme erzeugt werden muss. Daher ist der Versuch mit dem Prädikat "sehr gut" zu bewerten.

#### $6.2$ **Versuch 2 – Rohrleitung unter Vakuum und Auflast**

Der zweite Versuch wird entsprechend Versuch 1 durchgeführt. Zudem wird eine Auflast simuliert, die durch Erdreich und andere Lasten im Realfall vorliegt. Dies wird mit Hilfe einer Halbschale verwirklicht.

### **Abbildung 29: Versuchsaufbau - Prüfrohr mit montierter Halbschale zur Simulation von Erdlasten [Quelle: eigene Darstellung]**

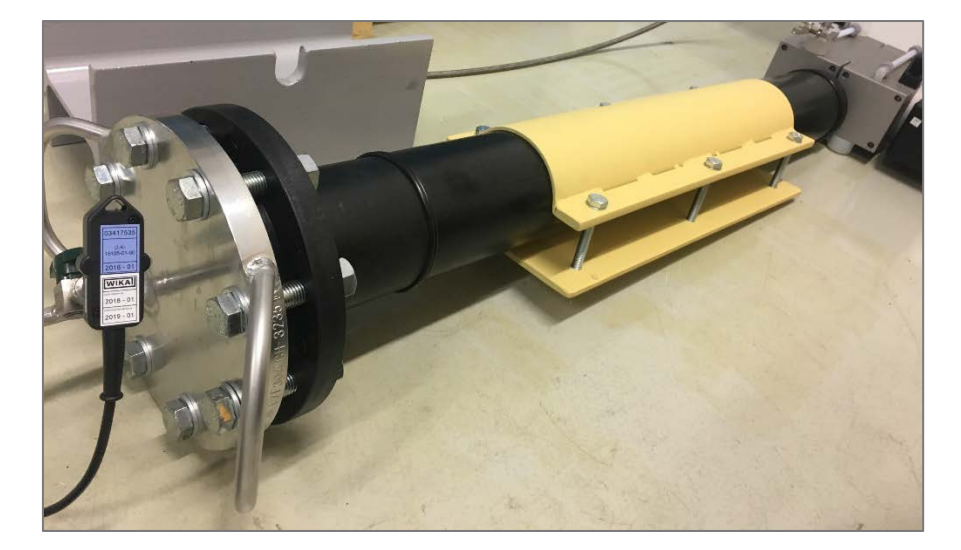

# *Durchführung*

Die aus Stahl gefertigte Halbschale wird über das Prüfrohr gespannt und die Schrauben so angezogen, dass eine Erdlast von ca. 1,5 Tonnen simuliert wird. Da die Belastung nur auf einem Teilstück des Rohres lastet, ist die Belastung stärker als bei einer realen erdverlegten Rohrleitung. Bei einer erdverlegten Rohrleitung wird das Rohr aufgrund der Stützwirkung und der Lastverteilung durch die Bettung weniger stark belastet. Daher wird bei diesem Versuch ein Extremfall simuliert. Das Rohr wird im Anschluss mit montierter Halbschale von der Vakuumpumpe evakuiert und auf einen Druck von  $p_{abs} = 0.005$  bar eingestellt und wiederum für 48 Stunden beobachtet.

### *Ergebnis*

Nach Ablauf der Ruhezeit von 48 h konnte optisch keine Veränderung des Rohrkörpers beobachtet werden. Der Rohrinnendruck ist wie im vorangegangenen Versuch um 5 mbar auf  $p_{abs} = 0.01$  bar angestiegen. Der Druckanstieg ist wiederum auf kleinste Undichtigkeiten der Verbindungselemente zurückzuführen.

#### $6.3$ **Versuch 3 – Rohrleitung unter Vakuum mit Kugelhahn**

Im dritten Versuch steht nicht das Rohrleitungsmaterial, sondern eine Absperrarmatur im Vordergrund. Es wird die Wirkung des Vakuums auf die Dichtheit eines Kugelhahns untersucht. Kugelhähne und andere Armaturen der Erdgasinfrastruktur werden auf die Dichtheit bei Überdruck konzipiert. Ziel ist es zu überprüfen, ob das Vakuum einen Einfluss auf die Schmierfette und andere abdichtende Bestandteile hat. Der erzeugte Unterdruck könnte zur Ausgasung der abdichtenden Schmierfette in der Armatur führen und den Kugelhahn dadurch "trockenlegen".

Kugelhähne oder Absperrschieber werden eingesetzt, um den zu evakuierenden Leitungsabschnitt vom Rest der Rohleitung zu trennen. Die Dichtheit des geschlossenen Kugelhahns ist daher von besonderer Bedeutung. Die offene und halb-offene Stellungen sind Beispiele für Armaturen, die sich im evakuierten Bereich entlang des Rohrleitungsabschnittes befinden. Hier liegt das Augenmerk vor allem auf der Dichtheit der Stopfbuchse und Fette unter Vakuum.

Der werksneue Kugelhahn wurde von der Firma Franz Schuck GmbH für die Untersuchungen zur Verfügung gestellt.

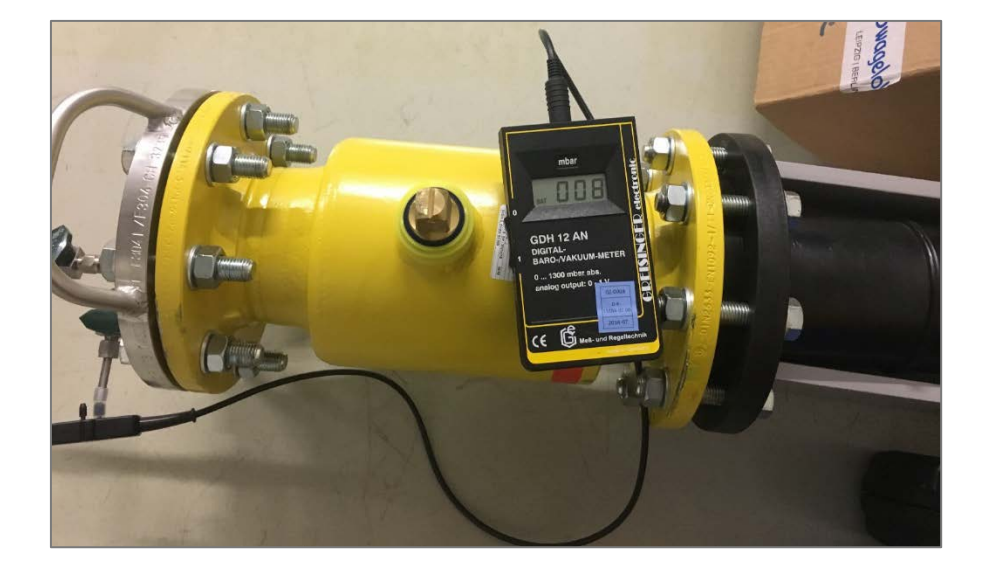

### **Abbildung 30: Kugelhahn der Firma Schuck im Laborversuch**

# *Durchführung*

Der Kugelhahn wird zwischen Prüfrohr und Blindflansch montiert. Die Untersuchungen werden bei 3 verschiedene Hahnstellungen durchgeführt.

- Stellung 1: der Kugelhahn ist komplett geöffnet
	- großer Bilanzraum (rot)
	- geringe Belastung der Dichtfläche zwischen Kugel und Dichtscheiben

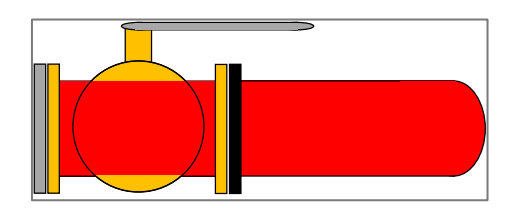

- Stellung 2: der Kugel ist komplett geschlossen
	- sehr kleiner Bilanzraum (rot)
	- starke Belastung der Dichtfläche zwischen Kugel und Dichtscheiben

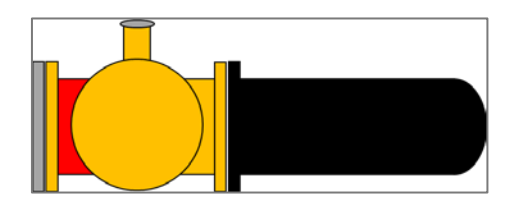

- Stellung 3: der Kugelhahn ist halb offen
	- großer Bilanzraum (Rohrraum und Totraum hinter der Kugel, rot)
	- starke Belastung der Stopfbuchse und ihrer Abdichtung

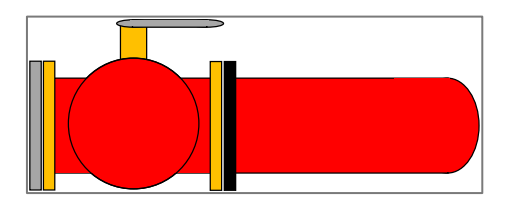

Der Versuchsaufbau wird jeweils von der Vakuumpumpe evakuiert. Nach einer Ruhezeit wird der Rohrinnendruck kontrolliert. Die Messergebnisse sind in [Abbildung 31](#page-62-0) dargestellt.

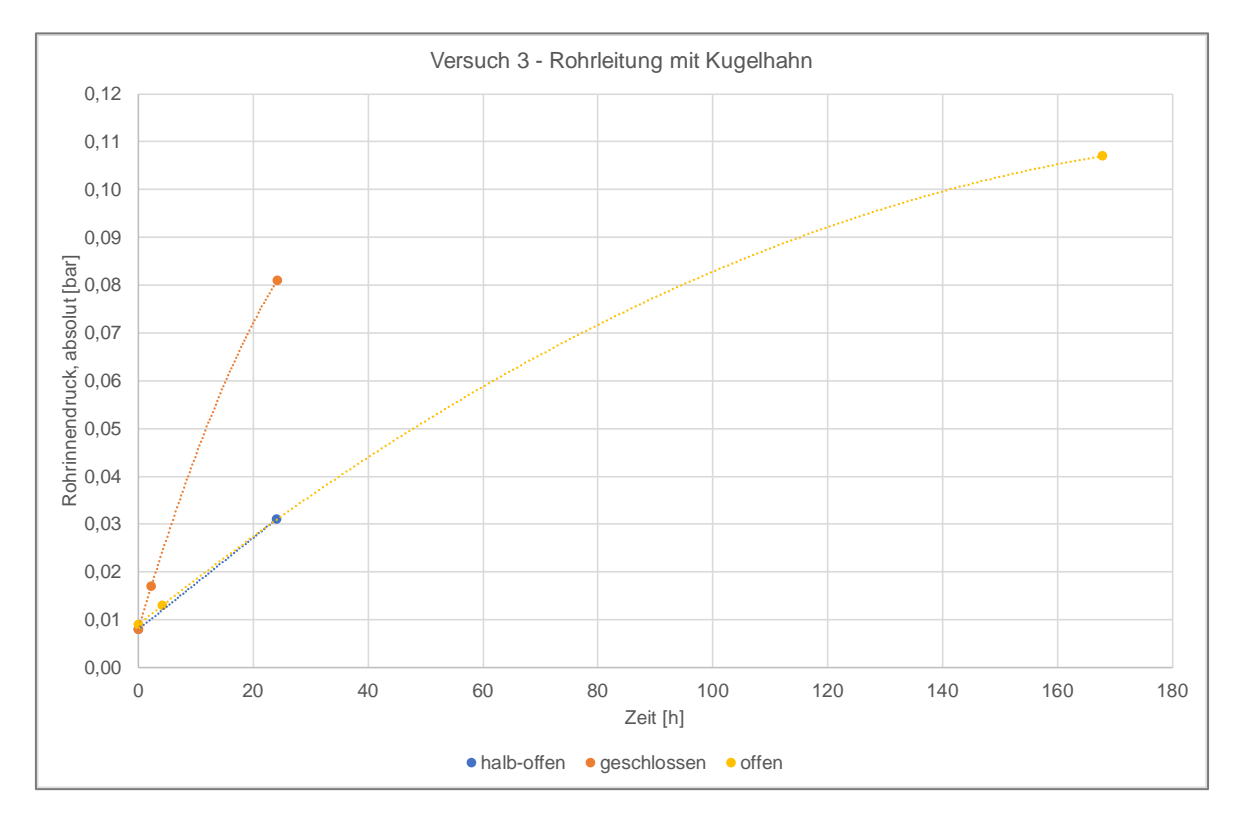

# <span id="page-62-0"></span>**Abbildung 31: Messergebnisse Versuch 3 – Rohrleitung mit Kugelhahn [eigene Darstellung]**

### *Ergebnis:*

Bei geöffnetem Kugelhahn (Stellung 1) steigt der Rohrinnendruck zu Beginn um ca. 3 mbar je Stunde. Je mehr sich der Rohrinnendruck dem Umgebungsdruck angleicht, desto flacher fällt der Druckanstieg aus (siehe [Abbildung 31\)](#page-62-0). Die Veränderung des Rohrinnendrucks ist nicht auf Undichtigkeiten der Absperrarmatur selbst zurück zu führen. Kleinste Undichtigkeiten an den Verschraubungen werden als Ursache für den gleichmäßigen Druckanstieg ausgemacht. Diese ließen sich unter den gegebenen Bedingungen nicht vermeiden. Eine Leckage des Kugelhahns konnte nicht festgestellt werden.

Bei geschlossenem Kugelhahn (Stellung 2) steigt aufgrund des kleinen Bilanzraumes das Verhältnis zu den Kleinstleckagen, daher ist der Druckanstieg bei geschlossenem Hahn am größten. Der Druck steigt zu Beginn um ca. 7 mbar pro Stunde. Eine Leckage, welche über die bereits beschriebenen Kleinstleckagen hinaus geht, konnte nicht festgestellt werden.

Bei Stellung 3 ist der Kugelhahn halb geöffnet. In dieser Stellung ist die Stopfbuchse, welche den Bewegungsbolzen der Kugel abdichtet, am meisten belastet. Bei halb-geöffneter Stellung wird der Totraum hinter der Kugel dem Bilanzraum hinzugerechnet. Die Gefahr einer Undichtigkeit ist hier am größten, die Form des Bewegungsbolzens meist konisch ist. Je höher der Druck, welcher von innen auf den Bolzen wirkt, desto größer ist die Abdichtung, wenn dieser nach außen gedrückt wird. Die Ergebnisse zeigen, dass bei einem ähnlichen Bilanzraum, auch der Anstieg des Rohrinnendrucks ähnlich ausfällt. Zu Beginn steigt der Druck mit ca. 3 mbar je Stunde an. Eine Leckage der Stopfbuchse oder am Rest der Armatur kann nicht festgestellt werden.

Dadurch, dass nur mit einer Armatur getestet werden konnte und der bestehende Versuchsaufbau lediglich adaptiert wurde, sind die Untersuchungsergebnisse als Tendenz zu verstehen. Die Ergebnisse müssten bei weiteren Versuchen mit verschiedenen Armaturen bestätigt werden.

In wieweit sich das Vakuum auf die Schmierfette ausgewirkt hat, kann unter den gegebenen Umständen nicht beurteilt werden. Der Kugelhahn wurde an den Hersteller zurückgesendet, damit dieser das Schmierfett beurteilen kann. Das Ergebnis lag zum Projektabschluss noch nicht vor.

#### $\overline{7}$ . **Praktische Durchführung – Feldversuch**

Der Feldtest zur Entlüftung eines Leitungsabschnittes war in der Zusammenarbeit mit der iNetz GmbH geplant. Diese stellte einen zu entlüftenden Abschnitt nach einer Reparaturmaßnahme zur Verfügung.

Aufgrund der sich kurzfristig ergebenden sicherheitstechnischen Herausforderungen an dem Vakuumpumpenmotor (fehlender Explosionsschutz) konnte der geplante Feldtest leider nicht durchgeführt werden.

Nichtsdestotrotz werden der Aufbau und die geplante Durchführung erläutert. Zudem wurden Festigkeits- und Stabilitätsbetrachtungen (im Worst-Case-Fall) angestellt. Den Berechnungen zufolge ist die Rohrleitung ausreichend fest und stabil. Dazu wurde eine Übersicht zur Versuchsvorbetrachtung für den Netzbetreiber erstellt [\(Anlage 1\)](#page-70-0).

#### $7.1$ **Vorbetrachtungen und Versuchsaufbau**

Vorerst wurde die theoretische Entlüftungsdauer berechnet [\(Anlage 1\)](#page-70-0). Diese beläuft sich auf ca. 15 Minuten. Durch Zuführung der Fremdluft kann sich der Versuch minimal verlängern, sodass der Entlüftungsvorgang 15 bis 25 Minuten andauern könnte.

Die Durchführung gliedert sich in vier Schritte (entnommen aus [Anlage 3\)](#page-74-0):

- 1. Aufbau und Anschluss (prozesstechnisch und elektrisch)
- 2. Warmlaufen der Vakuumpumpe bei geschlossenem Kugelhahn 2 im Ansaugtrakt.
- 3. Evakuierung mit Messung der Evakuierungszeit auf 100 mbar an den Messstellen PI1 und PI2 (siehe [Abbildung 32\)](#page-66-0), ggf. Gegencheck des Druckes am Ansaugstutzen der Vakuumpumpe.
- 4. Schließen des Kugelhahnes V1 und Überprüfung des Druckanstieges in der Rohrtrasse über die Zeit, zwecks Rückschluss auf Dichtheit.

Zum Versuchsaufbau gehören zum einen alle Bestandteile, die für die Vakuumpumpe notwendig sind. Zum anderen müssen die Gegebenheiten des Rohrleitungsabschnittes bekannt sein. In [Tabelle 24](#page-65-0) sind die Eckdaten der Vakuumpumpe beschrieben.

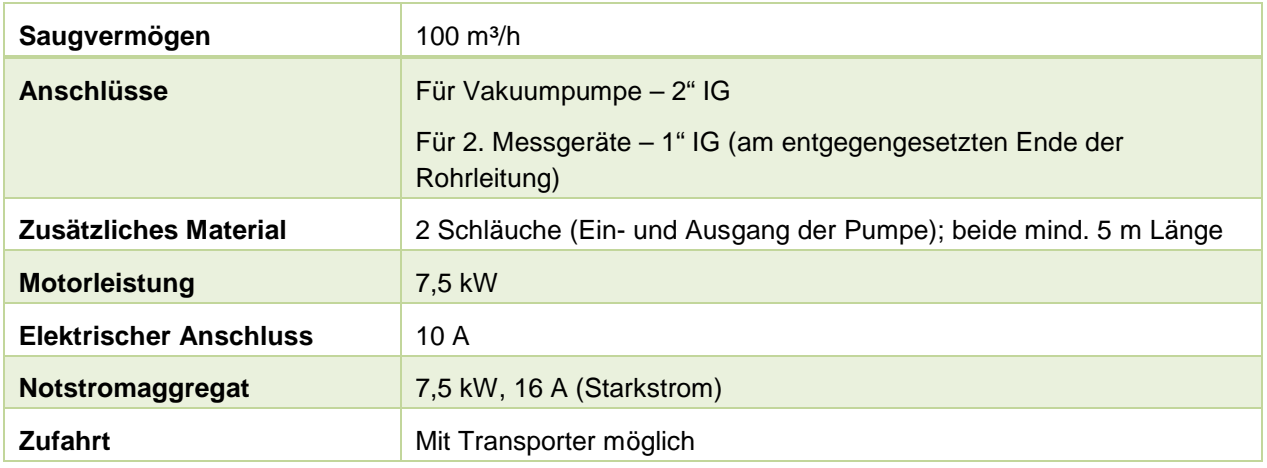

### <span id="page-65-0"></span>**Tabelle 24 : Eckdaten der Vakuumpumpe**

In [Tabelle 25](#page-65-1) sind die Eckdaten der Rohrleitung aufgelistet.

### <span id="page-65-1"></span>**Tabelle 25: Eckdaten der Rohrleitung**

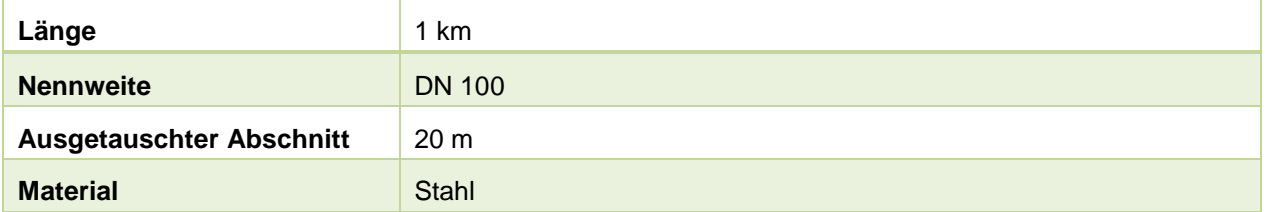

Die Vakuumpumpe (100 m<sup>3</sup>/h) wird über einen Vakuumschlauch (ca. 5 m) an ein T-Stück angeschlossen. Am T-Stück selbst befindet sich ein Belüftungsventil zum Einbringen von Fremdluft. Dies ist notwendig, um eine gleichmäßige Evakuierung der Rohrleitung zu gewährleisten. Dadurch wird verhindert, dass der vordere Leitungsabschnitt zu schnell auf 100 mbar herabgesenkt wird und im unteren Abschnitt noch ein höherer Druck vorhanden ist. Direkt an der Rohrtrasse wird ein Manometer angeschlossen, um den Druckabfall zu überwachen. Am Saugstutzen der Vakuumpumpe wird ein zusätzlicher Messanschluss angebracht. Am Ende der Rohrtrasse wird ein zweites Manometer installiert, um den gleichmäßigen Druckabfall zu überprüfen. Über Kontaktthermometer wird die Oberflächentemperatur der Vakuumpumpe kontrolliert, was für den Explosionsschutz erforderlich ist. Die Stromaufnahme wird über eine Stromzange gemessen. Am Ausblasstutzen der Vakuumpumpe wird ein weiterer Schlauch angeschlossen, um das Erdgas-Luft-Gemisch von der Pumpe wegzuleiten, sodass sich kein Explosionsbereich bilden kann. In [Abbildung 32](#page-66-0) ist der Versuchsaufbau mit den oben beschriebenen Bestandteilen schematisch dargestellt (entnommen aus [Anlage 3\)](#page-74-0).

<span id="page-66-0"></span>**Abbildung 32: Versuchsaufbau**

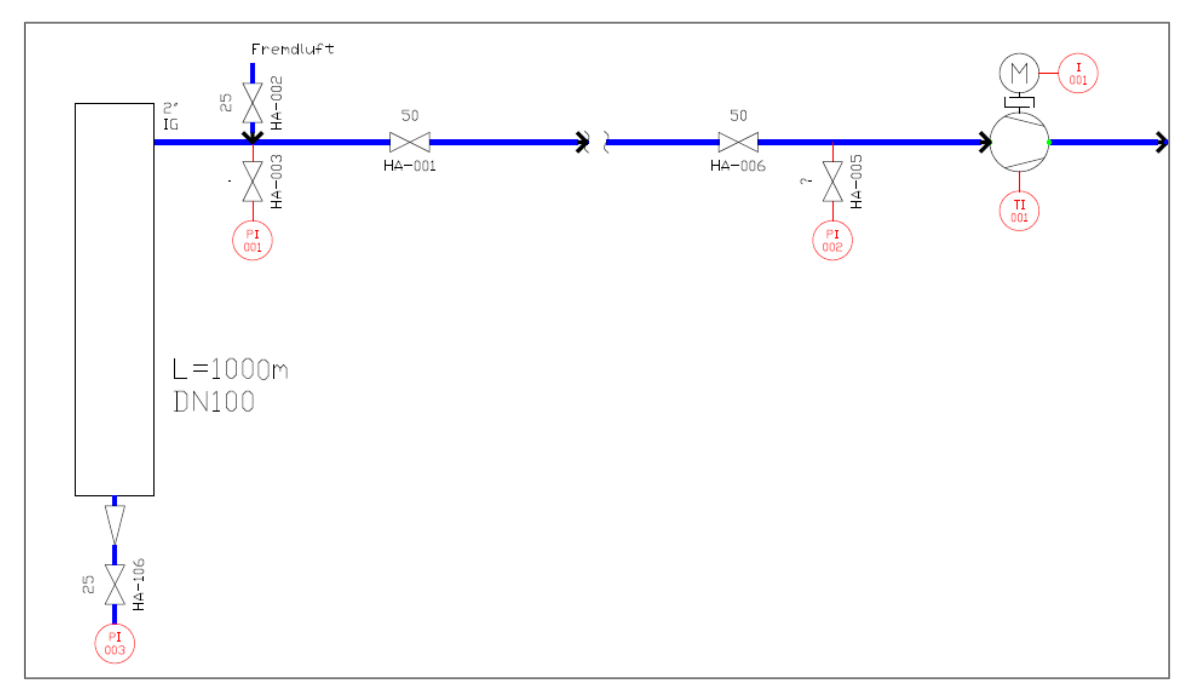

#### 8. **Zusammenfassung**

Ziel des Projektes war es die Praxistauglichkeit zum Einsatz einer Vakuumpumpe zum Entlüften von Rohrleitungsabschnitten herauszuarbeiten.

Zunächst wurden die Ausgangsdaten ermittelt. Da mit einer Vakuumpumpe kein absolutes Vakuum erzielt werden kann, d.h. null bar (absolut), verbleibt ein Restvolumen Luft in der Leitung. Jedoch muss dieser Anteil genau bestimmt werden, um die brenntechnischen Kenndaten nach den gültigen Grenzwerten einzuhalten. In Bezug dazu wurden die Erdgaszusammensetzungen Russland H, Nordsee H und Dänemark H betrachtet Die Berechnung ergab für Russland H und Nordsee H max. 5,7 Vol.-% für Dänemark H hingegen max. 8,7 Vol.-% Luft. Anhand des ermittelten zulässigen Luftanteils kann der benötigte Unterdruck der Vakuumpumpe berechnet werden. Es stellte sich heraus, dass die Vakuumpumpe die Leitung auf mindestens 200 mbar bei 5,7 Vol.-% Luftanteil und auf mindestens 300 mbar bei 8,7 Vol.-% Luftanteil evakuieren muss. In diesem Zusammenhang wurden das Nennsaugvolumen der Vakuumpumpe und die Abpumpzeit bestimmt. Die Pumpe muss ein Nennsaugvolumen von mindestens 250 m<sup>3</sup>/h aufweisen.

Bei dem detaillierten technischen und wirtschaftlichen Vergleich wurde neben der grundsätzlichen Eignung von drei Pumpentypen die Drehschieberpumpe identifiziert,

Neben dem Kauf einer Vakuumpumpe, bieten die meisten Hersteller auch die Miete einer Pumpe an. Ein Hersteller bietet auch die Dienstleistung zur Durchführung des Entlüftungsvorgangs an.

Nach der technologischen und wirtschaftlichen Betrachtung erfolgte der Festigkeits- und Stabilitätsnachweis für Rohrleitung bei anliegendem Vakuum. Mit dem Ergebnis, dass bei Stahl und auch bei PE eine ausreichende Festigkeit für eine erdverlegte Rohrleitung unter Vakuum gegeben ist. Allerdings ist die zulässige Spannung von Stahl ca. 40-mal höher als die von PE, sodass Stahl eine größere Sicherheit bietet. Zusätzlich ist unter normalen Bedingungen auch die Stabilität ausreichend (siehe auch separates Excel-Tool).

Die in der Theorie ermittelten Aussagen wurden im Laborversuch anschließend untersucht. Es wurde die Festigkeit einer PE100 Rohrleitung unter anliegendem Vakuum getestet. Das Ergebnis war positiv und konnte mit "sehr gut" bewertet werden. Hierbei wurde zum einen die Festigkeit und Stabilität unter Einwirkung einer Auflast überprüft. Zum anderen wurde die Dichtheit und das Schmierfett einer Armatur (Kugelhahn) betrachtet. Der geplante Feldversuch musste abgebrochen werden, wird jedoch für Frühjahr/Sommer 2019 angestrebt.

Zusammenfassend kann auf Basis der bisher ermittelten Ergebnisse (Theorie und Praxis) die vorläufige Tauglichkeit zum Einsatz einer Vakuumpumpe zum Entlüften von Rohrleitungsabschnitten bestätigt werden. Insbesondere bei Neuanbindungen und großen Reparaturmaßnahmen bietet die Vakuumpumpe große Reduktionspotenziale.

#### $9<sub>1</sub>$ **Ausblick**

Wie bereits beschrieben musste der geplante Feldversuch an einem Rohrleitungsabschnitt der iNetz GmbH abgebrochen werden. Insofern der angestrebte Versuch in 2019 erfolgreich durchgeführt wird, kann die Entlüftung von Rohrleitungsabschnitten (vorerst Stahl, für PE sind weitere Untersuchungen notwendig) durch eine Vakuumpumpe bereits als ein mögliches Verfahren zur Vermeidung von Methanemissionen aus dem Erdgasnetz betrachtet werden.

Bereits heute ist das Thema der Emissionsvermeidung sehr bedeutend. Das Umweltbewusstsein in Unternehmen wächst stetig und die Bedeutung der Erreichung der Klimaziele rückt immer mehr in den Fokus. Der Entlüftungsvorgang durch eine Vakuumpumpe bietet neben weiteren Emissionsminderungsmaßnahmen (z.B. mobiler Verdichter) daher einen wichtigen Baustein die gesetzten Ziele zu erreichen.

# **Anlagen**

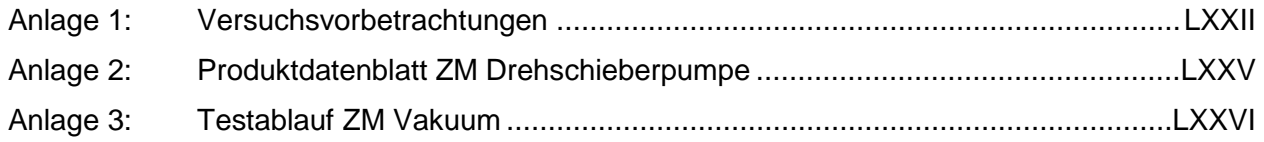

# <span id="page-70-0"></span>**Anlage 1: Versuchsvorbetrachtungen**

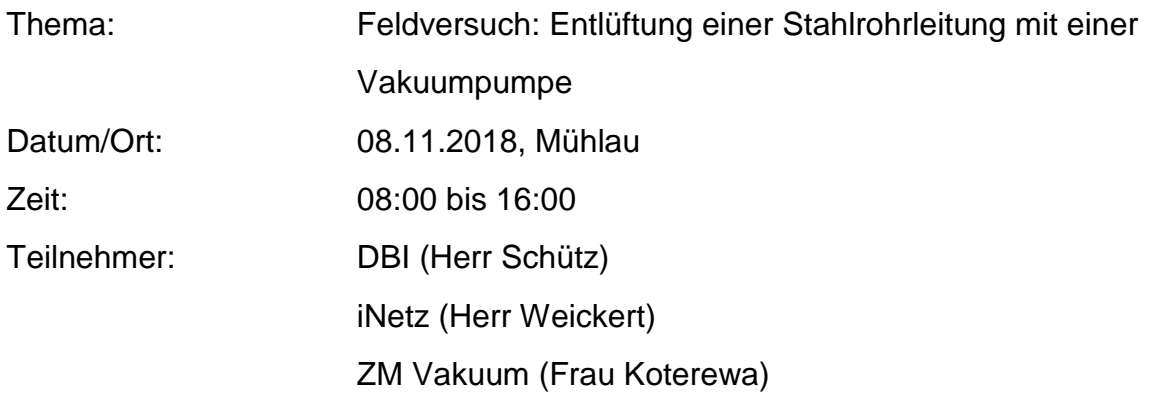

# **ABLAUF:**

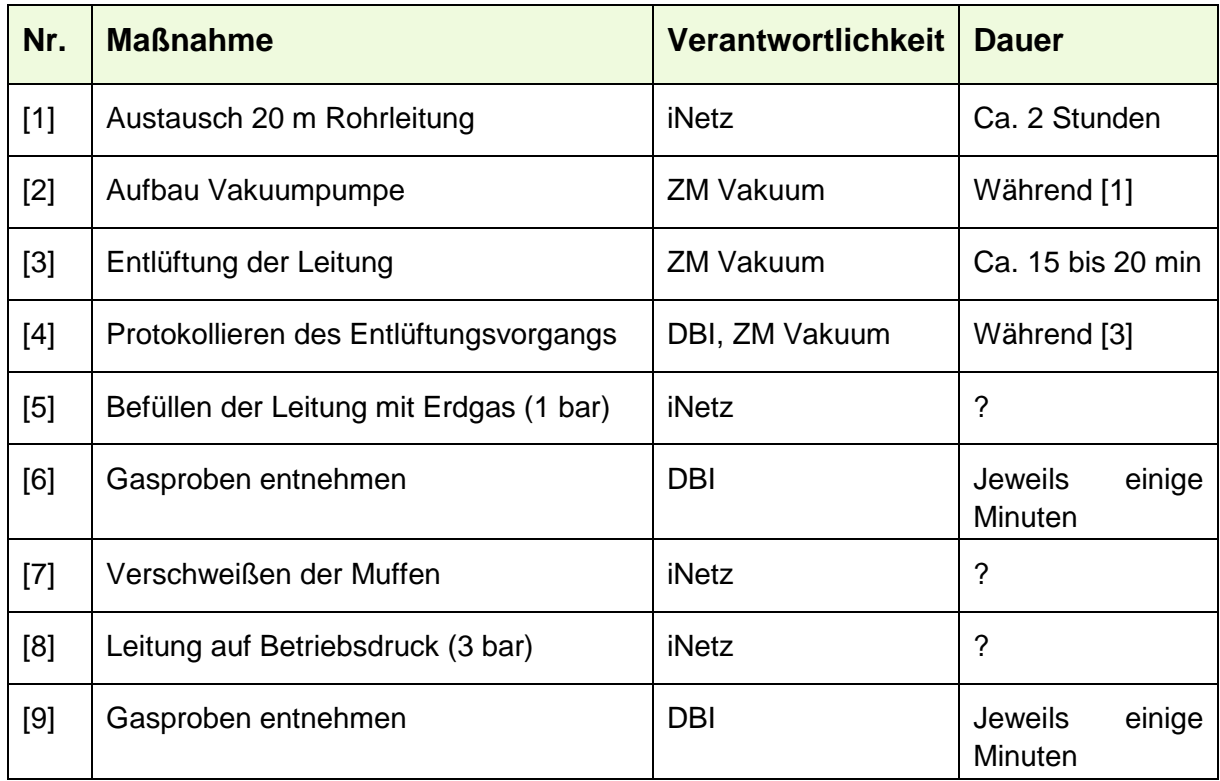

# **THEORETISCHE VORBETRACHTUNGEN:**

### **Angaben zur Rohrleitung:**

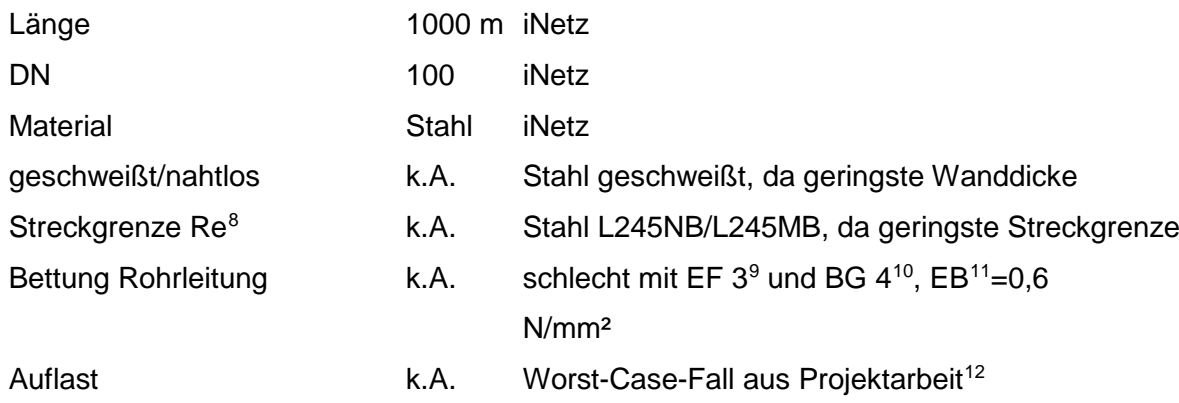

# **FESTIGKEITSBERECHNUNG:**

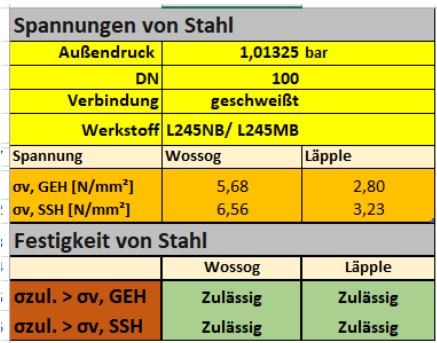

# **STABILITÄTSBERECHNUNG:**

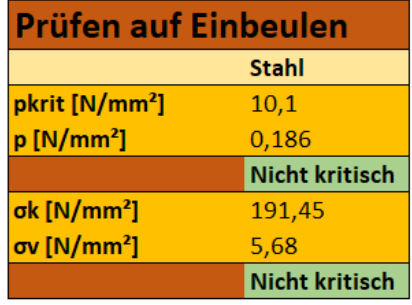

-

- Festigkeit ist gegeben
- Zulässige Spannung des Werkstoffs muss größer als die Vergleichsspannung (Spannung, die bei Vakuum auf das Rohrleitungsmaterial wirkt) sein
- ausreichend große Sicherheit (zulässige Spannung ist ca. 25 mal größer)
- Stabilität ist gegeben
- Kein Beulen der Leitung, da weder der kritische Beuldruck, noch die kritische Beulspannung überschritten wird

<span id="page-71-0"></span> $8$  Re = 245 N/mm<sup>2</sup>; zulässige Spannung = 163 N/mm<sup>2</sup>

<span id="page-71-1"></span><sup>9</sup> EF 3: Unkontrollierte Verfüllung des Rohrgrabens mit beliebigem Verfüllmaterial: Verfüllung und Verdichtung des Rohrgrabens

<span id="page-71-2"></span><sup>10</sup> BG 4: Feinkörnige, bindige Böden – Schluff oder Ton, leicht bis ausgeprägt plastisch

<span id="page-71-3"></span><sup>11</sup> Verformungsmodul des Bodens, maßgeblich für die Stabilität und Lastverteilung

<span id="page-71-4"></span> $12$  Gesamtüberdruck = 0,186 N/mm<sup>2</sup>
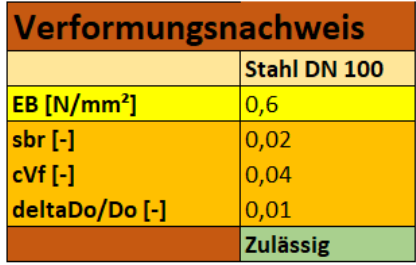

### **UNTERDRUCKBERECHNUNG:**

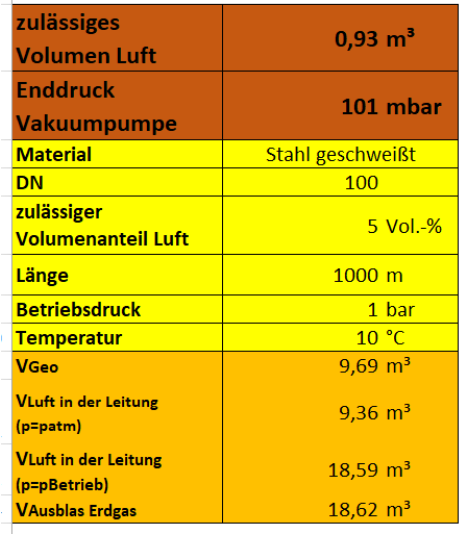

- Verformung des Durchmesser ist signifikant klein und im zulässigen Bereich ( $\frac{da_a}{d_a}$  < 0,05)
- ausreichend große Sicherheit

- Rund 10 m<sup>3</sup> Luft müssen evakuiert werden
- Erdgasgemisch Russland H kann 5,7 Vol.-% Luft tolerieren (brenntechnische Daten im Kennlinienfeld der DVGW G 260)
- Leitung wird auf 100 mbar evakuiert, dies entspricht einem Luftanteil von 5 Vol.-%
- Nach Entlüften wird die Leitung mit 1 bar befüllt
- Wenn die Leitung unter Betriebsdruck (3 bar) steht, entspricht der Luftanteil nur noch 2,5 Vol.-%
- Unterdruck von 230 mbar wäre theoretisch ausreichend (bei einem Betriebsdruck von 3 bar)

## **DAUER DES ENTLÜFTUNGSVORGANGS:**

- Vakuumpumpe mit einem Saugvolumen von 100 m³/h kommt zum Einsatz
- Berechnete Entlüftungsdauer beträgt ca. 15 min
- Ggf. länger durch gesteuerte Fremdluftzufuhr (gleichmäßige Druckverteilung im Rohr)
- Ggf. länger durch ungewollte Fremdluftzufuhr (Muffe nicht dicht, andere Leckagen)

# **Anlage 2: Produktdatenblatt ZM Drehschieberpumpe (Stand:2018)**

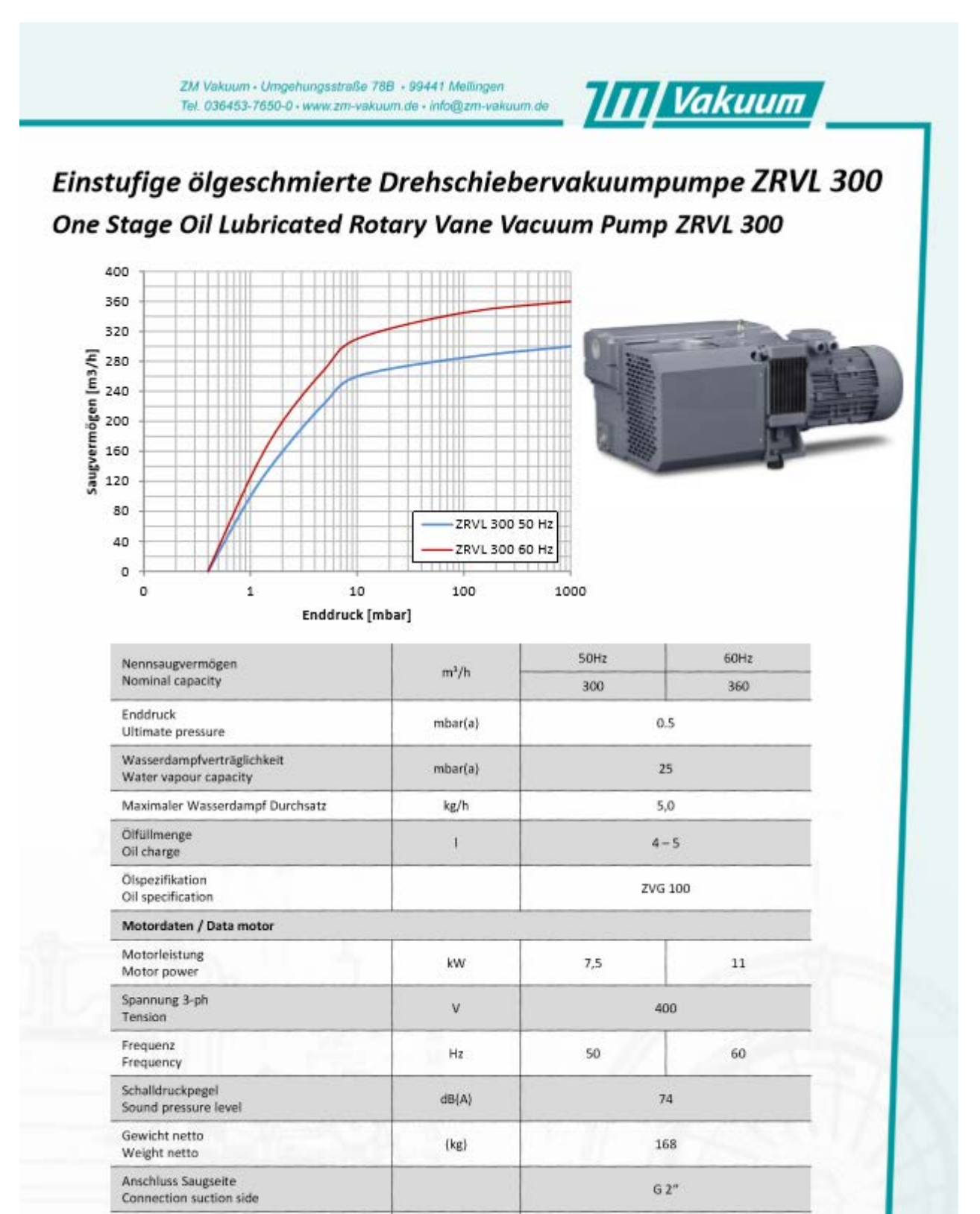

Anschluss Atmosphäre Connection atmosphere

35000\_ZRVL300\_Rev3

Datenblätter dienen der vorab Information, ein verbindliches Datenblatt wird bei Auftragserteilung übergeben Data sheets are used to advance information, a binding datasheet is handed over when the order is placed.

 $62<sup>n</sup>$ 

## Anlage 3: Testablauf ZM Vakuum

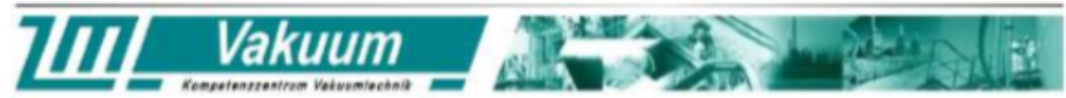

ZM Vakuum GmbH, Umgehungsstr. 78B, D-99441 Mellingen, Tel. +49(0)36453-7650-0, www.zm-vakuum.de

9113530 DBI Leipzig Feldversuch 09241Mühlau

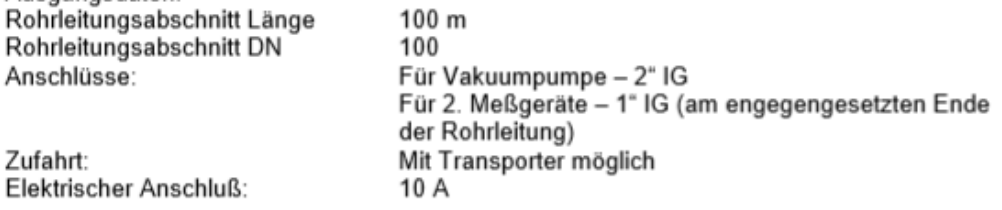

### Versuchsaufbau:

Ausgangsdaten:

Vakuumpumpe 300 m3/h bzw. 100 m3/h, angeschlossen über Vakuumschlauch ca. 5 m, T-Stück zur Einbindung von Belüftungsventil (händisch) und Vakuummeter direkt an der Rohrtrasse. Zusätzlicher Meßanschluß am Saugstutzen der Vakuumpumpe.

Zweite Druckmessung erfolgt am Ende der Rohrtrasse (Meßanschluß 1" IG).

Kontrolle der Oberflächentemperatur der Vakuumpumpe erfolgt über Kontaktthermometer. Kontrolle der Stromaufnahme über Stromzange.

### Versuchsaufbau:

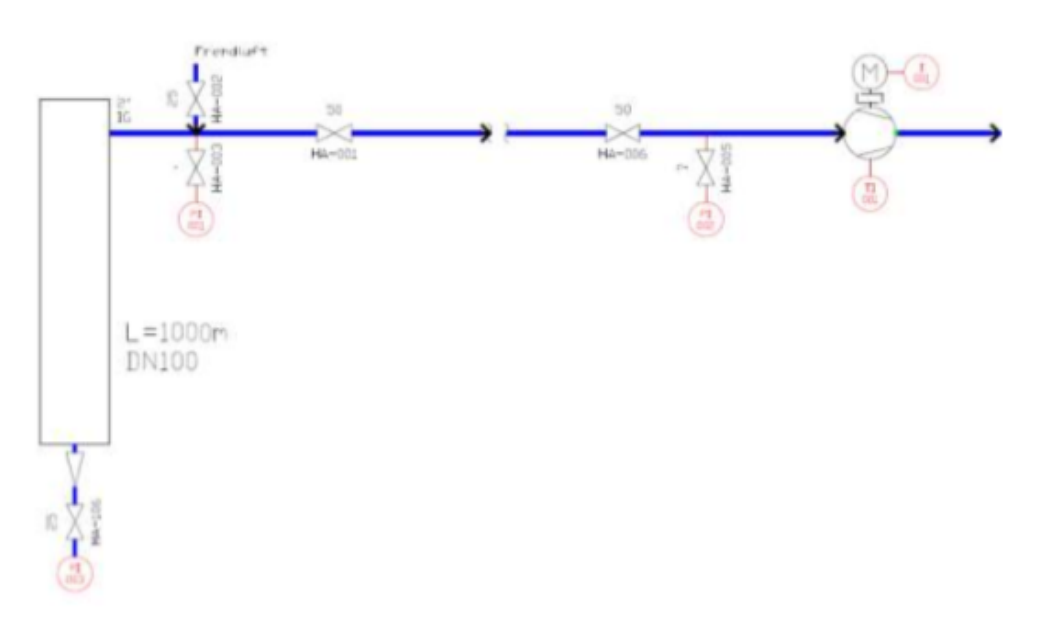

#### Ablauf:

1. Aufbau und Anschluß (prozesstechnisch und elektrisch, Stecker Typ 207-16-6h-220/380 3P+N, Anschluß abgesichert 10A träge wird vor Ort bereitgestellt)

2. Warmlaufen Vakuumpumpe bei geschlossenem Kugelhahn 2" im Ansaugtrakt.

3. Evakuierung mit Messung der Evakuierungszeit auf 100 mbar a an beiden Meßstellen PI1 und PI2, ggf. Gegencheck des Druckes am Ansaugstutzen der VP.

ZM Vakuum GmbH Umgehungsstraße 78 B<br>D-99441 Mellingen

Telefon Geschäftsführer February<br>F49(0)36453 / 76500 Peter Koterew<br>Telefax<br>F49(0)36453 765-29 info@zm-vakuum.de

VR Bank Welmar AG VH JSRN: DE84 8206 4188 0005 0477 65<br>BIC: GENODEF1WE1<br>Steuer-Nummer: 162/123/00989 Ust .- Idnr.: DE317564039

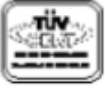

# **Literaturverzeichnis**

- [1] DNV GL, "DNV GL," [Online]. Available: https://www.dnvgl.de/services/atex-produktrichtlinie-2014-34-eu-5985. [Zugriff am 10 Oktober 2018].
- [2] Beuth Verlag GmbH, ...baulexikon.beuth.de." [Online]. Available: https://baulexikon.beuth.de/EINZELLAST.HTM. [Zugriff am 9 Oktober 2018].
- [3] Chemie.de, "Chemie.de," 13 August 2018. [Online]. Available: http://www.chemie.de/lexikon/Elastizit%C3%A4tsmodul.html. [Zugriff am 10 Oktober 2018].
- [4] E. Wagner, "www.rechnerphotovoltaik.de," [Online]. Available: https://www.rechnerphotovoltaik.de/photovoltaik/begriffserklaerung/flaechenlast. [Zugriff am 10 Oktober 2018].
- [5] Chemie.de, "Chemie.de," [Online]. Available: http://www.chemie.de/lexikon/Kriechmodul.html. [Zugriff am 10 Oktober 2018].
- [6] druckgeraete-online.de, "druckgeraete-online.de," [Online]. Available: http://www.druckgeraete-online.de/seiten/konstruktion/druck\_temperatur\_zuord.htm. [Zugriff am 10 Oktober 2018].
- [7] Chemie.de, "Chemie.de," [Online]. Available: http://www.chemie.de/lexikon/Scherfestigkeit.html. [Zugriff am 9 Oktober 2018].
- [8] Maschinenbau-Wissen.de, maschinenbau-Wissen.de, [Online]. Available: http://www.maschinenbau-wissen.de/skript3/werkstofftechnik/metall/22-streckgrenze. [Zugriff am 10 Oktober 2018].
- [9] Anix GmbH Precision Electronic Instruments, "Anix GmbH Precision Electronic Instruments," [Online]. Available: https://www.anix.biz/de/glossar/glossar-begriffe/. [Zugriff am 10 Oktober 2018].
- [10] Maschinenbau-Wissen.de, \_\_\_\_\_\_\_, Maschinenbau-Wissen.de, " [Online]. Available: http://www.maschinenbau-wissen.de/skript3/werkstofftechnik/metall/21-zugfestigkeit. [Zugriff am 10 Oktober 2018].
- [11] G. Wossog, Rohrleitungstechnik Band 1: Planung und Berechnung, Essen: Vulkan-Verlag, 2005.
- [12] DBI Gas- und Umwelttechnik, "Klimaziele und Methanemissionen," DBI Gas- und Umwelttechnik GmbH, Leipzig.
- [13] S. Schütz, "Marktrecherche zu Technologien, die zur Minimierung von Ausblasevolumen und Verhinderung von unkontrolliertem Kondensataustrag bei Entleerungsvorgängen an Gas-Hochdruckleitungen DP 16 dienen," DBI Gastechnologische Institut GmbH, Leipzig, 2017.
- [14] S. Schütz, C. Große und C. Kleinickel, "Treibhausgas-Minderungspotenziale in der europäischen Gasinfrastruktur," DBI Gastechnologisches Institut GmbH, Leipzig, Freiberg, 2015.
- [15] L. Occhio, "Technologies and Practices to reduce Methane Emissions in Gas Infrastructure ," Snam, San Donato.
- [16] S. Schütz, "Marktrecherche zu Technologien, die zur Minderung von Ausblasevolumen und Verhinderung von unkontrolliertem Kondensataustrag bei Entleerungsvorgängen an Gas-Hochdruckleitungen DP 16 diesen," DBI Gas- und Umwelttechnik, Leipzig, 2017.
- [17] M. R. Andrés, "Using a vacuum pump in a gas pipeline commissioning," gasNatural fenosa, London, 2017.
- [18] Deutscher Verein des Gas- und Wasserfaches, Technische Regel Arbeitsblatt DVGW G 260 (A), Bonn: DVGW Deutscher Verein des Gas- und Wasserfaches e.V., 2013.
- [19] K. Jousten, Wutz Handbuch der Vakuumtechnik, Berlin: Springer Vieweg, 2013.
- [20] Pfeiffer Vacuum, "Pfeiffer Vacuum GmbH," [Online]. Available: https://www.pfeiffervacuum.com/de/produkte/drehschieberpumpen/. [Zugriff am 9 April 2017].
- [21] Busch Vakuumpumen und Systeme, "Busch Vakuumpumpen und Systeme," [Online]. Available: https://www.buschvacuum.com/de/de/products/r-5/r-5-ra-rb/r-5-ra-0165-0305-d. [Zugriff am 9 Juli 2018].
- [22] Busch Vakuumpumen und Systeme, "buschvacuum," [Online]. Available: https://www.buschvacuum.com/de/de/technology/dry-screw-vacuum-pumps. [Zugriff am 18 April 2018].
- [23] H. v. Waydbrink, D. Oswald und F. Gutte, "Einsatz von Schrauben-Pumpen zur Förderung von Wasserstoff-/Sauerstoff-Gemischen," WILEY-VCH Verlag, Weinheim, 2004.
- [24] Busch Vakuumpumen und Systeme, "Busch Vakuumpumpen und Systeme," [Online]. Available: https://www.buschvacuum.com/de/de/products/cobra-industry/cobra-nc/cobra-nc-0100-0300-b. [Zugriff am 9 Juli 2018].
- [25] C. Lang, "Spektrum.de," Spektrum Akademischer Verlag, Heidelberg, 1998. [Online]. Available: https://www.spektrum.de/lexikon/physik/fluessigkeitsring-vakuumpumpe/5156. [Zugriff am 13 Juni 2018].
- [26] Busch Vakuumpumen und Systeme, "Busch Vakuumpumpen und Systeme," [Online]. Available: https://www.buschvacuum.com/de/de/products/dolphin/dolphin-la/dolphin-la-0224- 0475-a. [Zugriff am 9 Juli 2018].
- [27] G. Wossog, Handbuch Rohrleitungsbau, Band 2: Berechnungen, Essen: Vulkan-Verlag, 2014.
- [28] V. Läpple, EInführung in die Festigkeitslehre, Wiesbaden: Vieweg +Teubner Verlag, 2008.
- [29] G. Wossog, Handbuch Rohrleitungsbau Band 2: Berechnung, Essen: Vulkan-Verlag, 2003.
- [30] G. Wossog, FDBR-Taschenbuch Rohrleitungstechnik: Band 1: Planung und Berechnung, Essen: Vulkan-Verlag, 2005.
- [31] H. Altenbach, Holzmann/Meyer/Schumpich Technische Mechanik Festigkeitslehre, Wiesbaden: Springer Vieweg, 2016.
- [32] A. Böge, Vieweg Handbuch Maschinenbau, Wiesbaden: Vieweg Verlag, 2007.
- [33] G. Cerbe und B. Lendt, Grundlagen der Gastechnik, München: Carl Hanser Verlag, 2017.
- [34] H.-J. Bargel und G. Schulze, Werkstoffkunde, Berlin: Springer Verlag, 2008.
- [35] A. R. Pyzalla und W. Reimer. [Online]. Available: http://www.chemie.de/lexikon/Kriechen\_%28Werkstoffe%29.html. [Zugriff am 10 Juli 2018].
- [36] Merseburg Polymer Service GmbH, "wiki.polymerservice-merseburg.de," 17 Juni 2011. [Online]. Available: https://wiki.polymerservice-merseburg.de/index.php/Druckversuch. [Zugriff am 9 Juli 2018].
- [37] J. Rösler, H. Harders und M. Bäker, Mechanisches Verhalten der Werkstoffe, Wiesbaden: Teubner Verlag, 2006.
- [38] MCE Energietechnik Deutschland GmbH, Tabellenbuch für den Rohrleitungsbau, Essen: Vulkan-Verlag, 2006.
- [39] Maschinenbau-Wissen.de,  $\blacksquare$  Maschinenbau-Wissen.de, " [Online]. Available: http://www.maschinenbau-wissen.de/skript3/mechanik/festigkeitslehre/159-festigkeit. [Zugriff am 9 Oktober 2018].
- [40] A. Schweizer, "schweizer-fn.de," 2018 März 6. [Online]. Available: https://schweizerfn.de/rohr/festigkeit/festigkeit.php. [Zugriff am 18 August 2018].
- [41] K.-H.-. Grote und F. J., Dubbel, Magdeburg: Springer Vieweg, 2014.
- [42] W. Franke und B. Platzer, Rohrleitungen Grundlagen Planung Montage, München: Hanser Verlag, 2014.
- [43] ISA Institut für standardsofware-basierte Anwendungen im Bauingenieurwesen, "ISA-fhtrier.de," [Online]. Available: http://www.isa.fh-trier.de/home/Projekte/Kreutz/html/81.html. [Zugriff am 9 Oktober 2018].
- [44] "Wikipedia," and 26 august 2018. [Online]. Available: https://de.wikipedia.org/wiki/Beulen#cite\_note-Holzmann-1. [Zugriff am 9 Oktober 2018].
- [45] M. Werner, "Statische Berechnung von Abwasserkanälen- und Leitungen," TU Dresden, Dresden, 2012.
- [46] EEX AG, "EEX," 19 September 2018. [Online]. Available: https://www.eex.com/de/marktdaten/umweltprodukte/spotmarkt/european-emissionallowances#!/2018/09/19. [Zugriff am 21 September 2018].
- [47] K. Kotewera, "Testablauf," ZM Vakuum, Mellingen, 2018.